République Algérienne Démocratique et Populaire Ministère de l'Enseignement Supérieur et de la Recherche Scientifique Université Ibn Khaldoun – Tiaret Faculté des Sciences appliquées Département de Génie Mécanique

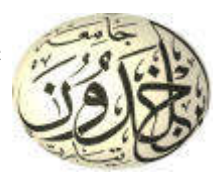

# THESE

### En vue de l'obtention du

# Diplôme de Doctorat LMD

**Spécialité :** Génie Mécanique **Option :** Énergétique

Thème

Etude numérique de la convection naturelle dans

une cavité carrée à paroi ondulée avec chicane

horizontale attachée à la paroi chaude

Présentée et Soutenue par :

## Monsieur KADARI Ahmed

Soutenu publiquement le : 27 / 11 / 2018**,** devant le jury composé de :

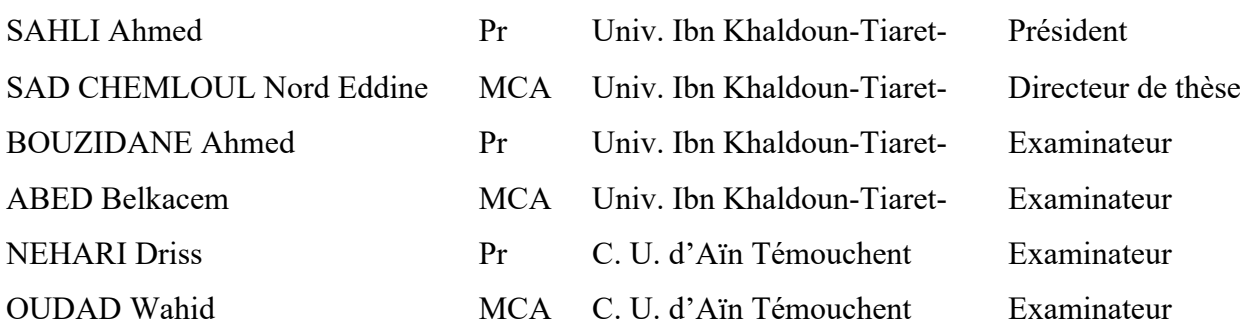

Année universitaire 2018 - 2019

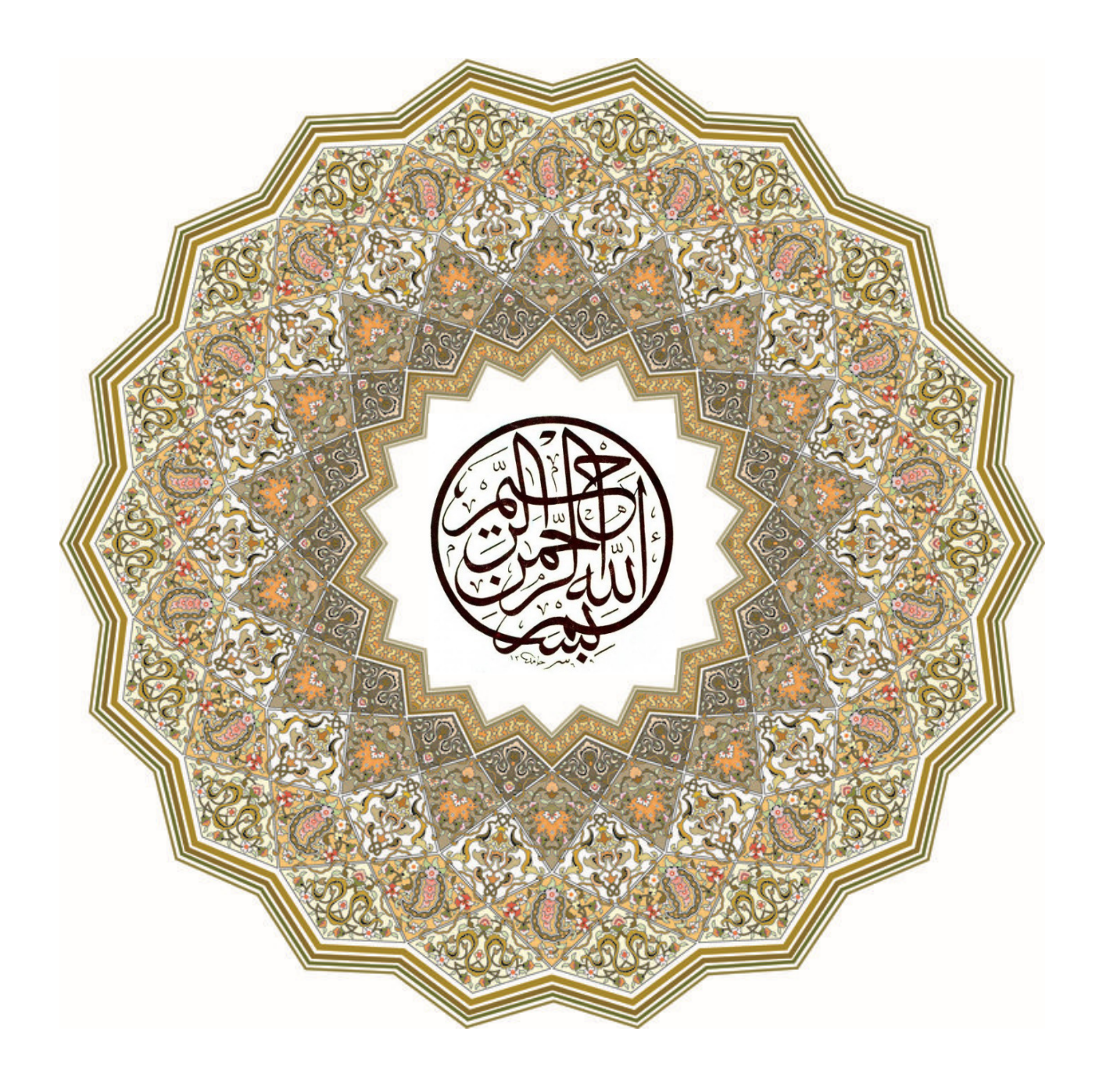

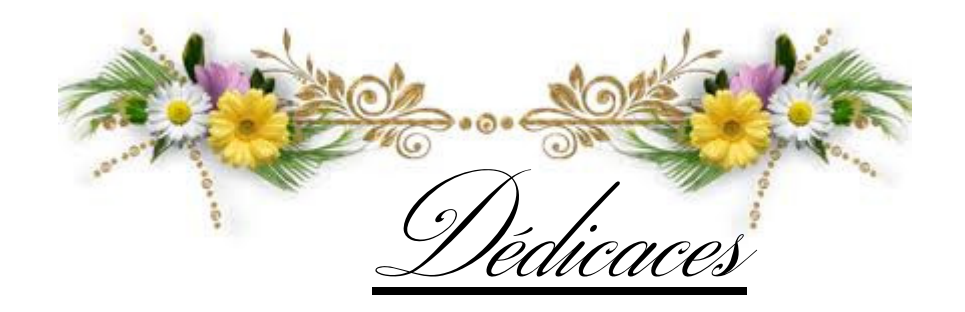

# *Je dédie ce mémoire*

*Á mes très chers parents*

*Á mes frères et sœurs*

*Á ma famille*

*Á mes Amis*

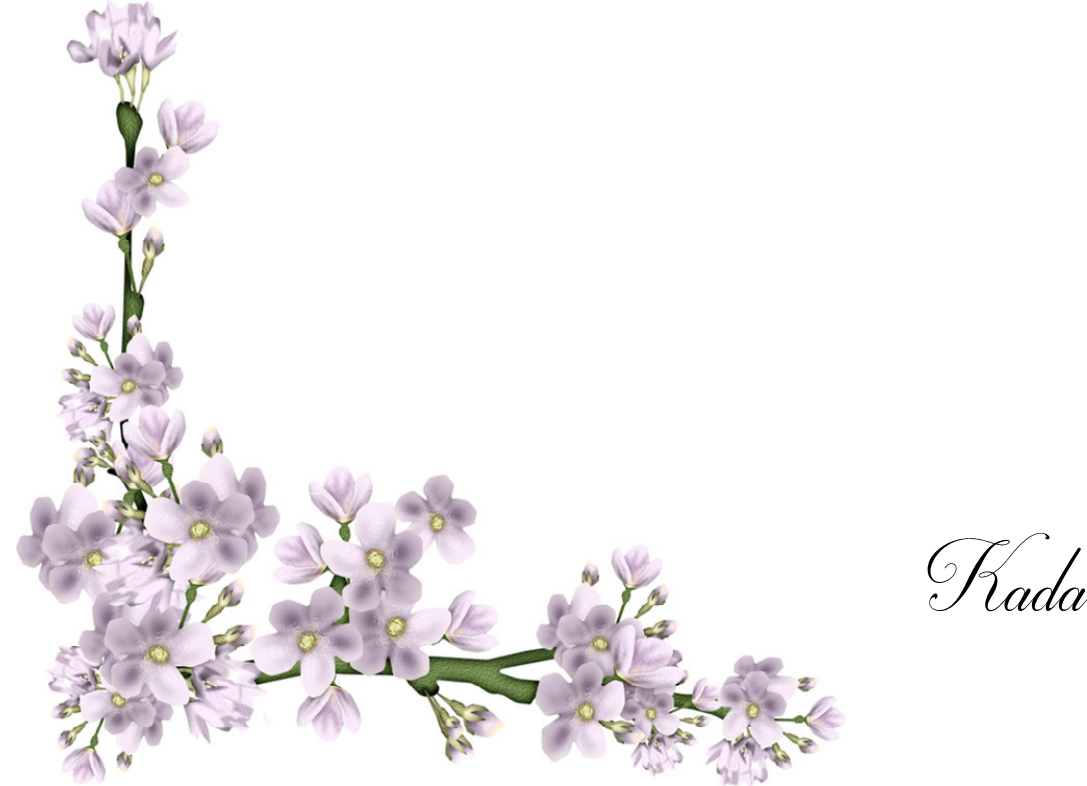

Kadari Ahmed

Remerciements

*Avant tout, je remercie Allah le tout puissant de m'avoir donné la force et le courage afin que je puisse accomplir ce travail.*

*Je tiens à exprimer mes plus vifs remerciements à mon directeur de thèse, monsieur SAD CHEMLOUL Nord Eddine, MCA à l'université IBN KHALDOUN de Tiaret pour son encadrement, ses aides précieuses, ses encouragements et surtout pour son temps précieux qu'il m'a réservé.* 

*Mes sincères remerciements à Monsieur SAHLI Ahmed Professeur à l'université IBN KHALDOUN de Tiaret, pour l'honneur qu'il ma fait d'avoir accepté d'expertiser ce travail et présider mon jury de soutenance.*

*Mes remerciements vont à Monsieur BOUZIDANE Ahmed Professeur à l'université Ibn Khaldoun de Tiaret, à Monsieur NEHARI Driss Professeur au centre universitaire d'Ain Témouchent, à Monsieur OUDAD Wahid maître de conférences classe A au centre universitaire d'Ain Témouchent et à monsieur ABED Belkacem maître de conférences classe A à l'université IBN KHALDOUN de Tiaret qui ont accepté d'examiner mon travail de thèse et de participer à mon jury de soutenance.*

*Enfin je remercie tous ceux qui ont contribué de près ou de loin à l'élaboration de ce modeste travail, et qu'ils trouvent ici l'expression de mes profondes gratitudes et respects.*

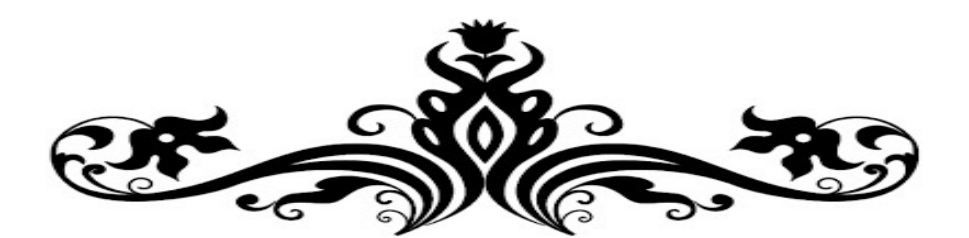

# Table des matières

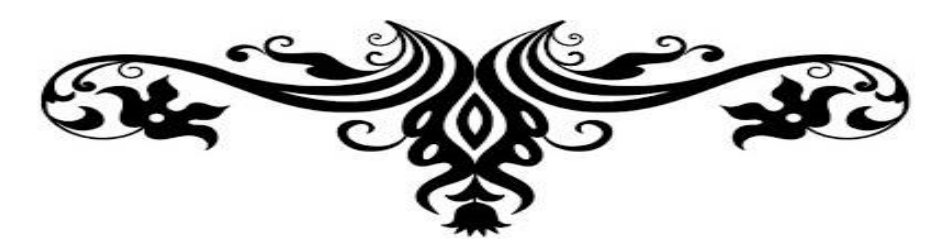

# Table des matières

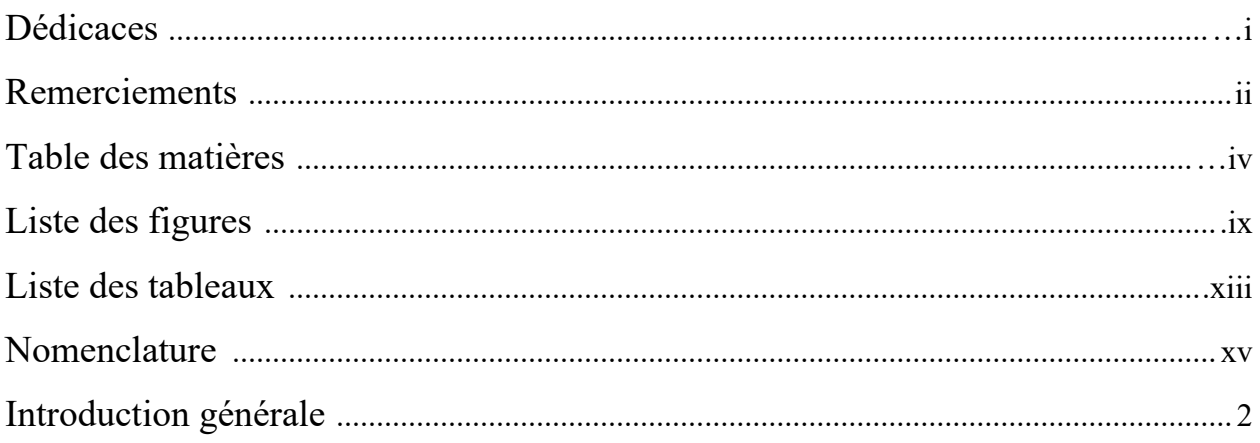

### **CHAPITRE I : GENERALITES ET SYNTHESE BIBLIOGRAPHIQUE**

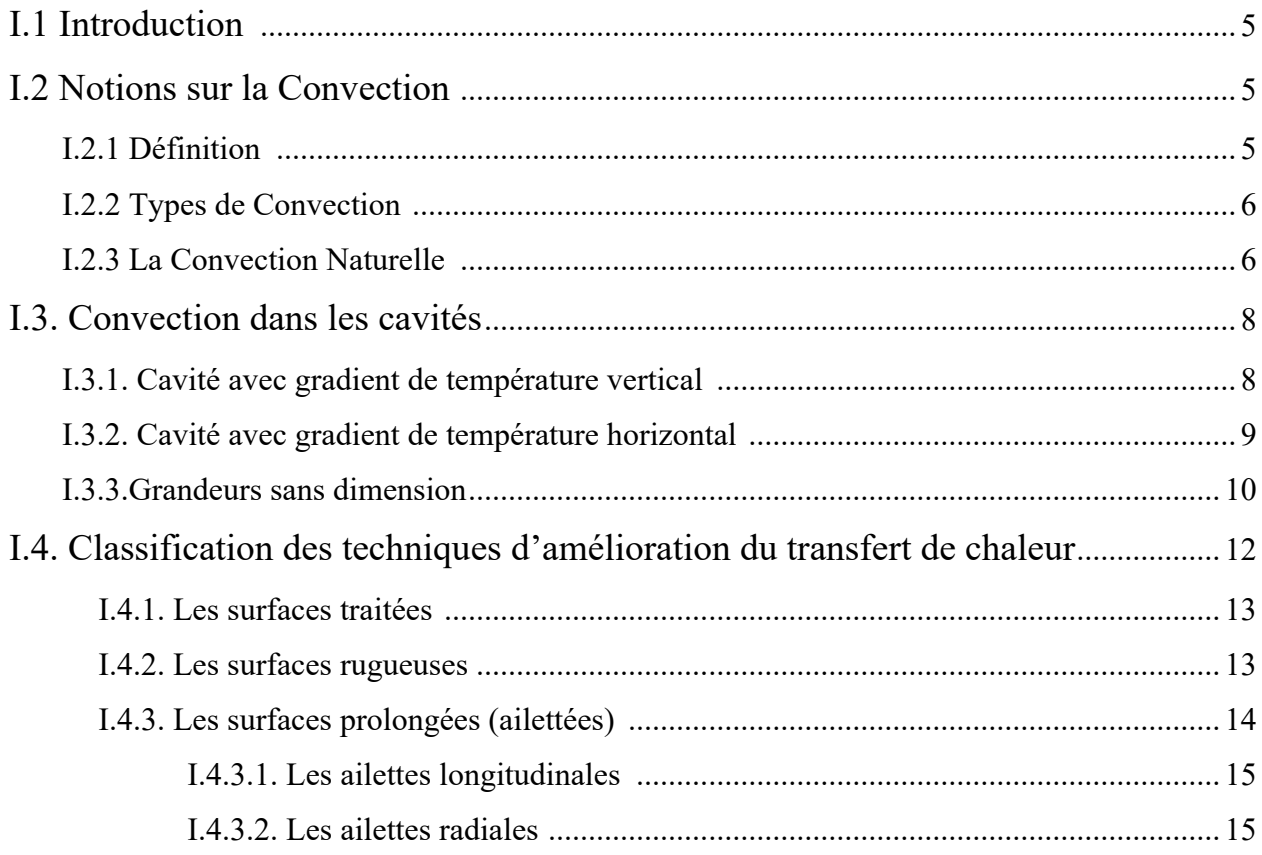

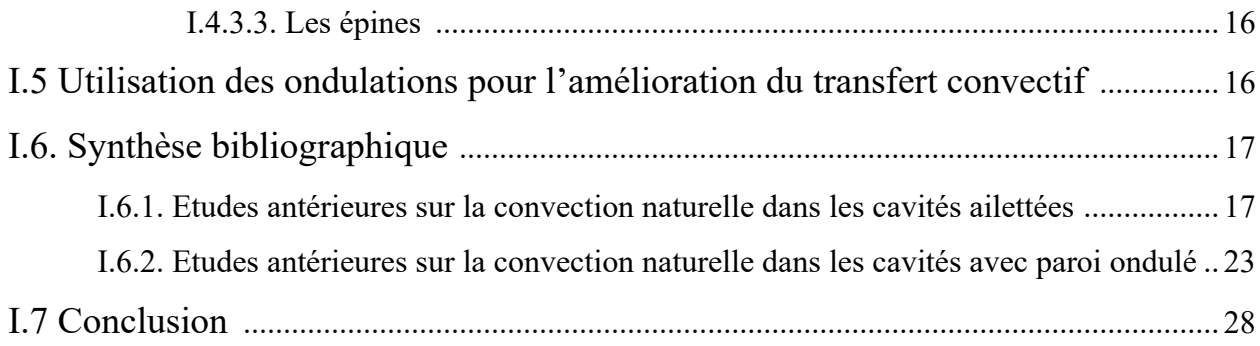

### **CHAPITRE II : MODELISATION MATHEMATIQUE**

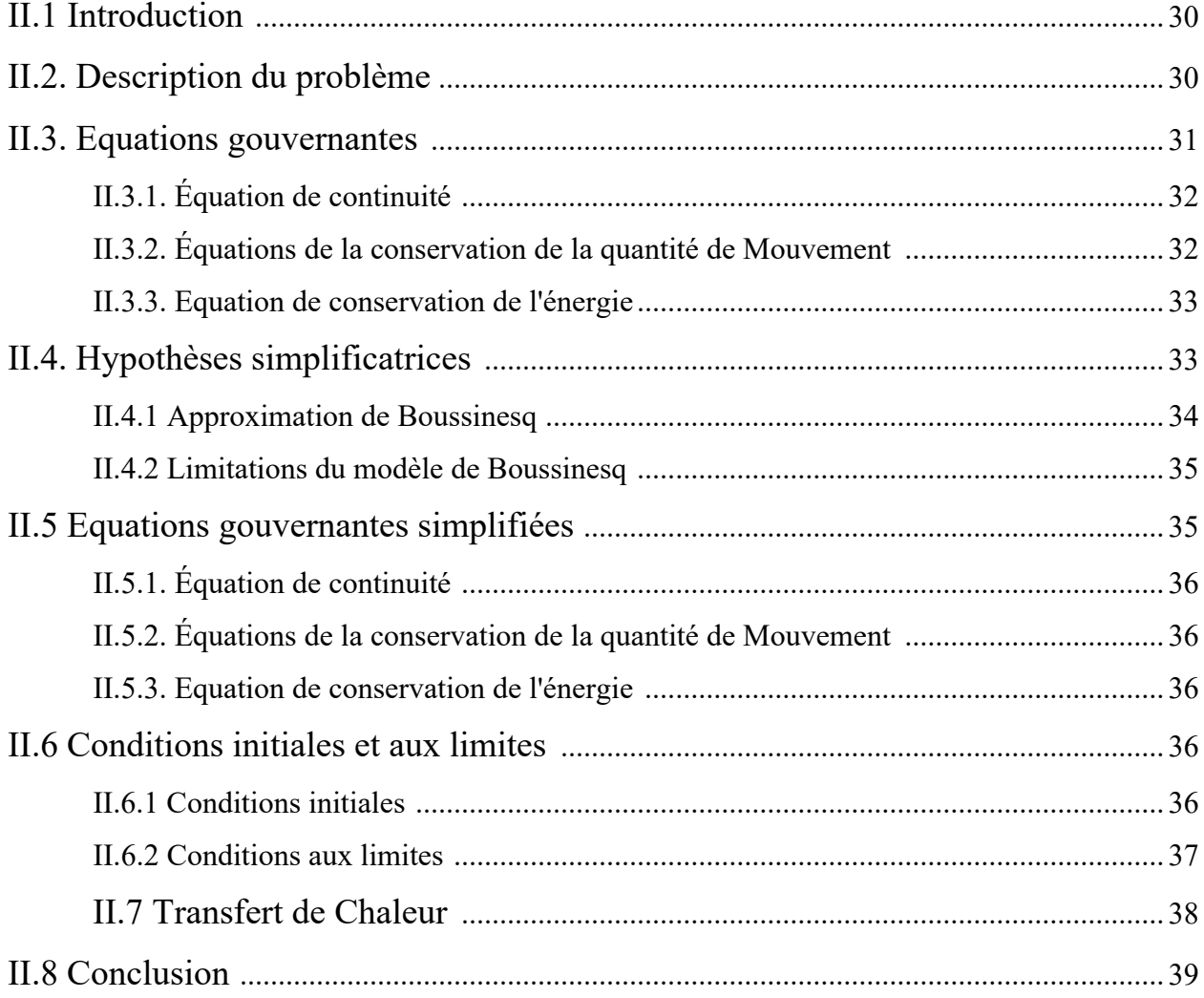

### **CHAPITRE III : METHODES NUMERIQUES ET PRESENTATION DU CODE ANSYS FLUENT**

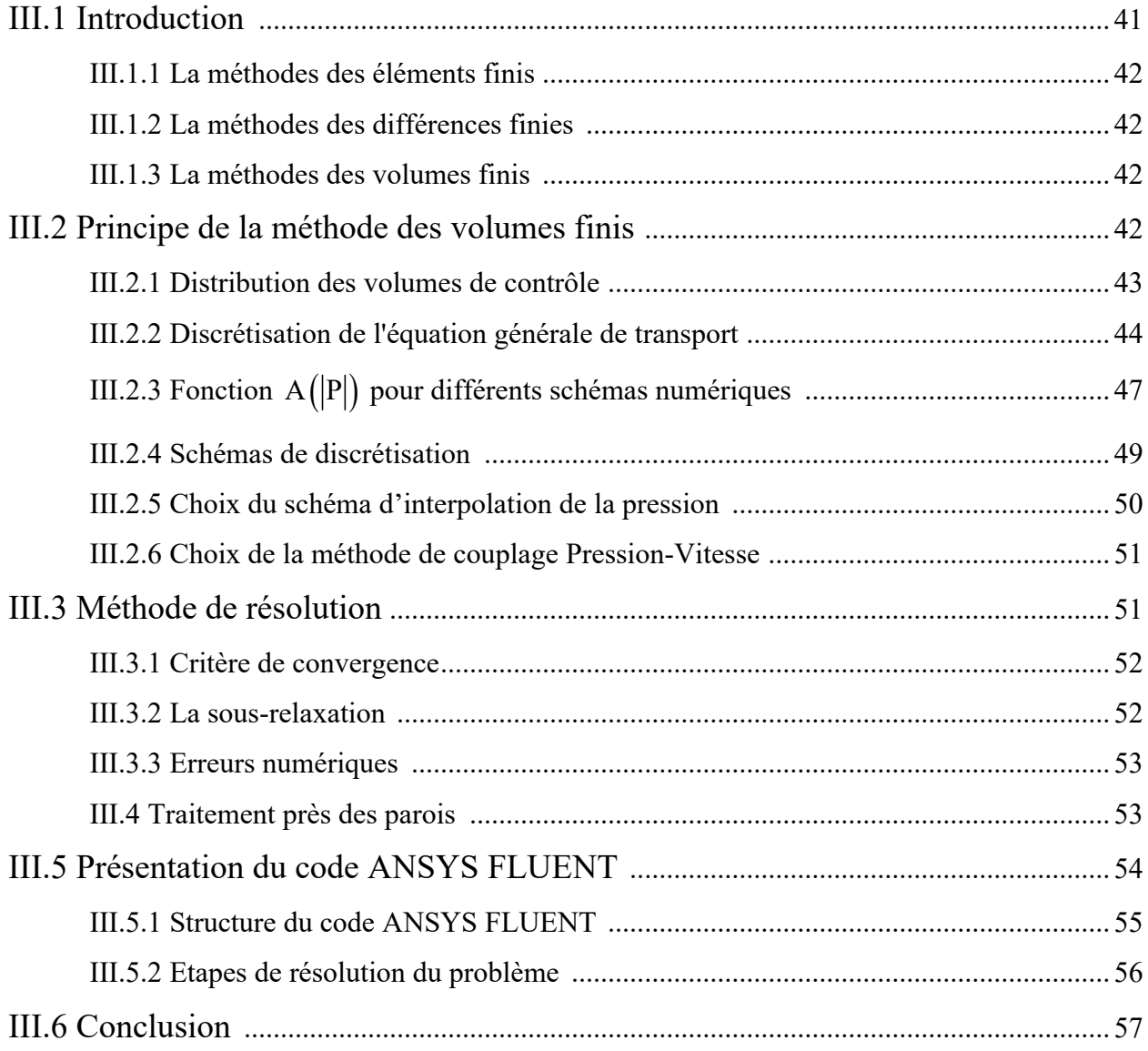

### **CHAPITRE IV : RESULTATS ET DISCUSSIONS**

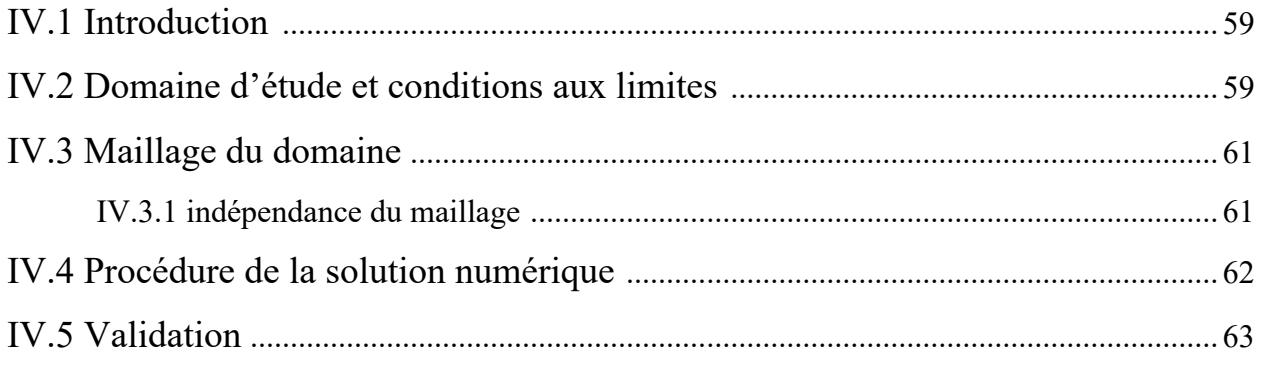

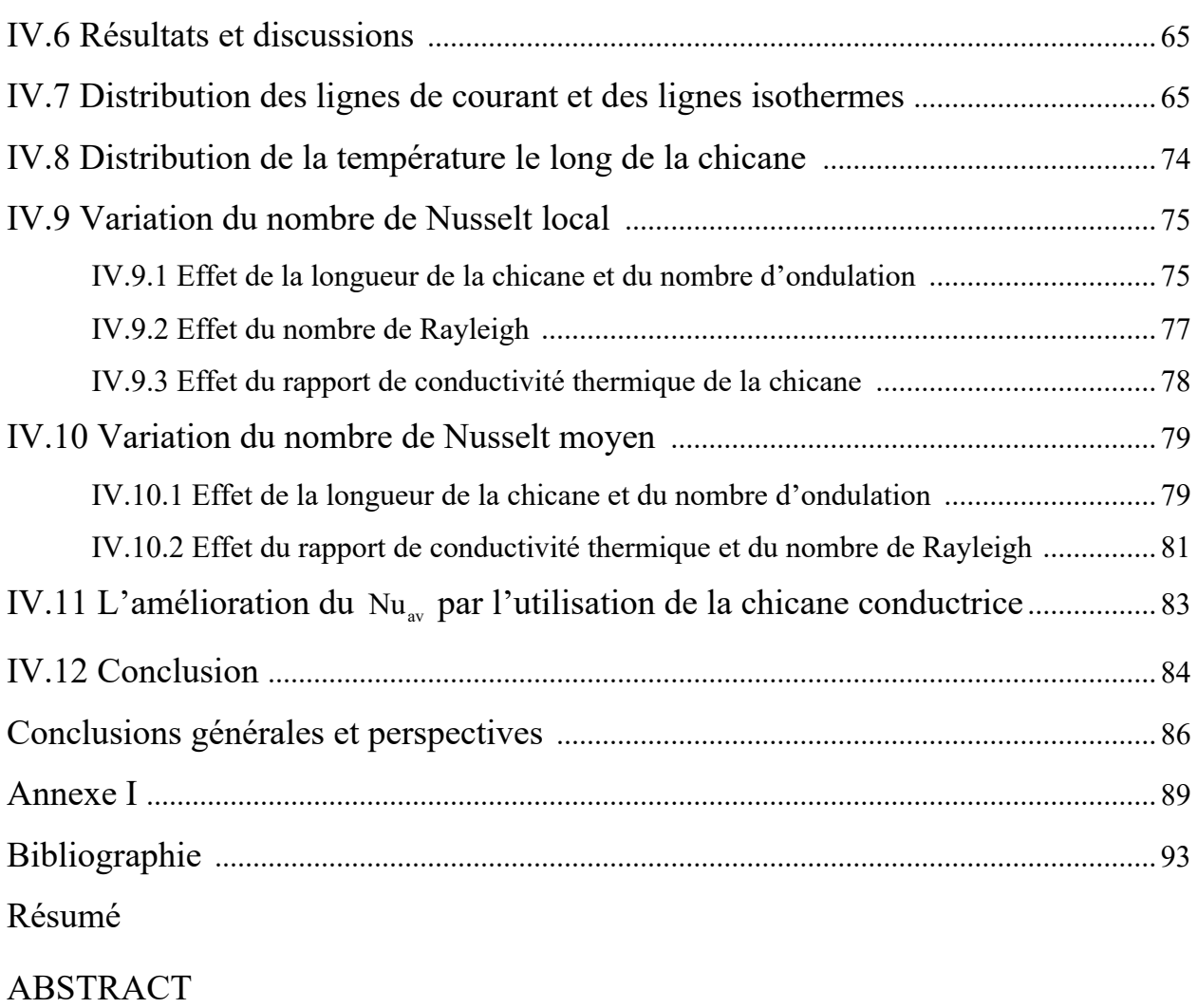

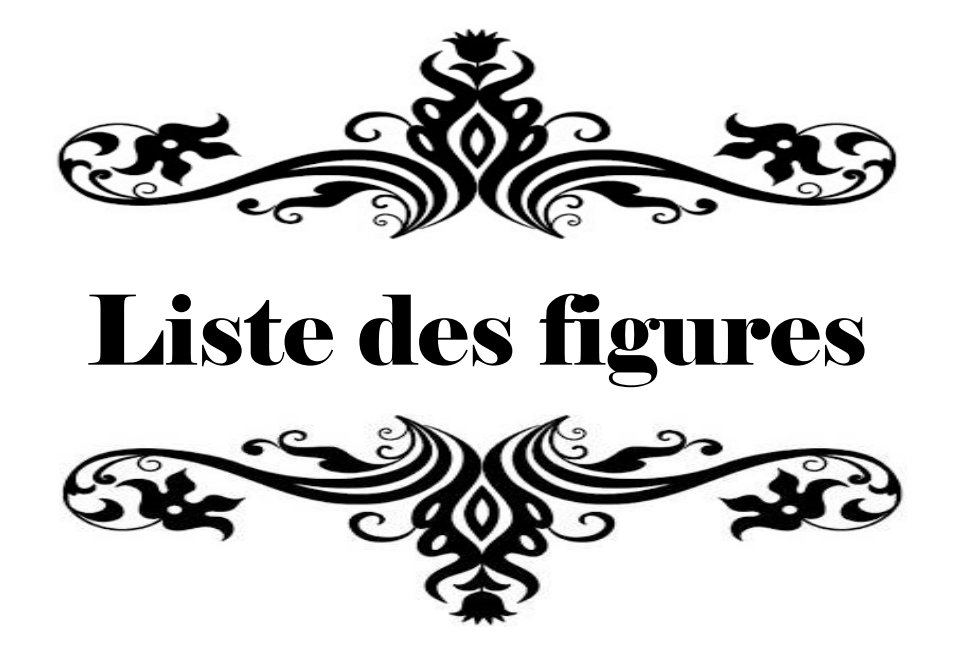

# **Liste des figures**

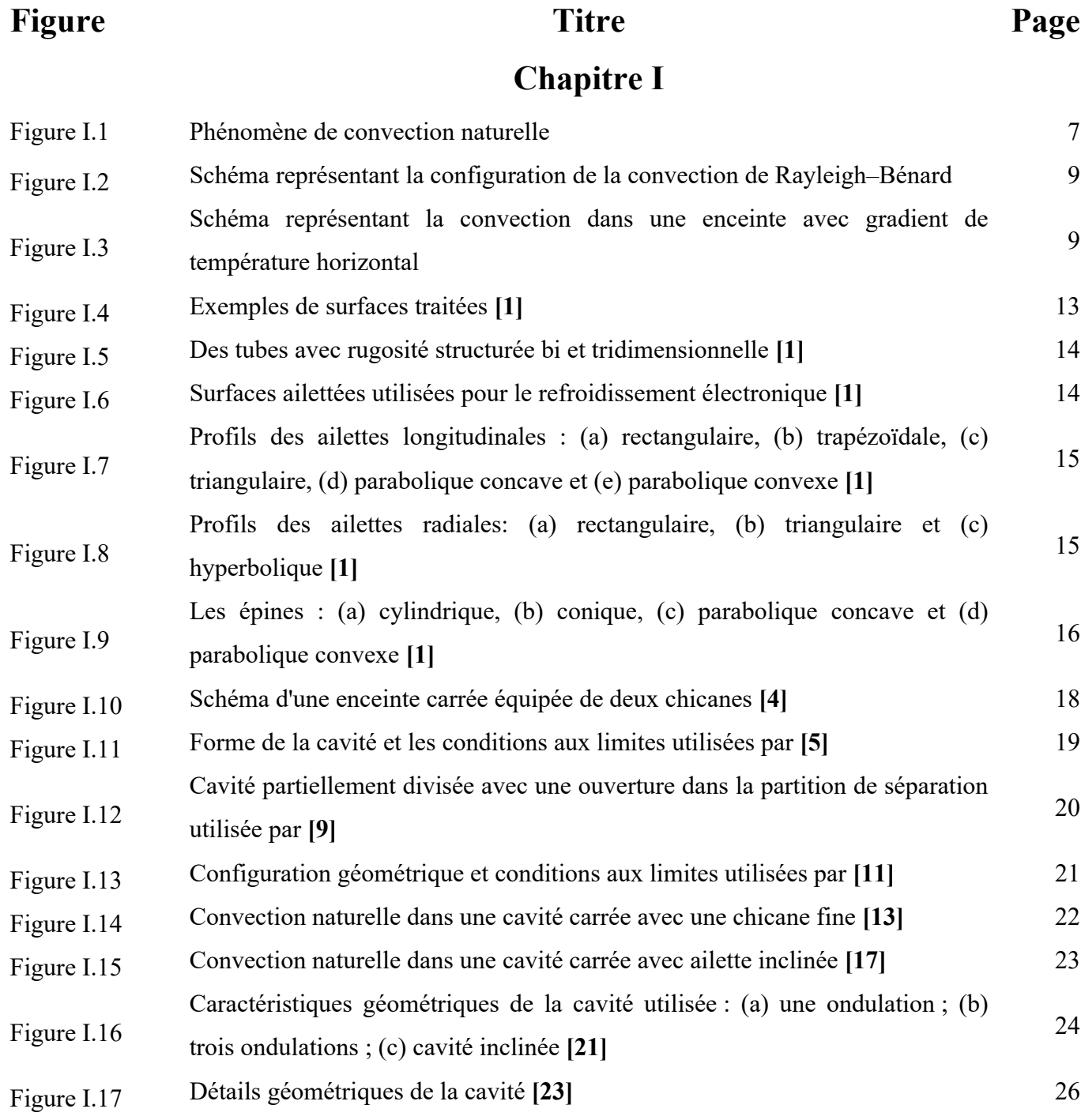

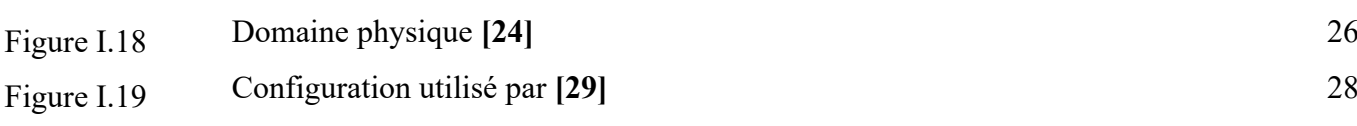

## **Chapitre II**

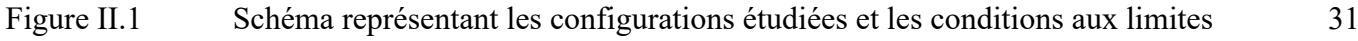

## **Chapitre III**

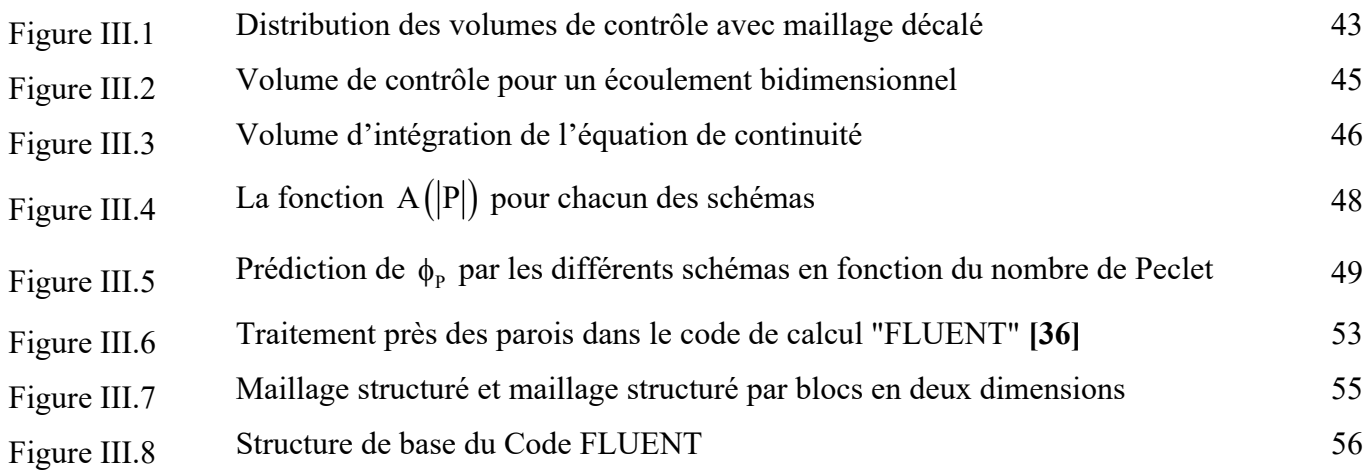

### **Chapitre IV**

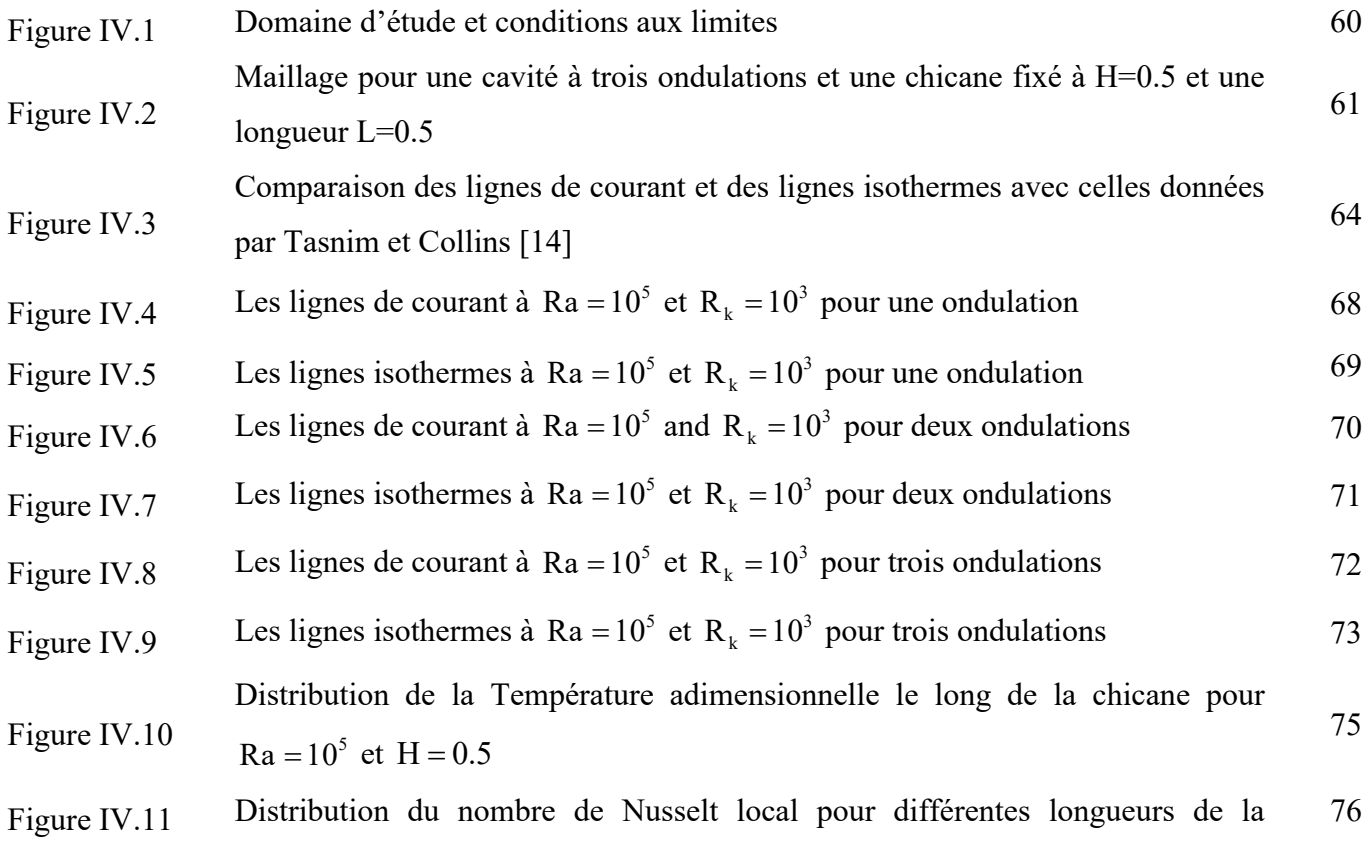

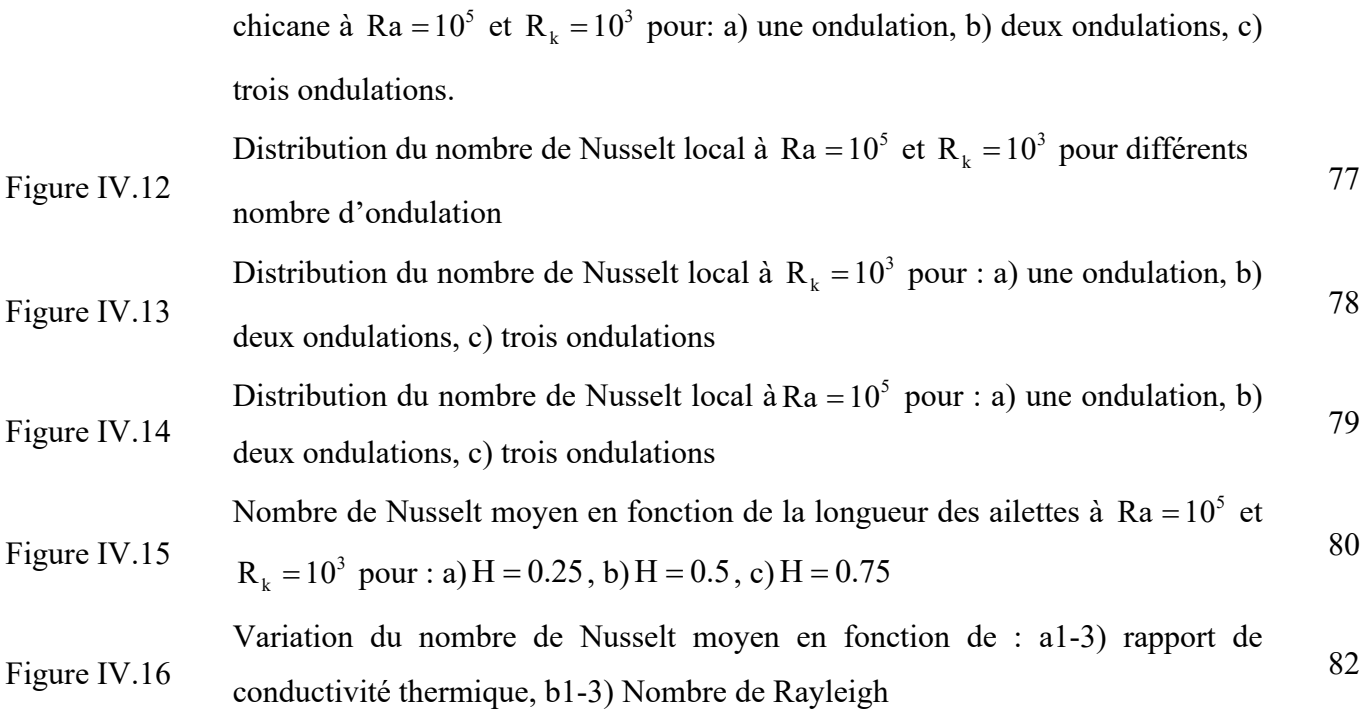

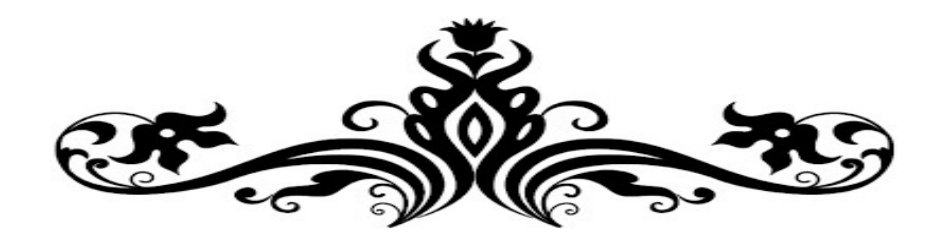

# Liste des Tableaux

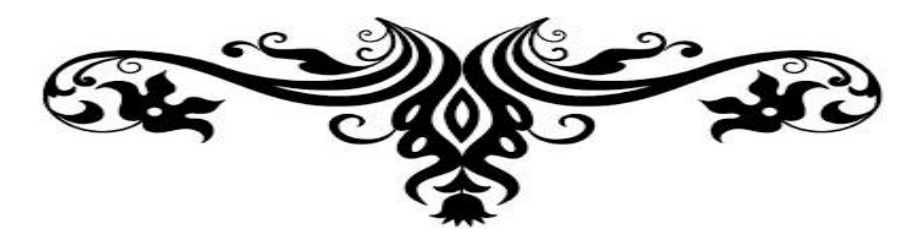

# **Liste des tableaux**

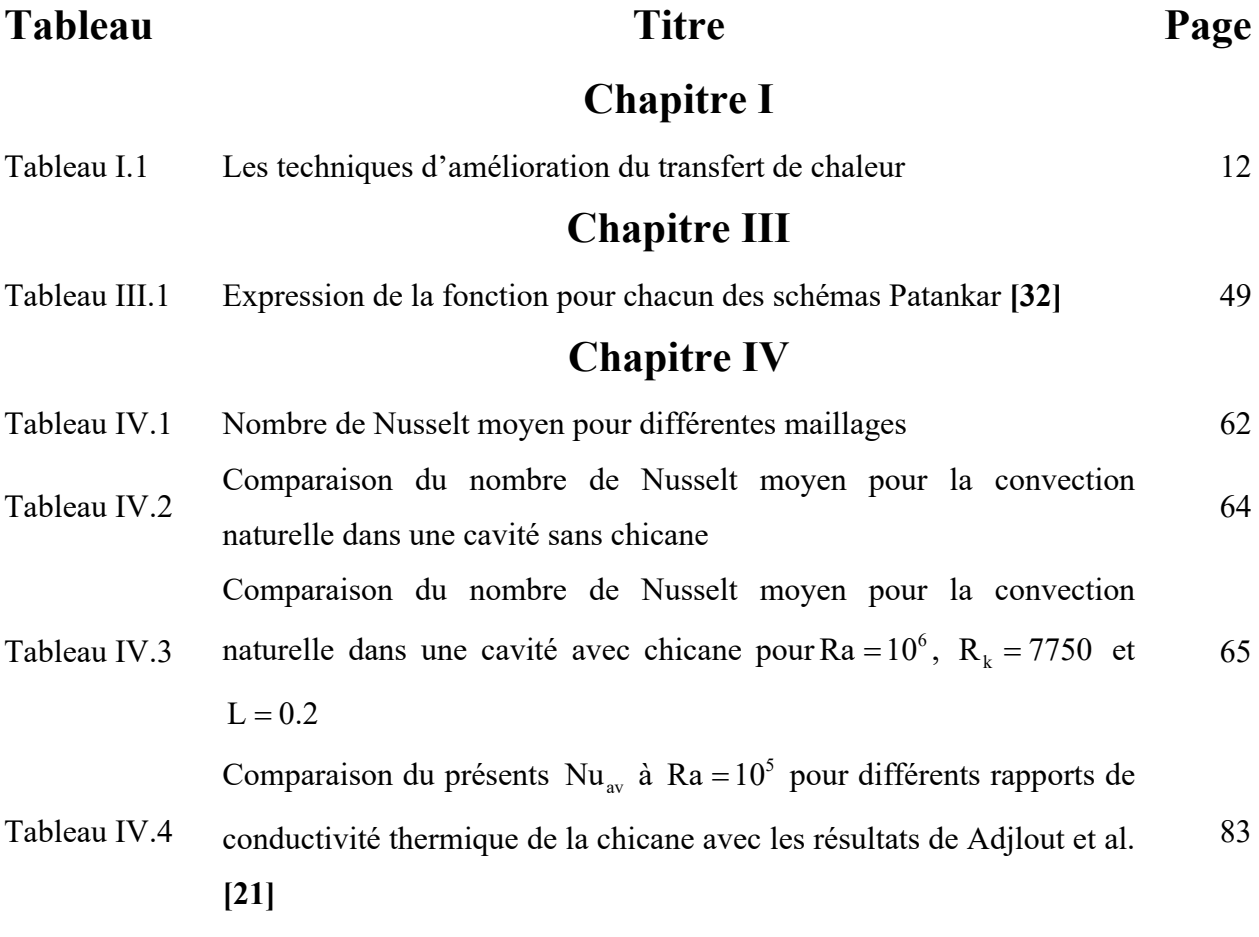

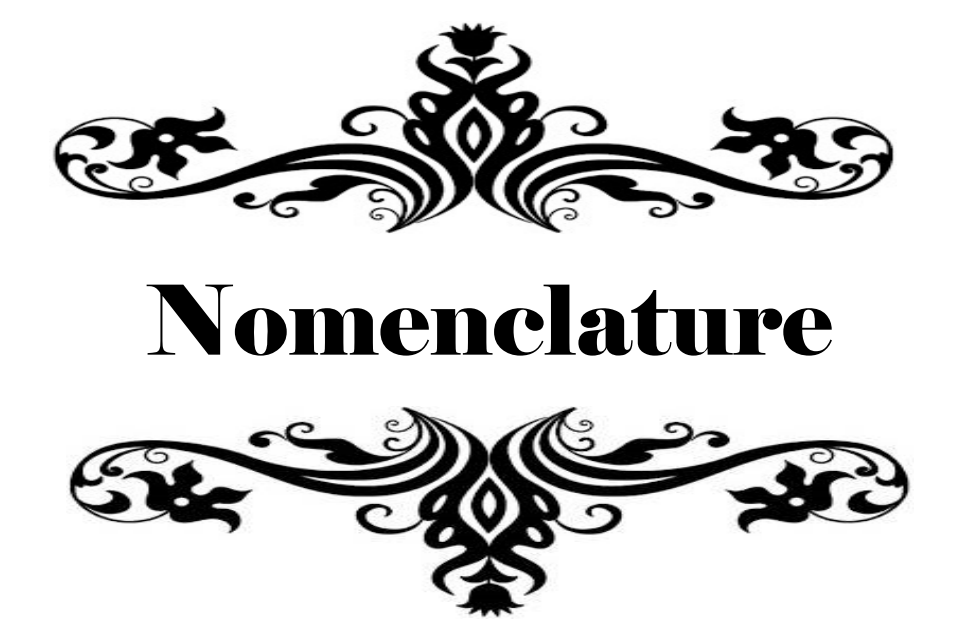

# **Nomenclature**

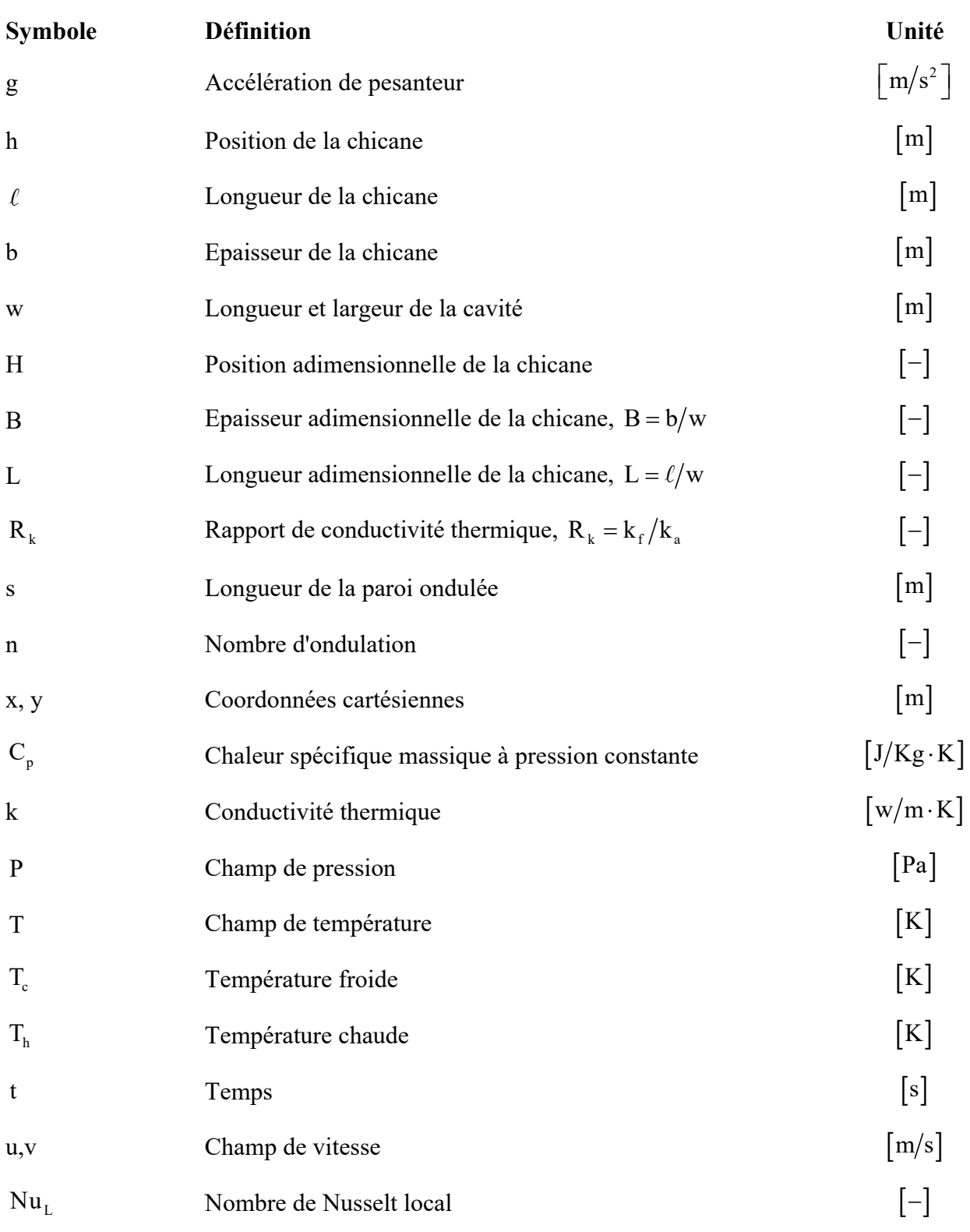

Nu<sub>av</sub> Nombre de Nusselt moyen [-]

### *Symboles grecques*

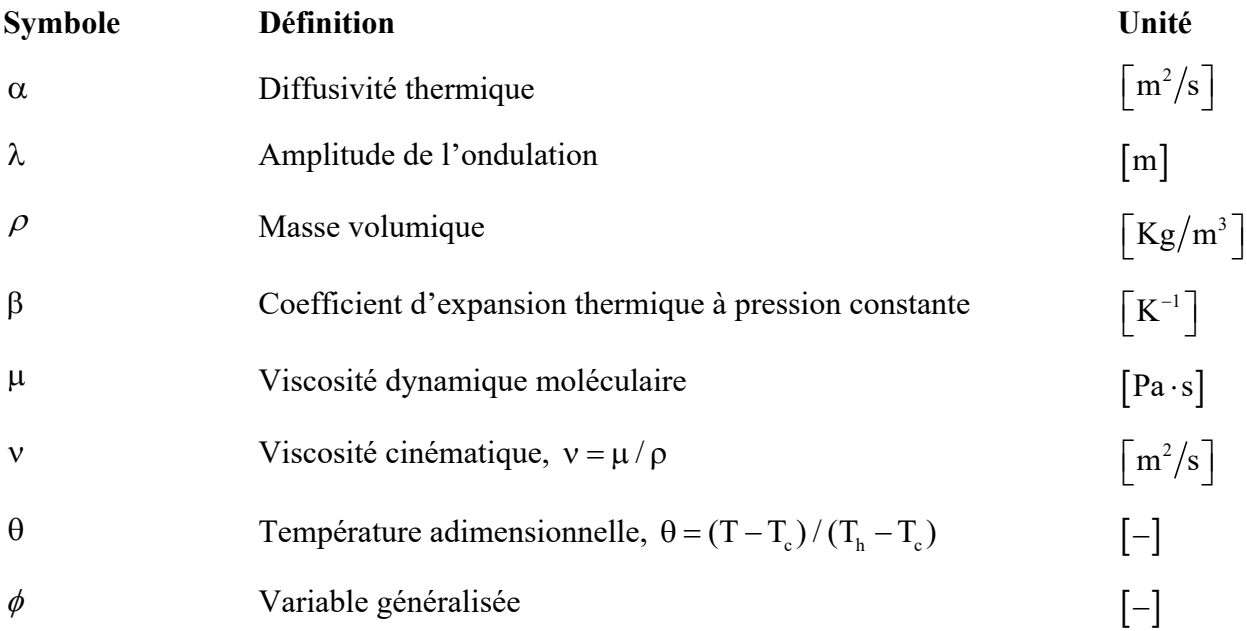

### *Nombres adimensionnels*

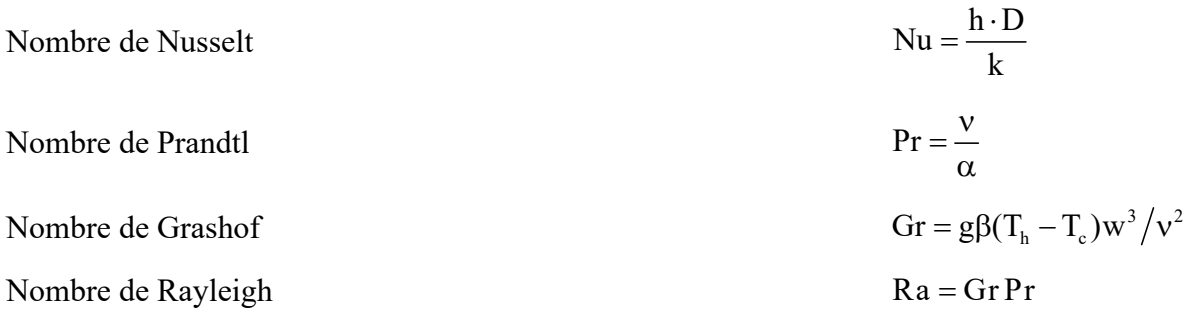

### *Indices*

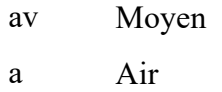

f Chicane

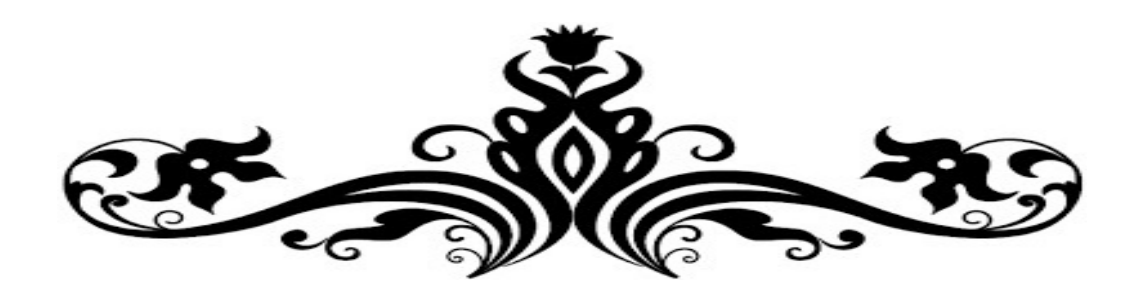

# Introduction générale

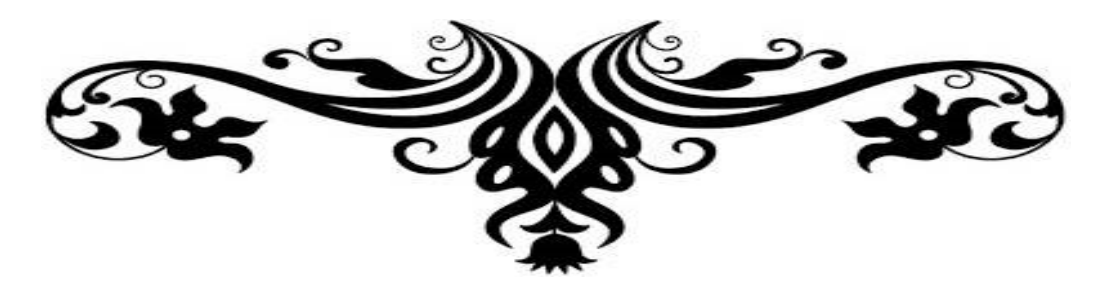

# **Introduction générale**

Le transfert de chaleur est un processus d'une grande importance dans le domaine de l'industrie et des technologies. Bien qu'il se manifeste sous diverses formes (rayonnement, conduction et convection), cette dernière est la plus visée dans certains domaines bien spécifiés tels que le refroidissement des processeurs et des composantes électroniques, les radiateurs et les échangeurs de chaleurs des procédés industriels, etc.

L'amélioration du transfert de chaleur par convection est l'objet principal de plusieurs travaux, et pour ce faire, un grand nombre de chercheurs ont mené une multitude d'essais numériques et expérimentaux portant sur la description des phénomènes gérant la convection, l'effet de la nature des systèmes dans lesquels elle a lieu (géométrie spécialement), et les propriétés des fluides impliqués (propriétés physico-chimiques).

L'étude de la convection naturelle dans les enceintes a fait l'objet d'un très grand nombre de travaux tant théoriques qu'expérimentaux. L'intérêt de telles études réside dans son implication dans de nombreuses applications industrielles telles que le refroidissement des composants électroniques, la thermique du bâtiment, l'industrie métallurgique, et le cas de génération de chaleur accidentelle lors d'un incendie dans un bâtiment, etc... L'enceinte carrée continue à être la géométrie qui présente le plus d'intérêt car cette forme est la plus facilement réalisable et donc la plus répondue. Dans ce type d'enceinte, généralement deux parois sont maintenues à des températures différentes tandis que les autres sont adiabatiques.

Les géométries complexes couvrent différents types de configurations géométriques, à savoir les cavités ailettées où le nombre et les caractéristiques de l'ailette tel que la conductivité thermique, l'épaisseur, la position et la longueur joue un rôle important, ainsi que les cavités à parois ondulées, les cavités à parois courbées concaves et convexes. Parmi les travaux concernant les effets de courbure des parois des enceintes fermées sur la convection naturelle, la majorité ont été consacrés à la géométrie carrée et rectangulaire dont une ou deux parois sont ondulées.

Le but de notre travail est de simuler l'écoulement de l'air dans une cavité bidimensionnelle différentiellement chauffée avec une paroi froide ondulé et une paroi chaude sur laquelle une chicane conductrice est attachée. La simulation est effectuée à l'aide du code de calcul "FLUENT" qui est basé sur la méthode des volumes finis, ce code peut maintenant être considéré comme une véritable "expérience numérique" lorsque les simulations sont faites avec soin. L'avantage des "expériences numériques" est que toutes les quantités physiques liées à l'écoulement (champ de vitesse, champ de pression, champ de température...etc.) sont immédiatement disponibles. Dans une expérience l'obtention de ces quantités en tous les points du champ est souvent impossible ou très difficile en pratique. Enfin, nous confronterons les résultats numériques obtenus de la simulation avec des travaux extraits de la littérature pour la validation dynamique et thermique, une bonne concordance est obtenue.

Le manuscrit de cette thèse est constitué de quatre chapitres. Le premier chapitre est consacré à des généralités sur la convection thermique, les nombres adimensionnels caractérisant la convection avec une synthèse bibliographique des travaux théoriques, expérimentaux et numériques ayant trait à la convection naturelle dans des cavités avec des parois ondulées et (ou) ailettées et ce pour diverses configurations et pour différentes conditions aux limites.

La description mathématique complète du problème fera l'objet du deuxième chapitre dans lequel nous présentons les équations de conservation qui régissent ce type d'écoulement, à savoir, l'équation de continuité, l'équation de quantité de mouvement et l'équation de l'énergie. Ainsi les équations relatives au modèle considéré combinées avec l'approximation de Boussinesq et les conditions aux limites associées.

Le troisième chapitre est consacré à la présentation de la méthode des volumes finis, la discrétisation des équations du problème et les différents schémas de discrétisation ainsi que la présentation de la structure du code de calcul ANSYS FLUENT.

On rassemble dans le chapitre quatre la validation du code de calcul ainsi que les principaux résultats numériques obtenus dans cette étude. Les discussions, interprétations et analyses des divers résultats de cette étude paramétrique sont également présentés.

Enfin, une conclusion générale, qui résume les principaux résultats obtenus, est donnée à la fin de ce mémoire. Des perspectives pour des études futures sont également formulées.

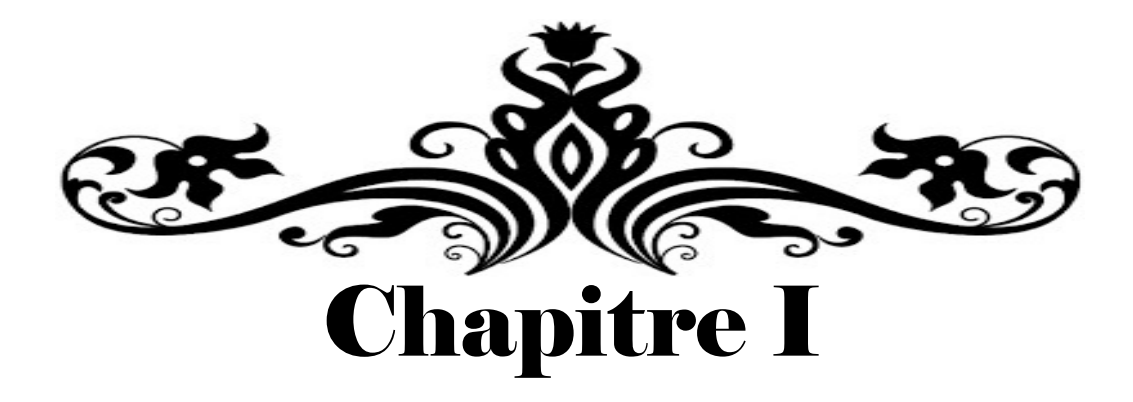

# Généralités et synthèse bibliographique

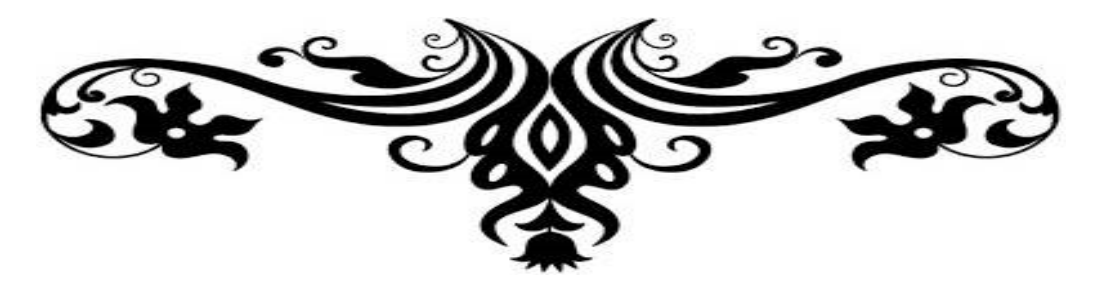

# **Chapitre I**

# **Généralités et synthèse bibliographique**

### **I.1. Introduction**

Le problème fondamental de transfert de chaleur par convection naturelle dans les cavités a reçu une attention considérable de la part de nombreux chercheurs au cours des dernières années. Ce problème est couramment rencontré dans une variété d'applications d'ingénierie. Ces applications comprennent le refroidissement des réacteurs nucléaires et les équipements électroniques, des technologies de lubrification, les technologies de séchage, l'isolation des bâtiments (cas du double vitrage), les capteurs solaires, la propagation du feu dans les bâtiments. Alors que certains de ces cas nécessitent que le transfert de chaleur soit diminué, d'autres exigent qu'il soit augmenté.

Dans ce chapitre, les généralités et la synthèse bibliographique des travaux consacrés à la convection naturelle dans des cavités avec et sans paroi ondulée sont exposées et ce dans le but d'introduire le lecteur aux notions qui sont à la base de ce travail ainsi que pour situer notre travail par rapport à ceux de la littérature.

### **I.2. Notions sur la convection**

#### **I.2.1. Définition**

La convection est un mode de transfert de chaleur qui s'effectue :

- Avec support matériel,
- Avec transport de matière.

Les transferts par convection correspondent à l'ensemble des échanges d'énergie nécessitant la présence d'un fluide « porteur », dit caloporteur.

La convection est le mécanisme le plus important de transfert d'énergie entre une surface solide et un liquide ou un gaz. Le transfert d'énergie par convection d'une surface dont la température est supérieure à celle du fluide qui l'entoure s'effectue en plusieurs étapes.

D'abord la chaleur s'écoule par conduction de la surface aux molécules du fluide adjacentes.

L'énergie ainsi transmise sert à augmenter la température et l'énergie interne de ces molécules du fluide.

Ensuite les molécules vont se mélanger avec d'autres molécules situées dans une région à basse température et transférer une partie de leur énergie.

Dans ce cas l'écoulement transporte le fluide et l'énergie. L'énergie est, à présent, emmagasinée dans les molécules du fluide et elle est transportée sous l'effet de leur mouvement.

### **I.2.2. Type de convection**

Il existe trois types de Convection :

- Convection forcée
- Convection naturelle
- Convection mixte

La transmission de chaleur par convection est désignée, selon le mode d'écoulement du fluide. Lorsqu'il se produit au sein du fluide des courants dus simplement aux différences de densité résultant des gradients de température, on dit que la convection est naturelle ou libre (Lors de la convection naturelle, la vitesse de mouvement du fluide est relativement faible). Par contre si le mouvement du fluide est provoqué par une action externe, telle une pompe ou un ventilateur, le processus est appelé convection forcée (La **vitesse** du fluide est alors beaucoup plus **élevée**).

Si les deux causes existent simultanément, sans que l'une soit négligeable par rapport à l'autre, la convection est dite mixte.

### **I.2.3 La Convection Naturelle**

La convection libre ou naturelle, les mouvements du fluide sont provoqués par des gradients de densité dus à la non–uniformité de la température. Les couches chaudes, donc de poids spécifique plus faible, sont soumises à des forces dirigées vers le haut, suivant un mécanisme analogue à celui de la poussée d'Archimède. Dans les régions à température élevée,

le fluide prend donc un mouvement ascendant. Le phénomène inverse de courants descendants se produits pour les parties du fluide dont la température est inférieure à celle du fluide chaud.

Les courants de convection naturelle sont alors dus à des différences de poids spécifique et par conséquent le phénomène se produit en raison de l'existence du champ de pesanteur terrestre. Les effets de convection naturelle sont familiers. On peut les observer quotidiennement dans l'eau que l'on chauffe dans un récipient, dans les panaches de certaines cheminées d'usines, la circulation atmosphérique, les vents, les tempêtes sont aussi des effets de la convection naturelle.

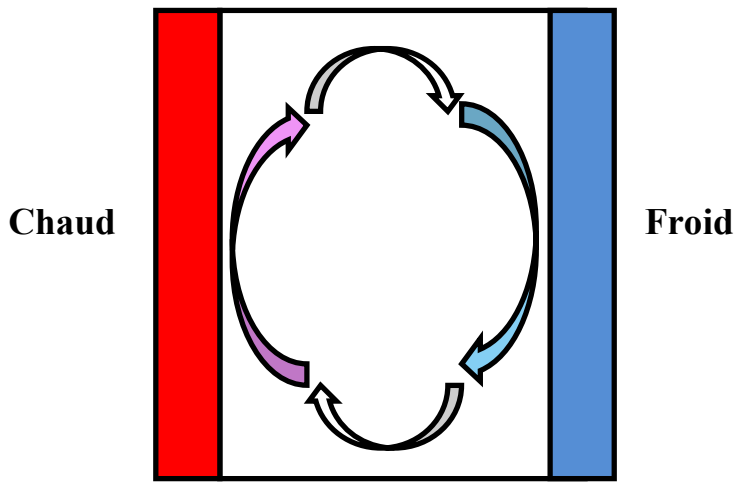

**Figure I.1** : Phénomène de convection naturelle.

Ce phénomène de transfert a été découvert au XVIIIème siècle par le physicien français Henri Bénard (né le 25 octobre 1874 à Lieurey, décédé le 29 mars 1939 à Neuilly-sur-Seine).

Pour formaliser la convection naturelle, il faut décrire le couplage des champs de température, de pression et de vitesse à partir des équations de conservation de quantité de mouvement, de la masse et de l'énergie.

En 1903 avec son livre « Théorie analytique de la Chaleur », à l'époque même où Rayleigh s'intéresse à la convection, Boussinesq propose une simplification de ces équations de façon à ne conserver que les ingrédients nécessaires et suffisants à la convection thermique.

Les hypothèses de Boussinesq consistent à supposer que les différentes propriétés thermodynamiques et de transport du fluide sont indépendantes de la température et de la pression. Elles supposent aussi que le fluide est incompressible mais il conserve bien entendu le terme de poussée d'Archimède directement lié à la dilatation ou à la contraction thermique du fluide.

### **I.3. Convection dans les cavités :**

L'étude de la convection naturelle dans les cavités a fait l'objet d'un très grand nombre de travaux tant théoriques qu'expérimentaux. L'intérêt de telles études réside dans son implication dans de nombreuses applications industrielles. La cavité rectangulaire continue à être la géométrie qui présente le plus d'intérêt.

Dans ce type de cavités, plusieurs conditions aux limites sont étudiées telle que généralement deux parois sont maintenues à des températures différentes, tandis que les autres sont isolées. On distingue principalement deux configurations, la première est celle d'une cavité contenant un fluide et soumise à un gradient vertical de température (convection de Rayleigh-Bénard), la seconde étant celle d'une cavité avec un gradient de température horizontal.

### **I.3.1. Cavité avec gradient de température vertical :**

Quand on impose un gradient de température verticale du fond au sommet de la cavité, on a ce qu'on appelle la convection de Rayleigh- Bénard (figure I-2). Elle a une longue et riche histoire, elle a été étudiée durant des décennies aussi bien pour ses différentes applications industrielles que du point de vue recherche fondamentale.

Le mécanisme de base de cette convection est comme suit. Les parois horizontales de la cavité étant respectivement chauffées et refroidies, par suite de différence de température, la chaleur s'écoule entre le fluide et le corps et provoque une variation de densité des couches fluides au voisinage de la surface. La différence de densité crée un écoulement descendant pour le fluide le plus lourd et un écoulement ascendant pour le fluide le plus léger. Quand le gradient de température est vertical avec paroi supérieure chaude et paroi inférieure froide, on n'aura pas de mouvement et par conséquent pas de convection, le fluide est thermiquement stratifié et on a le cas stable.

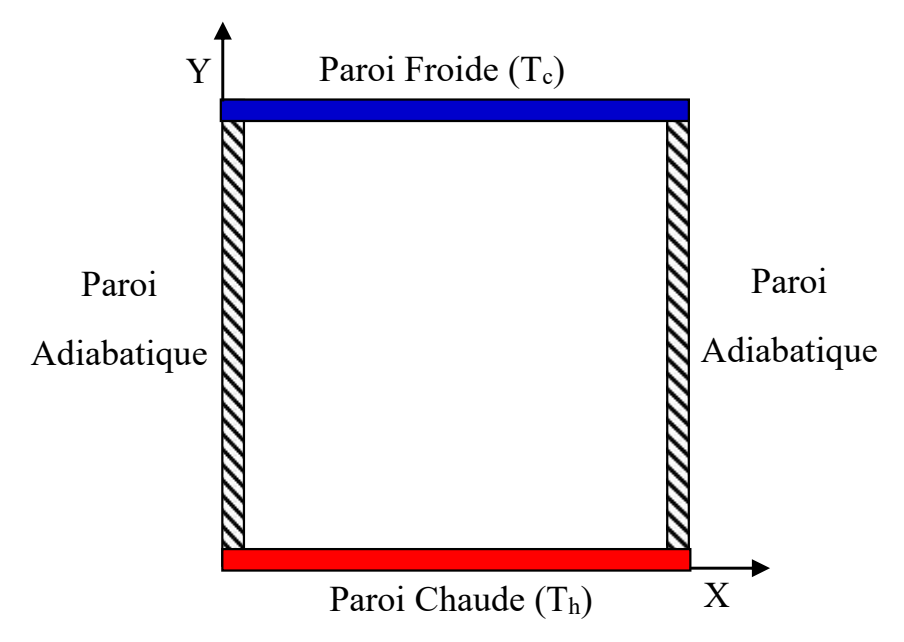

**Figure I.2** : Schéma représentant la configuration de la convection de Rayleigh-Bénard.

### **I.3.2. Cavité avec gradient de température horizontal :**

Dans cette configuration, l'une des parois verticales est refroidie, tandis que l'autre est chauffée, les parois horizontales étant considérées comme adiabatiques (Figure. I.3). L'écoulement est alors monocellulaire avec le fluide ascendant le long de la paroi chaude et descendant suivant la paroi froide.

C'est la cavité à gradient de température horizontal qui fera l'objet de notre étude avec des cavités, qui contiennent l'air comme fluide de convection.

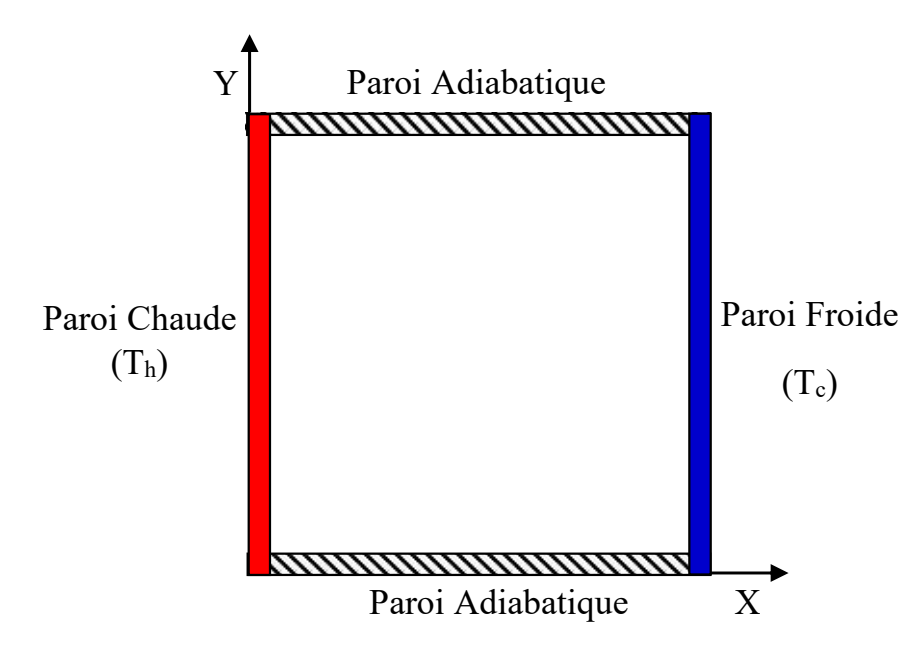

**Figure I.3.** Schéma représentant la convection dans une enceinte avec gradient de température horizontal.

#### **I.3.3.Grandeurs sans dimension :**

Une grandeur sans dimension (ou grandeur adimensionnelle) est une quantité permettant de décrire une caractéristique physique sans dimension ni unité explicite d'expression. Elle est constituée du produit ou rapport de grandeurs à dimensions, de telle façon que le rapport des unités équivaut à un. Ces grandeurs sans dimension interviennent particulièrement en mécanique des fluides et pour la description de phénomène de transfert lorsqu'on utilise la similitude de modèles réduits ou théorie des maquettes et construit l'interprétation des résultats d'essais. Elles portent le nom de nombres sans dimension, nombres adimensionnels, ou encore de nombres caractéristiques.

Les nombres adimensionnels les plus utilisé dans le domaine de la convection sont :

**Le Nombre de Reynolds :** représente le rapport entre les forces d'inertie et les forces visqueuses. Ce nombre sans dimension apparaît naturellement en adimensionnant les équations de Navier-Stokes. On le définit de la manière suivante :  $Re = \frac{V L}{R}$ 

Avec

- V vitesse caractéristique du fluide [m/s]
- L dimension caractéristique [m]
- v viscosité cinématique du fluide  $\lceil m^2 / s \rceil$
- $v = \frac{\mu}{\rho}$ ,  $\rho$  masse volumique du fluide [kg/m<sup>3</sup>]
- $\mu$  viscosité dynamique du fluide [kg/(m.s)]

**Nombre de Prandtl** représente le rapport entre la diffusivité de quantité de mouvement  $v$  (ou viscosité cinématique) et la diffusivité thermique  $\alpha$ . Ce nombre porte le nom du physicien allemand Ludwig Prandtl.

On le définit de la manière suivante : 
$$
Pr = \frac{v}{\alpha}
$$

Le nombre de Prandtl compare la rapidité des phénomènes thermiques et des phénomènes hydrodynamiques dans un fluide. Un nombre de Prandtl élevé indique que le profil de température dans le fluide sera fortement influencé par le profil de vitesse. Un nombre de Prandtl faible indique que la conduction thermique est tellement rapide que le profil de vitesse a peu d'effet sur le profil de température.

**Le Nombre de Peclet** est un nombre sans dimension utilisé en transfert thermique et en transfert massique. Il représente le rapport de deux temps caractéristiques : celui du transfert par convection et celui du transfert par conduction (ou par diffusion pour les transferts massiques). Il est équivalent au produit du nombre de Reynolds et du nombre de Prandtl dans le cas du transfert thermique.

Ce nombre porte le nom d'Eugène Peclet, physicien français : Pe = 
$$
\frac{V L}{\alpha}
$$
 = Re.Pr

**Le Nombre de Grashof** est un nombre sans dimension utilisé en mécanique des fluides pour caractériser la convection naturelle dans un fluide. Il correspond au rapport des forces de gravité sur les forces visqueuses. Ce nombre porte le nom de Franz Grashof, ingénieur allemand.

On le définit de la manière suivante : 3  $\text{Gr} = \frac{\text{g }\beta \Delta T \text{ L}}{v^2}$ 

Avec :

- g : Accélération de la pesanteur.
- : Coefficient de dilatation.

**Le Nombre de Richardson** qui compare les effets de la gravité à ceux d'inertie :  $\text{Ri} = \frac{\text{g} \beta \Delta \text{T} \text{L}}{\text{V}^2}$ 

Le nombre de Richardson sera le paramètre de convection mixte puisqu'il est fonction du paramètre de convection naturelle (Gr) et du paramètre de convection forcée (Re) :

Le nombre de Richardson détermine quel type de convection on a :

- Ri  $<<$  1  $\Rightarrow$  Convection forcée.
- $\text{Ri} >> 1 \Rightarrow \text{Convection naturelle.}$
- $\text{Ri} \approx 1 \Rightarrow \text{Convection mixte.}$

**Le Nombre de Rayleigh** est un nombre sans dimension utilisé en mécanique des fluides et caractérisant le transfert de chaleur au sein d'un fluide : inférieur à une valeur critique de 2000, le transfert s'opère essentiellement par conduction, tandis qu'au-delà de cette valeur c'est la convection naturelle qui devient importante. On peut le définir comme le produit du nombre de Grashof, reliant les effets de la force gravifique à la viscosité du fluide, et du nombre de Prandtl. Ce nombre porte le nom de Lord Rayleigh, physicien anglais. On le définit de la manière

$$
suvante : Ra = \frac{g \beta \Delta T L^3}{v \alpha} = Gr.Pr
$$

**Le Nombre de Nusselt** est un nombre adimensionnel utilisé dans les opérations de transfert thermique. Il représente le rapport entre le transfert thermique convectif et le transfert thermique conductif à travers une interface (souvent fluide/solide). Si la conduction est le principal mode de transfert, alors le nombre de Nusselt sera de l'ordre de l'unité. En cas de présence de convection (due par exemple au déplacement d'un fluide en régime turbulent), le transfert thermique s'effectuera principalement par déplacement du fluide et aura pour conséquence de faire tendre le nombre de Nusselt vers l'infini. On le définit de la manière suivante : Nu =  $\frac{h L}{k}$ 

Avec :

h : Coefficient de transfert thermique.

L : Longueur caractéristique.

k : Conductivité thermique du fluide.

### **I.4. Classification des techniques d'amélioration du transfert de chaleur :**

Les méthodes d'augmentation de transfert thermique se classifient entre méthodes actives, passives et composées. Les méthodes actives ont besoin d'un apport externe de puissance, tandis que les méthodes passives n'en ont pas besoin. Par exemple, on utilise des surfaces avec une géométrie spéciale ou des additifs fluides. Les méthodes composées utilisent de façon simultanée deux techniques ou plus, pour produire une augmentation plus grande que la somme de deux techniques individuelles. Quelques exemples de ces techniques sont donnés dans le tableau suivant :

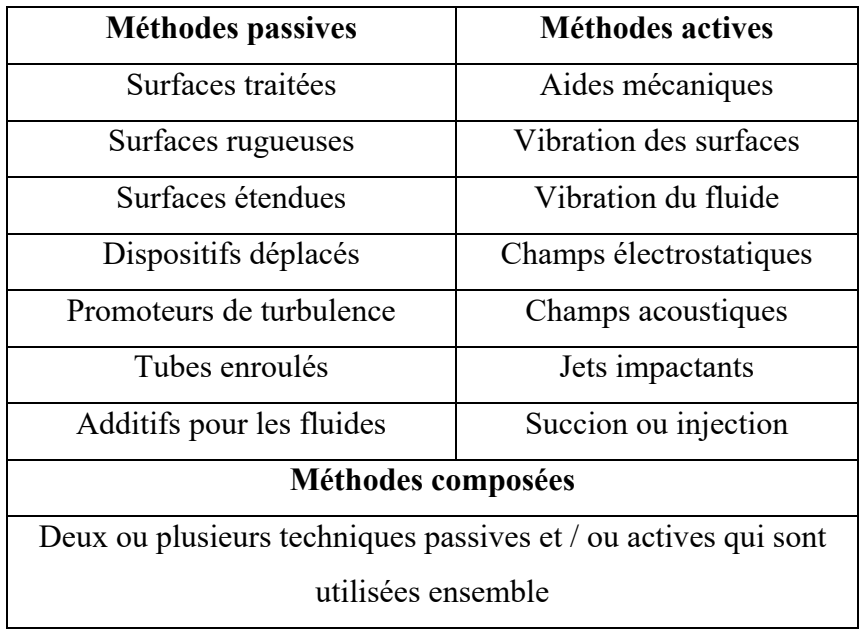

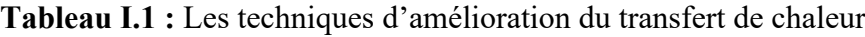

Parmi ces quatorze méthodes on va détailler les techniques qui sont en relation avec l'objectif de notre travail citées ci-dessous :

### **I.4.1. Les surfaces traitées :**

Elles sont des surfaces qui ont été rendues rugueuses dans le but d'améliorer leurs performances en termes de transfert de chaleur. Ce type de surfaces est principalement employé pour des applications d'ébullition ou de condensation.

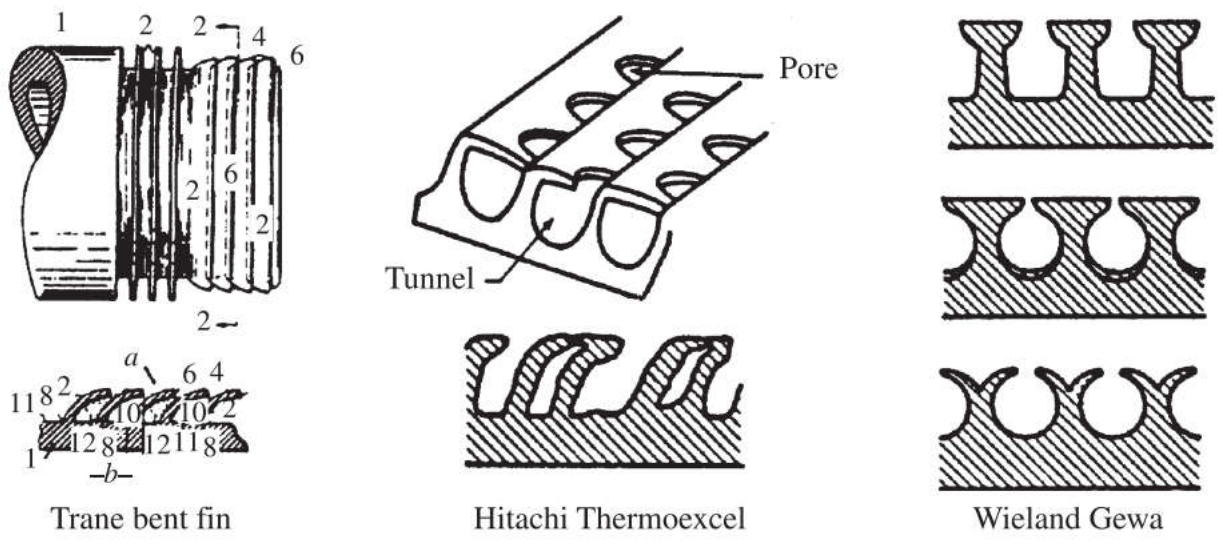

**Figure I.4.** Exemples de surfaces traitées **[1]**.

### **I.4.2. Les surfaces rugueuses :**

Elles sont généralement des modifications superficielles qui génèrent la turbulence dans l'écoulement, principalement dans des écoulements monophasiques et qui n'augmentent pas la surface de transfert de chaleur. Leurs particularités géométriques s'étendent de la rugosité de grain de sable aléatoire aux protubérances discrètes superficielles.

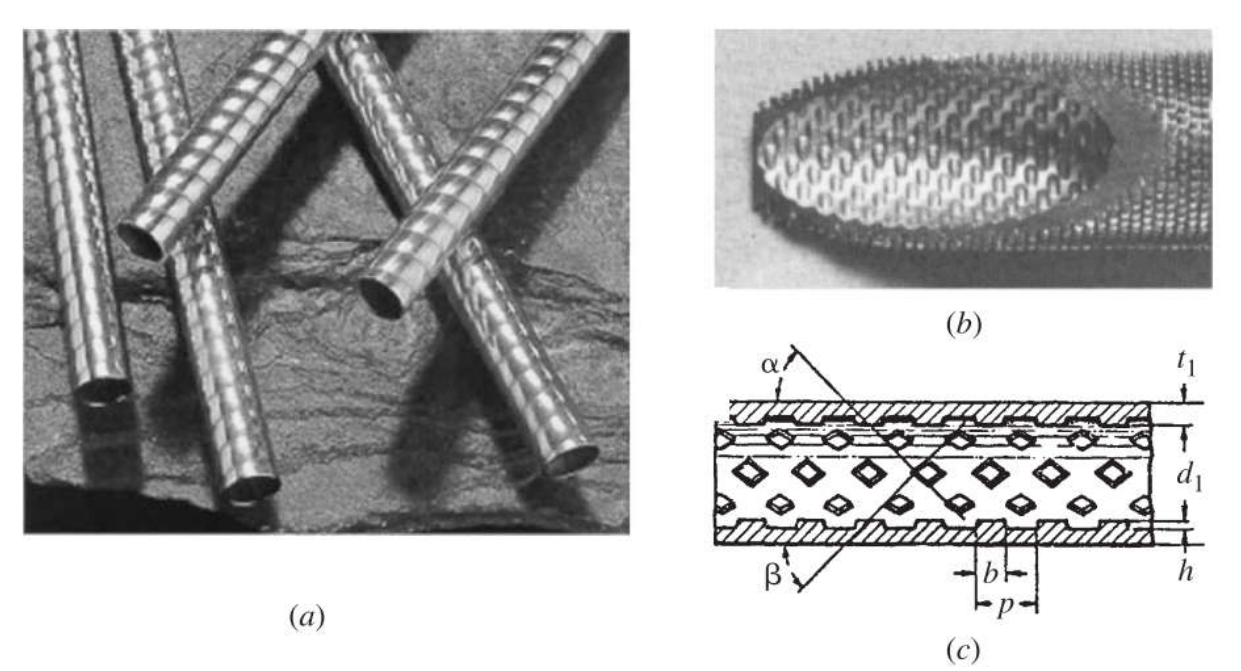

**Figure I.5.** Des tubes avec rugosité structurée bi et tridimensionnelle **[1]**.

### **I.4.3. Les surfaces prolongées (ailettées) :**

Généralement nommées surfaces ailettées, elles fournissent une augmentation de la surface d'échange. En particulier, les ailettes plates sont généralement employées dans les échangeurs de chaleur.

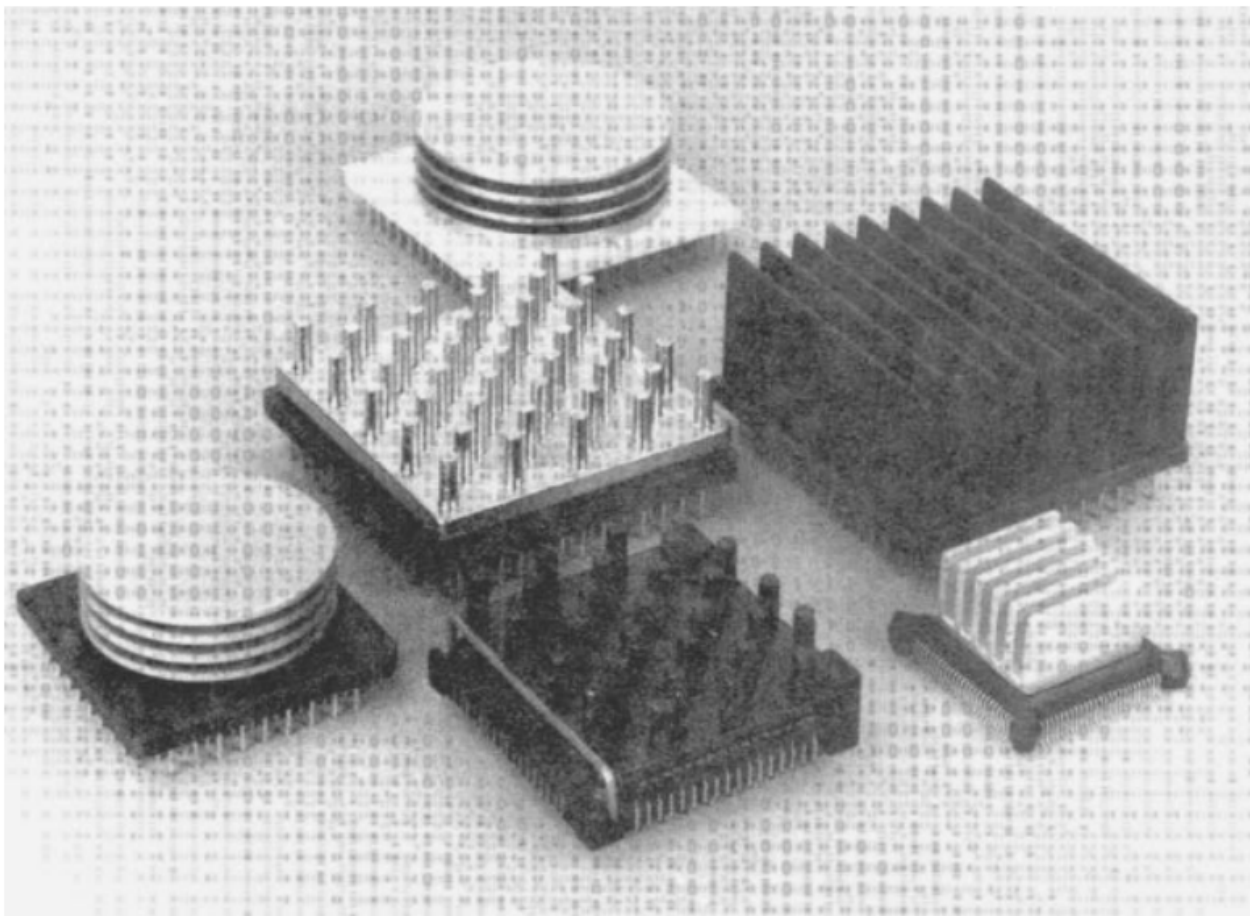

**Figure I.6.** Surfaces ailettées utilisées pour le refroidissement électronique **[1]**.

Ces surfaces transfèrent l'énergie par convection, par rayonnement ou les deux à la fois. Parmi les ailettes, on distingue celles dites longitudinales, celles radiales, et les épines et qui sont décrites ci-dessous.

### **I.4.3.1. Les ailettes longitudinales:**

Les cinq profils communs des ailettes longitudinales montrés dans la figure I.7 sont : rectangulaire, trapézoïdale, triangulaire, parabolique concave et parabolique convexe.

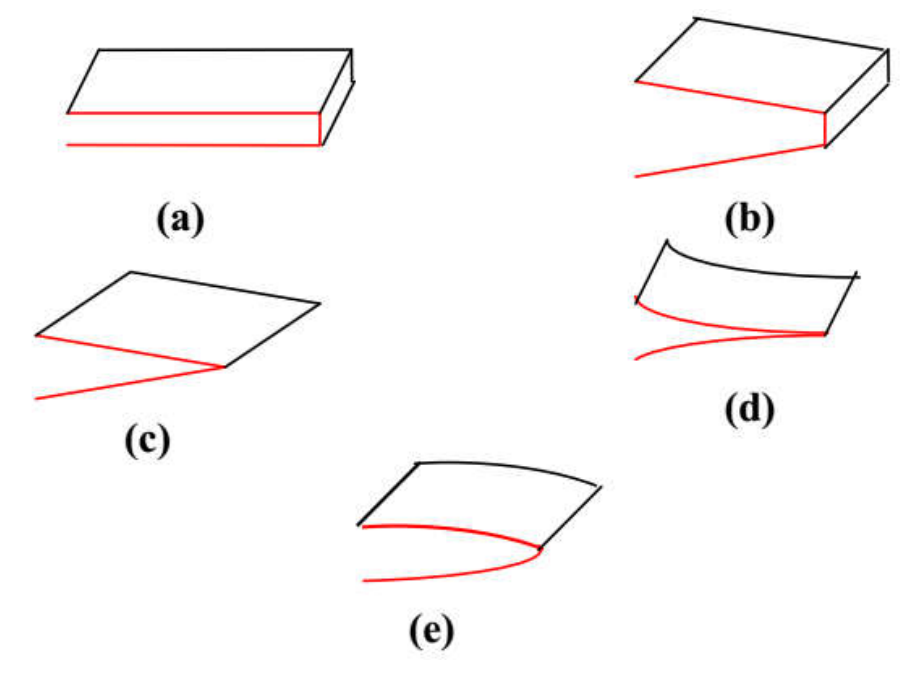

**Figure I.7.** Profils des ailettes longitudinales : (a) rectangulaire, (b) trapézoïdale, (c) triangulaire, (d) parabolique concave et (e) parabolique convexe **[1]**.

### **I.4.3.2. Les ailettes radiales :**

Ces ailettes radiales sont également appelées annulaires ou encore circulaires. Elles sont montrées dans la figure I.8 et peuvent être de section rectangulaire, triangulaire ou hyperbolique.

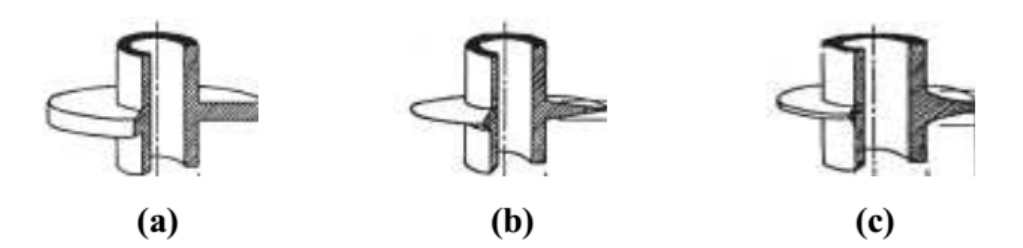

**Figure I.8.** Profils des ailettes radiales : (a) rectangulaire, (b) triangulaire et (c) hyperbolique **[1]**.

#### **I.4.3.3. Les épines :**

Généralement quatre formes d'épines sont utilisées et qui sont montrées dans la figure I.9. Elles sont soient cylindriques, coniques, paraboliques concaves ou encore paraboliques convexes.

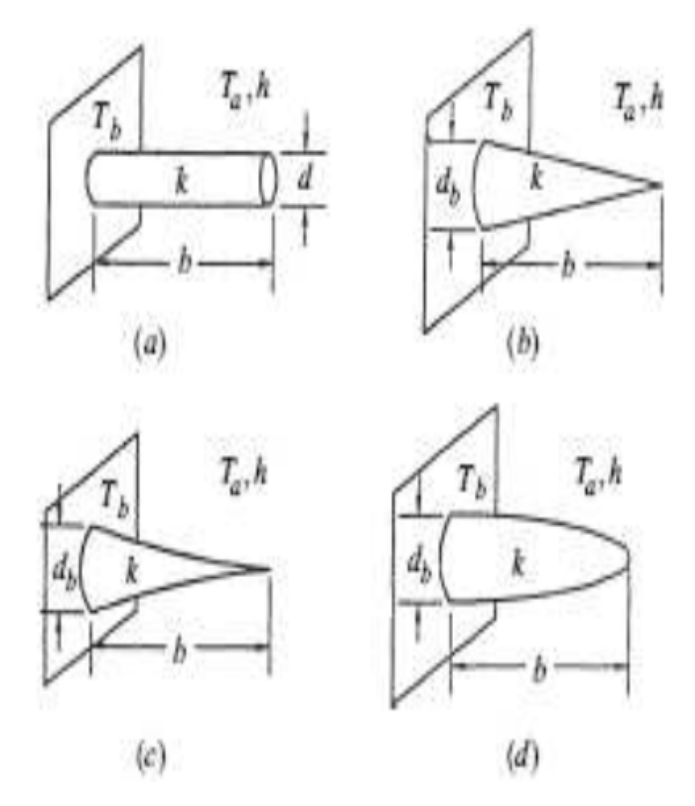

**Figure I.9.** Les épines : (a) cylindrique, (b) conique, (c) parabolique concave et (d) parabolique convexe **[1]**.

#### **I.5 Utilisation des ondulations pour l'amélioration du transfert convectif**

Les diverses techniques voire recherches scientifiques, prenant parfois le chemin d'études empiriques ou d'approches numériques, ont toutes mis en relief l'indéniable fait que la technique d'augmentation du transfert de chaleur sur les parois ondulées demeure un paramètre substantiel pour la conception des échangeurs de chaleur compacts.

Bien que les plaques nervurées, disposées en parallèles et faciles à entretenir constituent généralement ces échangeurs, les échangeurs à plaque ondulées sont formés de tôles planes, parallèles, séparées par des ondulations ; facilitant ainsi la circulation des fluides. Les ondulations en question, dont les parois externes sont habilitées à supporter une pression avoisinant les 30 bars, peuvent assumer le rôle d'ailettes et d'entretoises.

En l'occurrence, on souligne que les plaques ondulées possédant une forme sinusoïdale, obtenue par une succession d'arcs, ont une meilleure performance comparée à celle des parois planes. Ces formes sinusoïdales ont donc pour effet de :

- Limiter les contraintes thermiques agissant sur les parois suite à leurs dilatations différentielles par rapport à la calandre.
- Améliorer l'effet de la convection de part et d'autre de ces plaques.
- Augmenter leur surface pour une distance considérée.
- Exploiter les changements alternés des courbures en vue de faciliter la manifestation de mouvement secondaire du fluide.
- Augmenter les pertes de charge.

Rappelons que cette forme de la plaque ondulée qui d'une part brise la couche limite formée et d'autre part permet une substitution perpétuelle du fluide à proximité de la paroi solide, peut avoir comme effet, d'augmenter de façon occasionnelle l'échange et les pertes de charge.

En effet, la solution la plus adéquate demeure dans la mise en œuvre d'un processus physique, dont le rôle substantiel serait d'augmenter au maximum le transfert de chaleur tout en ayant comme souci constant d'en minimiser les pertes de charges.

Par ailleurs il faut tenir compte des autres paramètres qui n'en sont pas moins influents, à savoir : la simplicité de la construction, l'usinage et la maintenance, tous indispensables lors de l'élaboration de ces systèmes thermiques.

### **I.6. Synthèse bibliographique :**

Dans cette section, on présente une recherche bibliographique sur la convection naturelle dans les cavités ailettées et les cavités à paroi ondulée.

### **I.6.1. Etudes antérieures sur la convection naturelle dans les cavités ailettées :**

L'étude de la convection naturelle dans une cavité partitionnée par une chicane a attiré l'attention de nombreux chercheurs. Dans les années récentes, plusieurs études portant sur l'influence des chicanes attachées aux parois actives sur la convection naturelle avec différentes conditions aux limites ont été publiées. Parmi ces derniers on peut citer :

**Bajorek et Lloyd [2]** ont examiné expérimentalement la convection naturelle dans une enceinte bidimensionnelle partitionnée à l'aide d'un interféromètre de Mach-Zehnder. Les parois verticales étaient maintenus isothermes à différentes températures, tandis que les parois horizontales et les chicanes étaient isolées. Le nombre de Nusselt local et moyen a été déterminé pour les enceintes remplies d'air et de dioxyde de carbone, avec et sans chicanes, pour une plage du nombre de Grashof comprise entre  $1.7 \times 10^5$  et  $3 \times 10^6$ . Ils ont trouvé que les cloisons ont un effet significatif sur le transfert de chaleur par convection.

**Jetli et al. [3]** ont étudié numériquement la convection naturelle à l'intérieur d'une cavité

carrée à deux chicanes décalées. Deux rapports de conductivité et trois configurations géométriques différentes pour les chicanes ont été utilisés pour des nombres de Rayleigh de  $10<sup>4</sup>$ ,  $10^5$  et  $3.55x10^5$ . Les résultats numériques ont montré que l'influence de la conductivité de la chicane sur la distribution des nombres de Nusselt local augmente lorsque la chicane supérieure est déplacée vers la paroi froide et la chicane inférieure vers la paroi chaude, ce qui indique clairement l'influence significative de la position de la chicane sur le transfert de chaleur.

L'effet de l'épaisseur d'une chicane conductrice (0.05, 0.1 et 0.2) sur la convection libre dans la cavité divisée a été étudié par **Zimmerman et Acharya [4]** (figure I.10). Ils ont trouvé que le nombre moyen de Nusselt pour l'enceinte est significativement plus petit en présence des chicanes. Sauf pour les petites valeurs du nombres de Rayleigh (où la conductivité de la chicane a peu d'influence), les valeurs du nombre de Nusselt diminuent avec l'augmentation de la conductivité de la chicane.

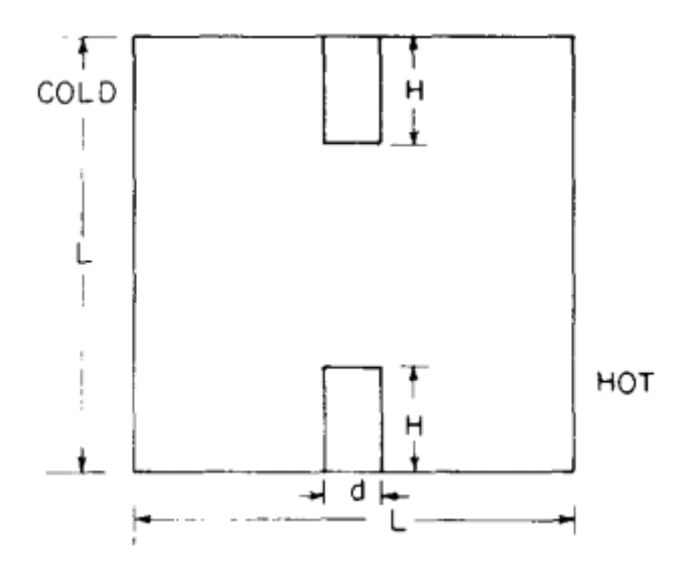

**Figure I.10.** Schéma d'une enceinte carrée équipée de deux chicanes **[4]**.

**Shakerin et al. [5]** ont présenté une étude numérique et expérimentale traitant la convection naturelle laminaire dans une enceinte en présence des éléments rugueux (simples et répétés) sur la paroi verticale chauffée (Figure I.11). Les résultats numériques ont montré que le flux constant sur ces éléments n'est pas séparé. Cependant, une inversion du flux constant près de la paroi n'a pas été prédite ou observée, des régions presque stagnantes ont été formées entre les éléments rugueux rapprochés. Dans ces régions, le flux de chaleur surfacique était relativement faible. Ces résultats ont été confirmés par ceux obtenus expérimentalement.
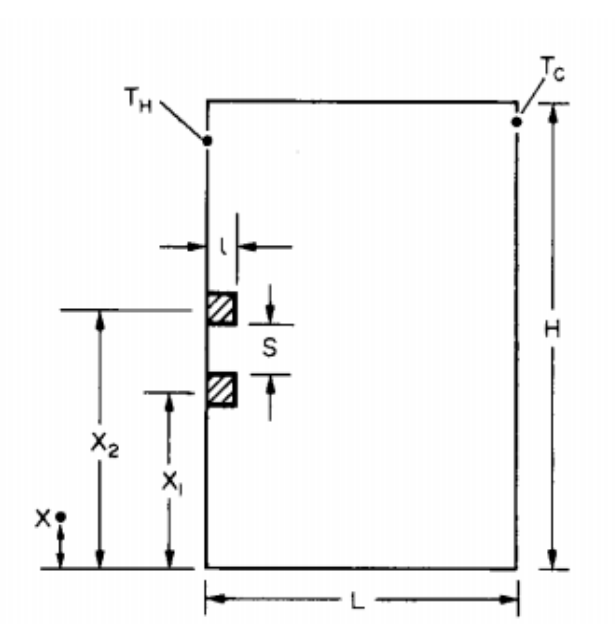

**Figure I.11.** Forme de la cavité et les conditions aux limites utilisées par **[5]**.

**Frederick [6]** a réalisé une étude numérique de la convection naturelle dans une cavité carrée inclinée différentiellement chauffée avec une partition diathermique fixée sur sa paroi froide. La partition minimise le transfert de chaleur jusqu'à 47% par rapport à la cavité non divisée au même nombre de Rayleigh, cette réduction dépend de l'angle d'inclinaison, de la longueur du partition et du nombre de Rayleigh.

**Fu et al. [7]** étudient numériquement la convection naturelle laminaire transitoire dans une enceinte bidimensionnelle partitionnée par une chicane adiabatique. Les effets de la chicane et du nombre de Rayleigh ( $10^4$  et  $10^6$ ) sur le mécanisme de transfert de chaleur sont trouvé importants pendant le premier tiers de la période transitoire, malgré la présence, l'absence ou l'emplacement d'une chicane.

**Frederick et Valencia [8]** ont étudié numériquement la convection naturelle dans une cavité carrée avec une chicane conductrice attachée au centre de sa paroi chaude. La longueur de la chicane et le rapport de conductivité thermique ont été variés. Il a été obtenu que les faibles valeurs du rapport de conductivité thermique réduisent le transfert de chaleur par rapport à la cavité non divisée ; cette réduction est plus significative lorsque de longues partitions sont utilisées. Il a également été constaté que le transfert de chaleur augmente en augmentant le rapport de conductivité thermique.

**Chen et al. [9]** ont présenté des résultats expérimentaux sur la convection naturelle à l'intérieur d'une cavité rectangulaire différentiellement chauffée (le mur gauche a été chauffé et le mur droit a été refroidi) avec une ailette verticale adiabatique attachée à la paroi supérieure (Figure I.12). L'expérience a été réalisée avec un taux d'ouverture dans la partition de 0 (partition non ouverte),  $1/8$  et  $1/4$ , et le nombre de Rayleigh allant de  $10^6$  à  $10^8$ . Une zone de recirculation est apparue dans le quadrant supérieur gauche de la cavité lorsque l'ailette n'est pas ouverte. Cependant, l'ouverture de l'ailette a éliminé la zone de recirculation et a augmenté le taux de transfert de chaleur. Cette augmentation était due à l'augmentation du nombre de Rayleigh ou du taux d'ouverture. Dans cette étude, une corrélation du nombre de Nusselt a été proposée.

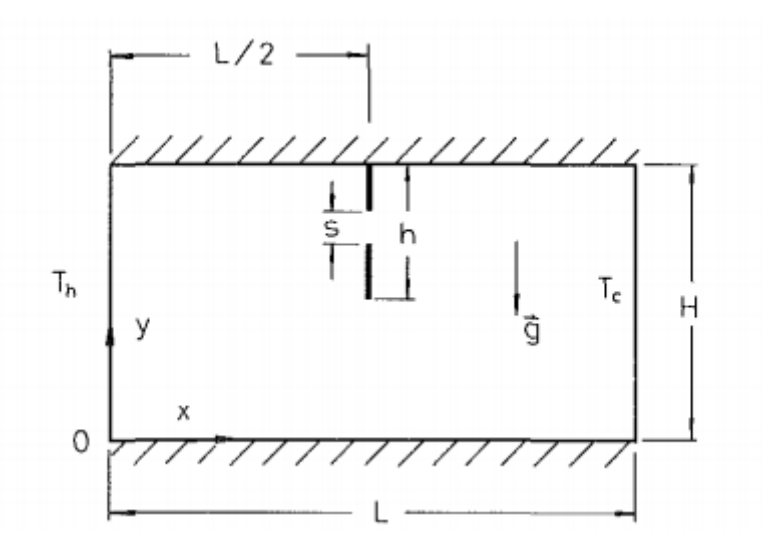

**Figure I.12.** Cavité partiellement divisée avec une ouverture dans la partition de séparation utilisée par **[9]**.

L'influence de la longueur et de la position de la chicane sur le transfert de chaleur par convection naturelle à l'intérieur d'une cavité carrée différentiellement chauffée a été traitée par **Nag et al [10]**. Cette étude a été réalisée dans deux cas : chicane adiabatique et chicane à conductivité thermique infiniment élevée. Pour la chicane avec une conductivité thermique infiniment élevée, les résultats ont montré que le nombre de Nusselt sur la paroi froide augmentait avec l'augmentation de la longueur du chicane et sa valeur était plus grande comparée au cas de la cavité sans chicane. D'autre part, pour la chicane adiabatique, le transfert de chaleur a été réduit par rapport au cas de la cavité sans chicane.

**Nag et al [11]** ont également étudié l'effet de la conductivité thermique et l'épaisseur d'une ailette attachée au centre de la paroi chaude sur la convection naturelle dans une cavité carrée différemment chauffée (Figure. I.13). L'épaisseur de l'ailette utilisée dans cette étude est de 0,5%, 1%, 1,5%, 2%, 4% et 10% de la hauteur de la cavité. Il a été constaté que la diminution de l'épaisseur des ailettes réduit le transfert de chaleur jusqu'à une épaisseur critique. Moins que cette valeur, le transfert de chaleur augmente lorsque l'épaisseur de l'ailette diminue. Ils ont également constaté que les ailettes ayant une faible conductivité thermique avaient un effet négligeable.

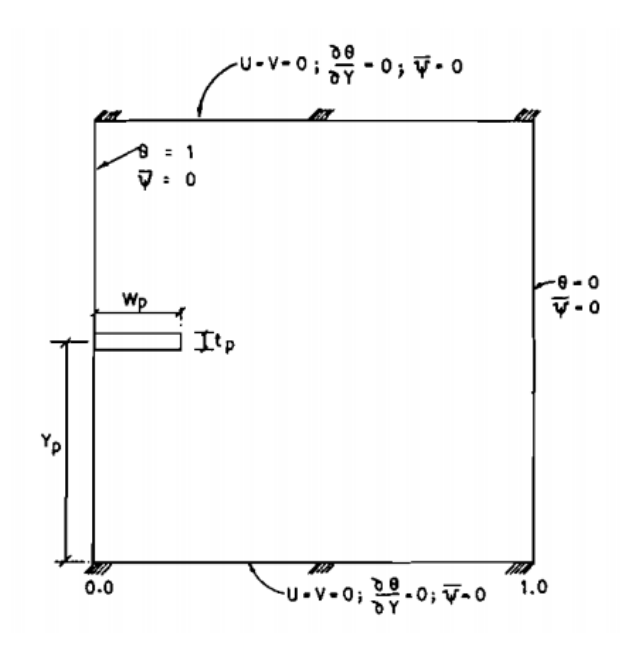

**Figure I.13.** Configuration géométrique et conditions aux limites utilisées par **[11]**.

**Bilgen [12]** a étudié numériquement la convection libre (laminaire et turbulente) en enceinte avec rapport d'aspect (longueur / largeur) entre 0,3 et 0,4, une ou deux ailettes conductrices attachées aux parois horizontales adiabatiques, ces cloisons étaient positionnées à deux endroits différents (0,5 et 0,6), et le nombre de Rayleigh variait de 104 à 1011. Les résultats ont montré que le transfert de chaleur était réduit lorsque : le rapport d'aspect était plus petit, deux partitions étaient utilisées au lieu d'une et lorsque les cloisons étaient placées plus loin de la paroi chaude. Dans cette étude, une corrélation pour le nombre de Nusselt a été proposée.

**Shi et Khodadadi [13]** ont mené une étude numérique de la convection naturelle dans une cavité carrée avec une fine ailette très conductrice attachée à la paroi chaude (Figure I.14). La longueur et la position des ailettes étaient : 20%, 30% et 50% de la longueur de la cavité et 0,125, 0,25, 0,375, 0,5, 0,625, 0,75 et 0,875 sur le mur gauche respectivement, quatre nombres de Rayleigh ont été testés  $(10^4, 10^5, 10^6$  et  $10^7)$ . Il a été constaté que le transfert de chaleur augmente avec l'augmentation du nombre de Rayleigh et lorsque l'ailette était située plus près des parois isolées. Une corrélation pour le nombre moyen de Nusselt a été dérivée.

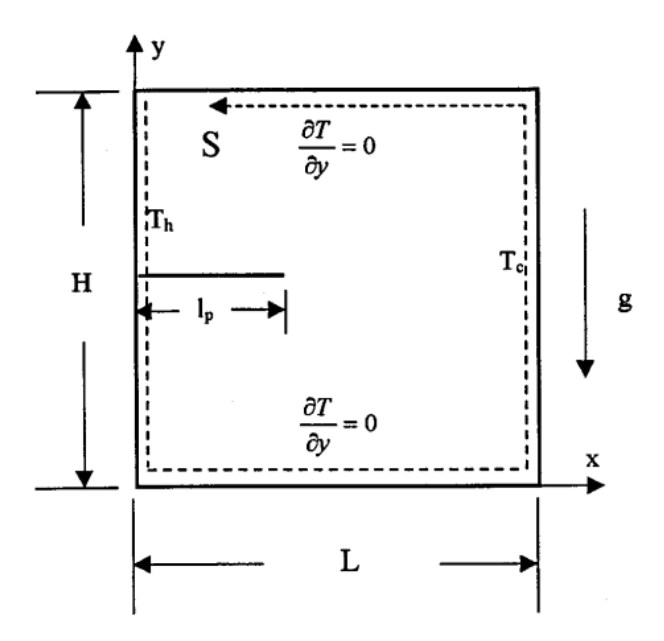

**Figure I.14.** Convection naturelle dans une cavité carrée avec une chicane fine **[13]**.

**Tasnim et Collins [14]** ont analysé numériquement l'effet d'une fine ailette conductrice fixée sur la paroi chaude d'une enceinte carrée. L'influence du nombre de Rayleigh, de la hauteur et de la longueur des ailettes sur le transfert de chaleur a été réalisée. Les résultats ont montré que la fixation d'une ailette sur la paroi chaude augmente le taux de transfert de chaleur d'environ 31,46% et favorise le transfert de chaleur lorsque l'ailette est plus proche des parois isolées.

**Oztop et Bilgen [15]** ont étudié numériquement la convection naturelle dans une cavité différentiellement chauffée. Les parois verticales étaient maintenues à une température constante  $T_c$  et  $T_h$  ( $T_h \ge T_c$ ) et les parois horizontales étaient isolées. De plus, une chicane isotherme à la température T<sub>c</sub> a été fixée à la paroi inférieure. Plusieurs paramètres géométriques ont été étudiés tels que l'épaisseur, la hauteur et la position du chicane pour différents nombres de Rayleigh. Les résultats ont montré que le transfert de chaleur augmente progressivement avec l'augmentation de la hauteur et de l'épaisseur de la chicane. Il a également été constaté que, autant que la chicane était plus proche de la paroi chaude ou froide, le transfert de chaleur était réduit plus efficacement.

**Ambarita et al. [16]** ont réalisé numériquement une étude paramétrique sur la convection naturelle à l'intérieur d'une cavité carrée avec deux ailettes isolées attachées à ses parois horizontales adiabatiques en position symétrique. Divers paramètres ont été étudiés tel que le nombre de Rayleigh, les emplacements et les longueurs des ailettes. Il a été observée que le nombre de Nusselt augmente lorsque : le nombre de Rayleigh augmente, la longueur d'une nageoire diminuait et dépendait fortement de la position de l'aileron.

**Ben-Nakhi et Chamkha [17]** ont étudié numériquement l'effet de la longueur et de l'angle d'inclinaison d'une ailette fortement conductrice sur la convection naturelle dans une cavité carrée (Figure I.15). L'ailette était fixée au milieu de la paroi chaude. Il a été constaté que l'angle d'inclinaison et la longueur de l'ailette avaient des effets majeurs sur le nombre moyen de Nusselt de la paroi chaude.

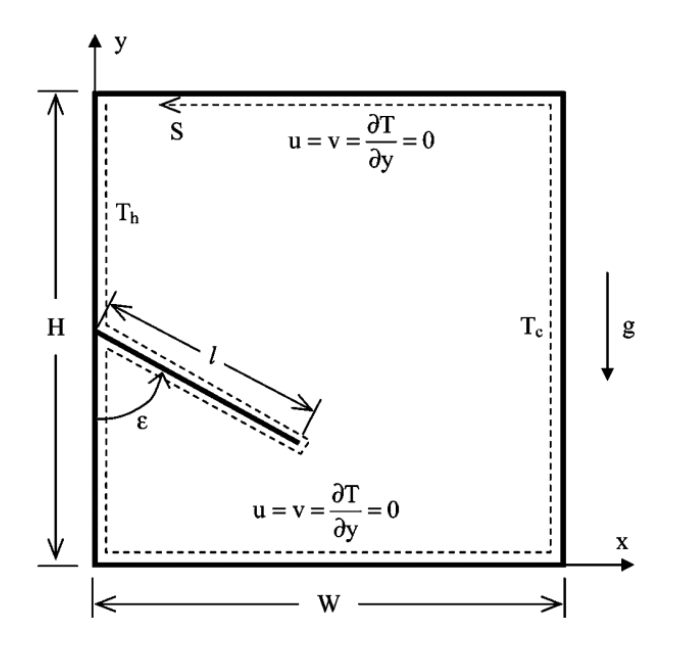

**Figure I.15.** Convection naturelle dans une cavité carrée avec ailette inclinée **[17]**.

**Wu et Ching [18]** ont examiné expérimentalement la convection naturelle laminaire dans une cavité carrée différentiellement chauffée avec différentes températures de paroi supérieure et avec une chicane attachée à cette paroi. Les expériences ont été réalisées pour une partition de deux hauteurs différentes (0,0625 et 0,125) à quatre endroits différents (0,1, 0,2, 0,4 et 0,6). Il a été constaté que le nombre de Nusselt était affecté par la hauteur de la chicane et la variation de la température de la paroi supérieure.

**Dou et Jiang [19]** ont étudié numériquement la convection naturelle dans une cavité différentiellement chauffée avec des parois gauches et droites maintenues à deux températures différentes et avec des ailettes (c'est-à-dire une ou plusieurs ailettes) attachées à la paroi chaude. Il a été constaté que les ailettes améliorent le transfert de chaleur progressivement avec l'augmentation du nombre de Rayleigh. Ils ont également constaté que le nombre d'ailettes avait un effet négligeable sur le transfert de chaleur.

# **I.6.2. Etudes antérieures sur la convection naturelle dans les cavités avec paroi ondulé :**

Dans la littérature, il existe des études traitant la convection naturelle où les auteurs ont étudié l'effet de l'utilisation d'une paroi ondulée, et nous pouvons citer les travaux suivants :

**Yao [20]** fût le premier à étudier la convection naturelle théoriquement le long d'une surface verticale ondulée (une surface sinusoïdale est utilisée). Il a constaté que le taux de transfert de chaleur local dans le cas de la plaque plane est plus grand comparé au cas de la surface sinusoïdale et diminue avec l'augmentation de l'amplitude de l'ondulation. La même tendance a été trouvée pour le nombre moyen de Nusselt.

**Adjlout et al. [21]** ont réalisé une étude numérique de la convection naturelle laminaire dans une cavité inclinée à paroi chaude ondulée. Les parois inférieure et supérieure sont adiabatiques tandis que les parois gauche et droit sont maintenu isothermes à différentes températures (Figure I.16). L'étude a été réalisée pour différents angles d'inclinaison, amplitudes et nombres de Rayleigh pour deux configurations géométriques (une et trois ondulations), alors que le nombre de Prandtl était maintenu constant. Ils ont constaté que l'ondulation de la paroi chaude affecte l'écoulement et le taux de transfert thermique dans la cavité. Les résultats obtenus montrent que la tendance du nombre local de Nusselt est ondulée et que le nombre moyen de Nusselt diminue avec l'utilisation de la paroi ondulée. Il semble également que l'augmentation du nombre d'ondulation sur la paroi chaude réduit le taux de transfert thermique pour un angle plus grand que 75°.

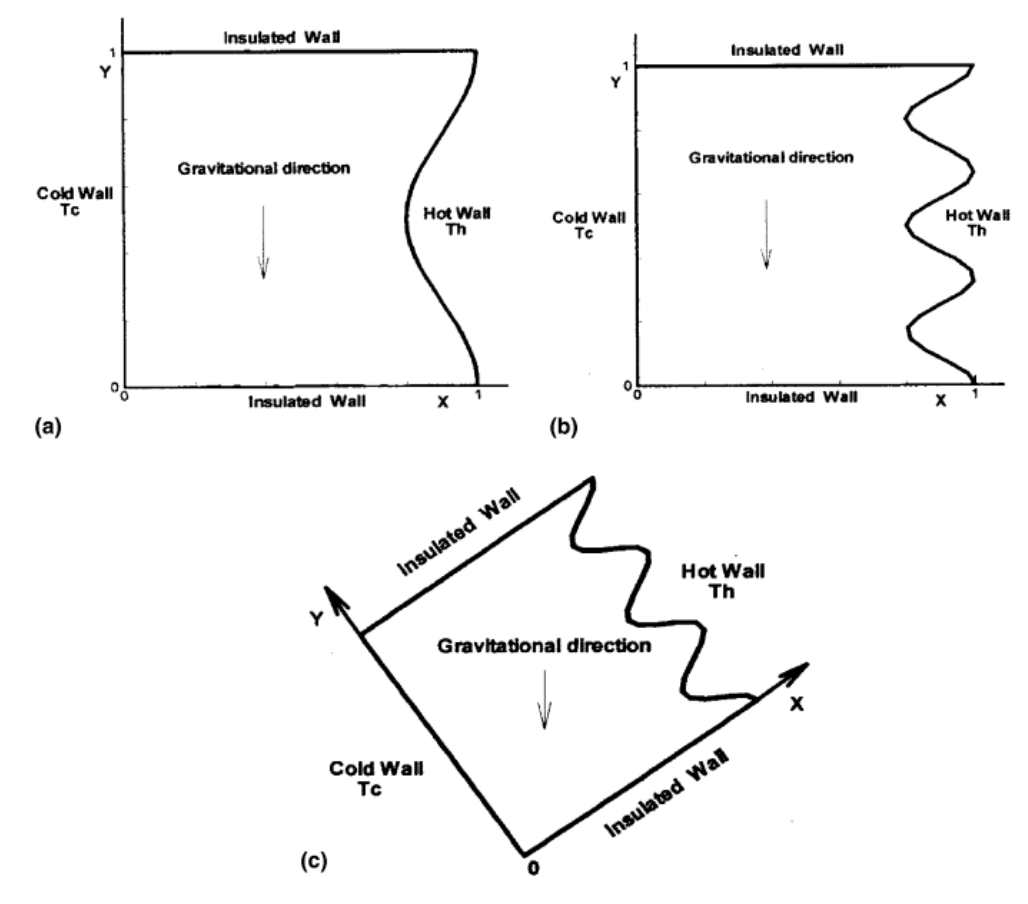

**Figure I.16.** Caractéristiques géométriques de la cavité utilisée : (a) une ondulation ; (b) trois ondulations ; (c) cavité inclinée **[21]**.

**Das et Mahmud [22]** ont étudié numériquement la poussée induite de l'écoulement et le transfert de chaleur dans une enceinte ayant deux parois horizontales ondulées et deux parois verticales planes en utilisant la méthode des volumes finis. Les parois verticales sont maintenues isothermes, tandis que les parois horizontales sont considérées adiabatiques. Le nombre de Prandtl  $Pr = 1$ . Ils ont constaté que le rapport amplitude-longueur d'onde affecte à la fois le taux du transfert de chaleur local, le champ d'écoulement ainsi que le champ thermique. Le rapport amplitude-longueur d'onde n'a pas d'influence significative, en moyenne, sur le taux de transfert de chaleur.

**Dalal et Das [23]** ont réalisé une étude numérique bidimensionnelle de la convection naturelle dans une cavité carrée où la paroi inférieure est ondulée et la paroi supérieure maintenue à une température chaude imposée suivant une fonction sinusoïdale. Les trois autres parois y compris la paroi ondulée sont maintenues à la température froide constante (Figure I.17). Ce problème a été résolu par l'algorithme SIMPLER avec le schéma QUICK basé sur la méthode des volumes de contrôle en coordonnées curvilignes. La simulation a été effectuée pour différents angles d'inclination, amplitudes et nombres de Rayleigh tandis que le nombre de Prandtl a été maintenu constant. Les configurations géométriques considérées étaient 1, 2 et 3 ondulations. Les résultats obtenus prouvent que l'angle d'inclinaison affecte le taux d'écoulement et le transfert thermique dans la cavité, pour tous les types d'ondulation étudié. Pour tous les types d'ondulation la valeur maximale du nombre de Nusselt moyen dans la paroi ondulée est comprise entre deux angles d'inclinaison 150° et 240°, le minimum est obtenu pour une degré d'inclinaison égale à 30°. Avec l'augmentation de l'amplitude, le nombre moyen de Nusselt sur la paroi ondulée est sensiblement élevé au nombre de Rayleigh faible. Augmenter le nombre d'ondulations au-delà de deux n'est pas bénéfique. Les résultats obtenus montrent que la tendance du nombre local de Nusselt est ondulée.

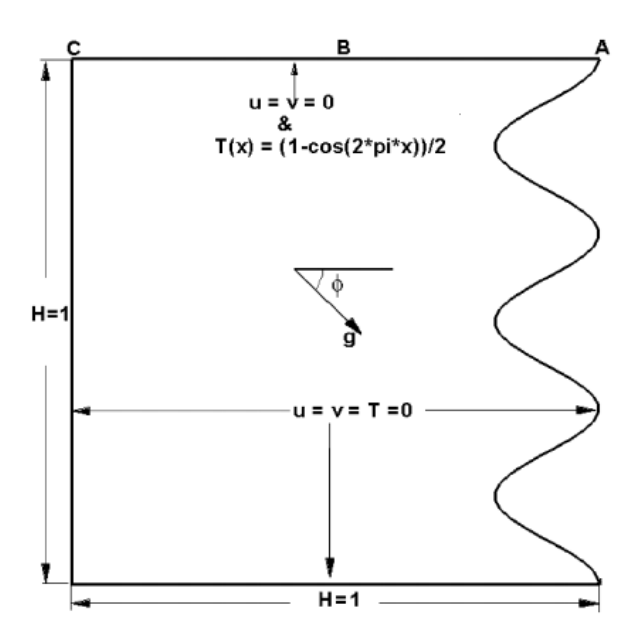

**Figure I.17.** Détails géométriques de la cavité **[23]**.

**Sabeur Bendehina et al. [24]** ont étudié numériquement l'influence des partitions sur la convection libre laminaire en cavité carrée ondulée (Figure I.18). Des tests ont été effectués pour différentes conditions aux limites (distributions sinusoïdales de la température) des parois verticales et différents nombres de Rayleigh. Quatre configurations géométriques ont été testées, à savoir trois et cinq ondulations avec augmentation et diminution de la longueur de la partition. Ils ont constaté que la température non uniforme affecte le flux et le transfert de chaleur. Ils ont également constaté que le nombre moyen de Nusselt diminuait par rapport à la cavité carrée ondulée sans partitions pour toutes les conditions aux limites non uniformes testées.

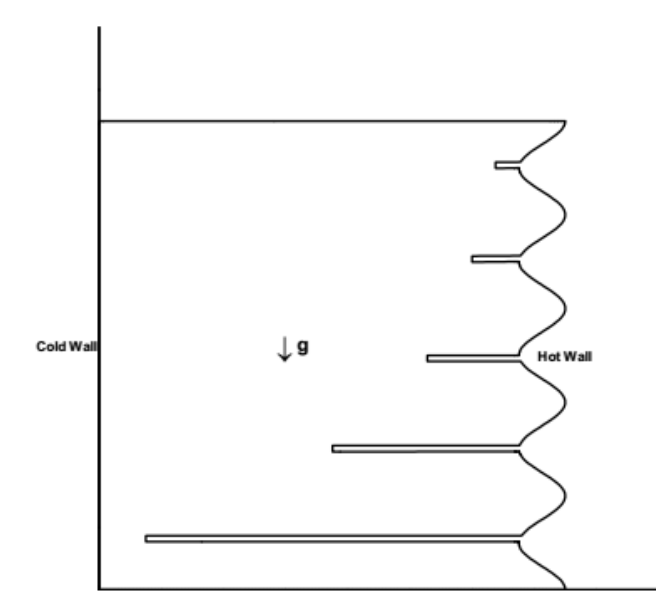

**Figure I.18.** Domaine physique **[24]**.

La convection naturelle dans une cavité carrée inclinée avec des ailettes sur sa paroi

ondulée a été étudiée numériquement par **Belkadi et al. [25]**. Cette étude a été réalisée pour une cavité à trois ondulations et trois ailettes, pour différentes longueurs de l'ailette, angles d'inclinaison et nombres de Rayleigh. Il a été trouvé que le nombre moyen de Nusselt est réduit par rapport à la cavité carrée ondulée sans ailette.

**Slimani et al [26]** ont étudié numériquement la convection naturelle laminaire dans une enceinte bidimensionnelle à fond non uniforme (sinusoïdal) chauffé par une température constante et uniforme, les parois verticales sont adiabatiques et la paroi supérieure est maintenue à une température constante. Ils ont trouvé que l'écoulement dans l'enceinte est caractérisé par des zones de recirculation sur les sommets et dans les creux, où le nombre de Nusselt local est toujours minime, et que l'écoulement et le transfert de chaleur sont fortement affectés par l'amplitude de l'ondulation.

**Mushatet [27]** a étudié numériquement le transfert de chaleur et l'écoulement du fluide à l'intérieur d'une cavité carrée inclinée ayant deux parois verticales ondulées différentiellement chauffées et deux parois horizontales planes isolées. Il a étudié L'effet de l'angle d'inclinaison, l'amplitude et le nombre d'ondulations pour  $Ra = 10^5$ . Les résultats obtenus montrent que le taux du transfert de chaleur augmente avec l'augmentation du nombre d'ondulations, de l'angle d'inclinaison et du nombre de Rayleigh, par contre l'augmentation de l'amplitude de la cavité diminue le nombre de Nusselt local et donc le taux du transfert de chaleur.

**Hasan et al. [28]** ont fait une étude numérique sur la convection naturelle dans une enceinte carrée différentiellement chauffée, avec des parois latérales ondulées pour différentes valeurs du nombre de Rayleigh. Les résultats montrent que l'augmentation de l'amplitude d'ondulation et de la fréquence d'ondulation réduit le taux de transfert de chaleur, indiqué par la réduction du nombre de Nusselt moyen.

**Zemani et al. [29]** ont conduit une étude numérique sur la convection naturelle dans une enceinte cubique à surface ondulée chaude et en présence des chicanes (trois ondulations et trois chicanes) (Figure. I.19). Cette étude a été réalisée pour différentes longueurs de chicanes et nombres de Rayleigh. Ils ont constaté que la surface ondulée chaude avec des partitions a un effet sur le débit et le taux de transfert de chaleur dans la cavité. Ils ont également trouvé que le nombre moyen de Nusselt est plus petit que celui de la cavité cubique sans chicane.

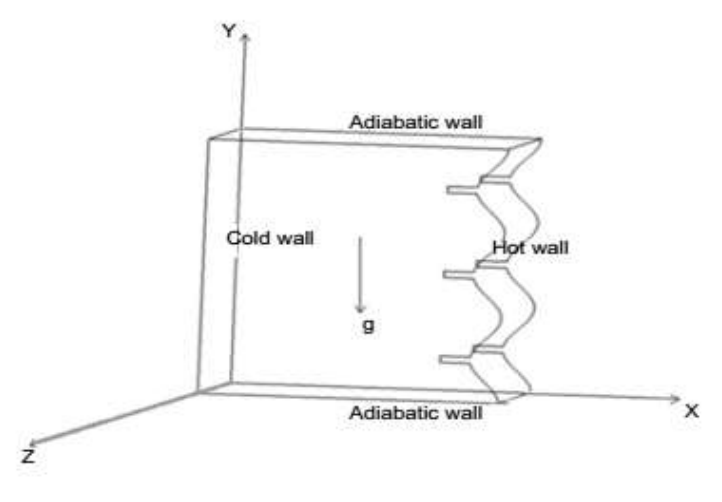

**Figure.I.19.** Configuration utilisé par **[29]**.

**Morsli et al. [30]** ont étudié numériquement la convection naturelle laminaire et turbulente avec génération d'entropie dans des cavités rectangulaires avec différents rapports d'aspect et des parois chaudes ondulées. Le nombre de Rayleigh allait de  $10^5$  à  $10^8$  tandis que le nombre d'ondulations de la cavité était maintenu à trois. Il a été constaté que la génération d'entropie totale augmente avec l'augmentation des proportions.

# **I.7 Conclusion**

Dans ce chapitre, nous avons présenté en premier lieu un rappel sur la théorie de la convection ainsi que les travaux antérieurs numériques et expérimentaux sur l'effet de l'utilisation des parois ondulées et les chicanes dans les cavités comme un moyen nécessaire pour l'augmentation du transfert convectif. La plupart de ces travaux ont montré que les surfaces ondulées et les chicanes modifient la morphologie de l'écoulement et les transferts thermique. Les paramètres (amplitude et longueur d'onde, position et longueur de la chicane,…) ont un rôle très important sur les caractéristiques de l'écoulement et des transferts thermique

Dans le chapitre suivant, nous allons voir la théorie de base nécessaire pour la modélisation et la simulation de l'écoulement et le transfert thermique dans une cavité différentiellement chauffée mené d'une paroi ondulée et une chicane conductrice.

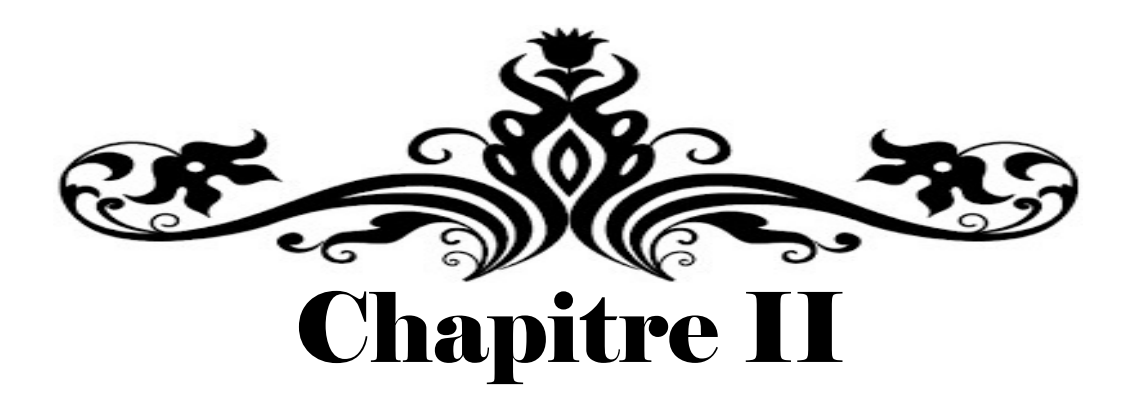

# Modèle Physique et Formulation Mathématique

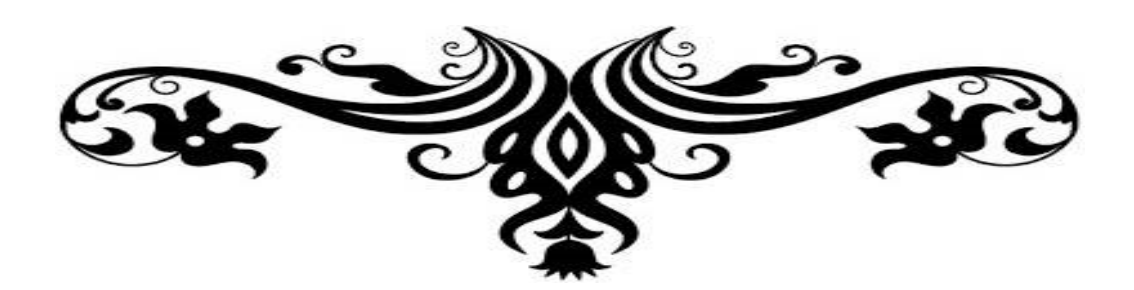

# Chapitre II

# Modèle Physique et Formulation Mathématique

# II.1. Introduction

Dans ce chapitre, nous présentons le modèle physique et les hypothèses simplificatrices. Nous formulons le problème physique régissant le phénomène de convection naturelle dans une cavité carrée à paroi ondulée en présence d'une chicane conductrice. Nous exprimons les équations de conservation et les conditions aux limites appropriées à notre configuration sous forme dimensionnelle. Finalement nous introduisons les principales grandeurs dynamiques et thermiques.

### II.2. Description du problème

Le code "FLUENT" a été utilisé pour simuler l'écoulement d'air dans la cavité. Les configurations géométriques considérées dans le présent travail sont illustrée dans la figure II.1.

On considère l'écoulement d'air incompressible dans une cavité carrée bidimensionnelle de hauteur et largueur w, dont les parois horizontales sont adiabatiques tandis que les parois verticales droit et gauche sont maintenu isothermes à différente température  $T_c$  et  $T_h$  ( $T_h > T_c$ ) respectivement.

Notant qu'au niveau de la paroi chaude, une chicane conductrice de longueur  $(\ell)$  est positionnée à la hauteur (h) avec une épaisseur adimensionnelle maintenue constante ( $B = 0.04$ ).

Pour la paroi droite, trois configurations géométriques ont été sélectionnées, à savoir une, deux et trois ondulations avec une amplitude d'onde fixe ( $\lambda = 0.05$ ).

Les simulations numériques sont effectuées pour un nombre de Prandtl fixé à 0.71, les nombres de Rayleigh ( $Ra = 10^3$ ,  $10^4$ ,  $10^5$  et  $10^6$ ), longueur et position de la chicane ( $L = 0.25$ , 0.50 et 0.75) et  $(H = 0.25, 0.50$  et 0.75) respectivement. Différents rapport de conductivité thermique de la chicane ont été tester  $(R_k = 10, 10^2, 10^3, 10^4$  et  $10^5)$  pour les différentes ondulations (une, deux et trois ondulations).

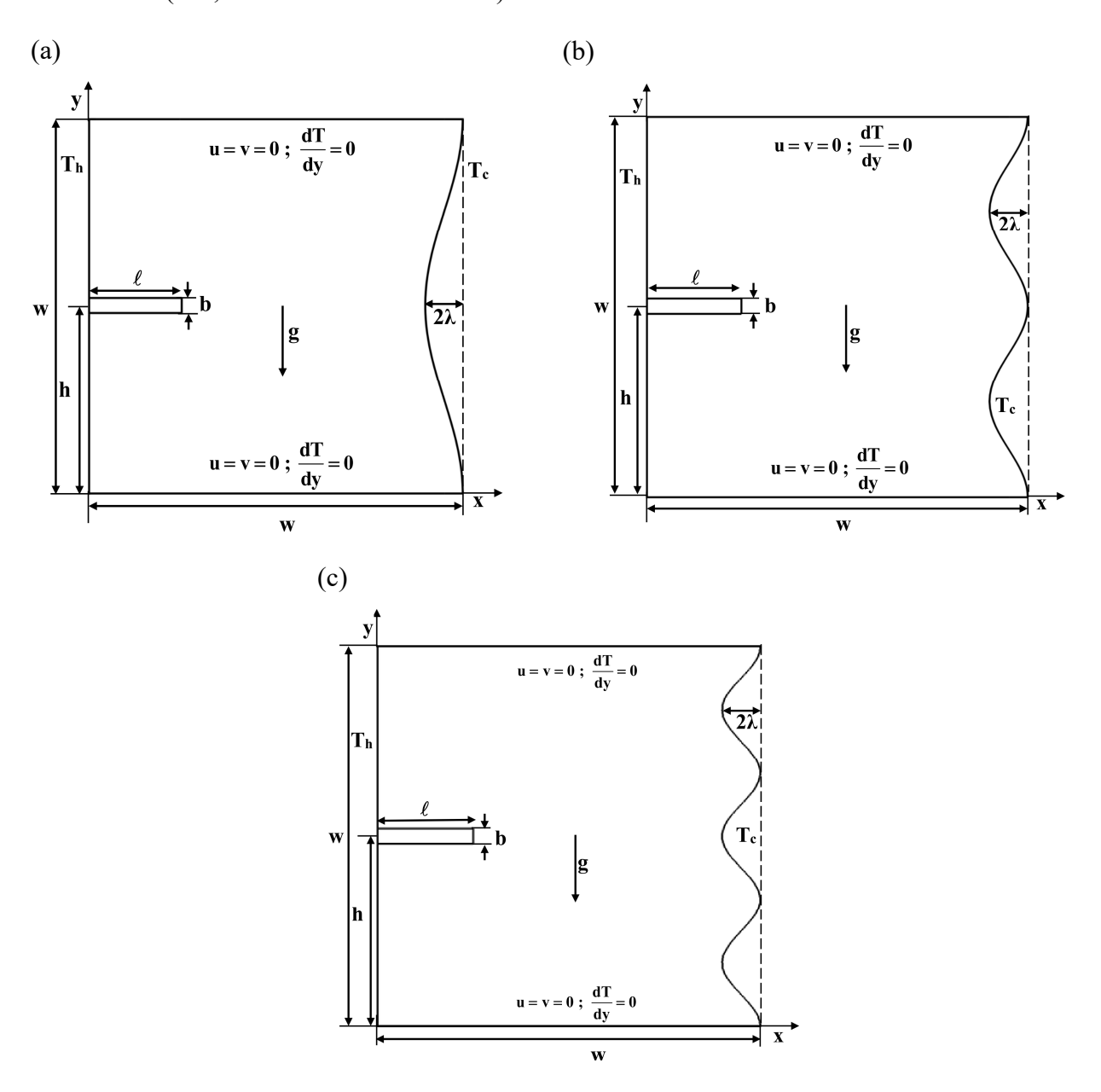

Figure II 1. Schéma représentant les configurations étudiées et les conditions aux limites.

# II.3. Equations gouvernantes

Le comportement dynamique et thermique du fluide est régi par les équations de Navier-Stokes et l'équation de la chaleur qui sont issues des lois de conservation de masse, d'énergie et de la quantité de mouvement. Elles s'écrivent comme suit :

# II.3.1. Équation de continuité :

C'est l'équation qui exprime la loi de conservation de masse aux cours de l'écoulement. Elle s'exprime mathématiquement sous la forme suivante :

$$
\frac{\partial \rho}{\partial t} + \vec{\nabla} . (\rho \vec{V}) = 0 \tag{II.1}
$$

Où  $\rho$  est la masse volumique du fluide et  $\vec{V}(u, v, \omega)$  est le vecteur vitesse de l'écoulement.

L'opérateur  $\vec{\nabla}$  est un vecteur défini comme suit :  $\vec{\nabla} = \frac{\partial}{\partial} \vec{i} + \frac{\partial}{\partial} \vec{j} + \frac{\partial}{\partial} \vec{k}$ x  $\partial y$   $\partial z$  $\vec{\nabla} = \frac{\partial}{\partial \vec{i}} + \frac{\partial}{\partial \vec{j}} + \frac{\partial}{\partial \vec{k}}$  $\partial x$   $\partial y$   $\partial$  $\rightarrow \quad \partial \rightarrow \quad \partial \rightarrow \quad \partial \rightarrow$ 

## II.3.2. Équations de la conservation de la quantité de Mouvement :

Le principe de conservation de la quantité de mouvement permet d'établir les relations entre les caractéristiques du fluide et son mouvement et la cause qui le produit. On peut indiquer que le taux de variation de quantité de mouvement contenu dans le volume est égal à la somme de toutes les forces extérieures qui lui sont appliquées, son expression en coordonnées cartésiennes est la suivante :

$$
\rho \left( \frac{\partial \vec{V}}{\partial t} + (\vec{V} \cdot \vec{\nabla}) \vec{V} \right) = -\vec{\nabla} P + \vec{\nabla} \mu (\vec{\nabla} \cdot \vec{V}) + \rho \vec{g}
$$
 (II. 2)

Avec  $P$  : la pression,  $\mu$  la viscosité dynamique du fluide.

Apres la projection de l'équation (II. 2) suivant les coordonnées cartésiennes (x, y, z) on obtient :

Suivant la direction x :

$$
\rho \left( \frac{\partial u}{\partial t} + u \frac{\partial u}{\partial x} + v \frac{\partial u}{\partial y} + \omega \frac{\partial u}{\partial x} \right) = -\frac{\partial P}{\partial x} + \left\{ \frac{\partial}{\partial x} \left( \mu \frac{\partial u}{\partial x} \right) + \frac{\partial}{\partial y} \left( \mu \frac{\partial u}{\partial y} \right) + \frac{\partial}{\partial z} \left( \mu \frac{\partial u}{\partial z} \right) \right\}
$$
(II. 3)

Suivant la direction y :

$$
\rho \left( \frac{\partial v}{\partial t} + u \frac{\partial v}{\partial x} + v \frac{\partial v}{\partial y} + \omega \frac{\partial v}{\partial z} \right) = -\frac{\partial P}{\partial y} + \left\{ \frac{\partial}{\partial x} \left( \mu \frac{\partial v}{\partial x} \right) + \frac{\partial}{\partial y} \left( \mu \frac{\partial v}{\partial y} \right) + \frac{\partial}{\partial z} \left( \mu \frac{\partial v}{\partial z} \right) \right\} - \rho g
$$
\n(II. 4)

Suivant la direction z :

$$
\rho \left( \frac{\partial \omega}{\partial t} + u \frac{\partial \omega}{\partial x} + v \frac{\partial \omega}{\partial y} + \omega \frac{\partial \omega}{\partial z} \right) = -\frac{\partial P}{\partial z} + \left\{ \frac{\partial}{\partial x} \left( \mu \frac{\partial \omega}{\partial x} \right) + \frac{\partial}{\partial y} \left( \mu \frac{\partial \omega}{\partial y} \right) + \frac{\partial}{\partial z} \left( \mu \frac{\partial \omega}{\partial z} \right) \right\} \tag{II. 5}
$$

# II.3.3. Equation de conservation de l'énergie :

L'équation de la conservation d'énergie est obtenue à partir du premier principe de la thermodynamique. Ce principe met en relation les différents termes, soit :

$$
\rho C_p \left( \frac{\partial T}{\partial t} + \vec{V} \cdot \vec{V} T \right) = \vec{V} \cdot \lambda \vec{V} T + \beta T \frac{\partial P}{\partial t} + \mu \phi + \dot{q}
$$
 (II. 6)

Où  $\lambda$  : la conductivité thermique, C<sub>p</sub> : la chaleur spécifique du fluide à pression constante.

Avec  $\phi$  est la fonction de la dissipation définie comme suit :

$$
\phi = 2\left[ \left(\frac{\partial u}{\partial x}\right)^2 + \left(\frac{\partial v}{\partial y}\right)^2 \right] + \left(\frac{\partial u}{\partial x} + \frac{\partial v}{\partial y}\right)^2 - \frac{2}{3}\left(\frac{\partial u}{\partial x} + \frac{\partial v}{\partial y}\right)
$$
(II. 7)

# II.4. Hypothèses simplificatrices

Les hypothèses simplificatrices retenues dans notre étude sont les suivantes :

- Le fluide est newtonien et incompressible.
- L'écoulement du fluide (l'air) au sein de la cavité est laminaire, stationnaire et bidimensionnel.
- Sur les surfaces de la chicane, on suppose que le transfert de chaleur par conduction est égal au transfert de chaleur par convection.
- Il n'y a ni réaction chimique ni source de chaleur ou de masse.
- La dissipation de la chaleur par frottement visqueux est négligée.
- On suppose que les variations de température du fluide sont suffisamment faibles pour que les variations des grandeurs physiques soient négligeables ; ces grandeurs sont considérées comme constantes et évaluées à la température de référence.
- Le fluide est complètement transparent (pas d'échange par rayonnement au sein du fluide).
- L'approximation de Boussinesq est valide, celle-ci consiste à considérer les variations de masse volumique sont négligeables au niveau de tous les termes des équations de quantités de mouvement  $\rho = \rho_0$ , sauf au niveau du terme de poussée d'Archimède (terme de gravité).

Ainsi, l'expression de la densité  $\rho$  en fonction de la température est :

 $\rho = \rho_0 \left[ 1 - \beta (T - T_0) \right]$ 

T<sub>0</sub> : Température de référence.

 $\beta$ : Coefficient d'expansion thermique à pression constante.

 $\rho_0$ : Masse volumique du fluide à la température  $T_0$ .

# II.4.1 Approximation de Boussinesq :

Le mouvement de fluide dans la convection naturelle est produit par le changement de la densité. Donc la supposition de la densité constante ne peut pas être faite dans l'analyse des problèmes de la convection naturelle. Au lieu de cela une simplification alternative appelée "approximation de Boussinesq" est faite. L'approche de base dans cette approximation est de considérer la densité comme constante dans l'équation de continuité et le terme d'inertie de l'équation de quantité de mouvement, mais elle change avec la température dans le terme de pesanteur. Dans ce cas l'équation (II.2) devient :

$$
\rho_0 \left( \frac{\partial \vec{V}}{\partial t} + (\vec{V} \cdot \vec{\nabla}) \vec{V} \right) = -\vec{\nabla} P + \vec{\nabla} \mu (\vec{\nabla} \cdot \vec{V}) + \rho \vec{g}
$$
(II.8)

Où  $\rho_0$  est la densité de fluide à un certain état de référence où la température est uniforme et le fluide est stationnaire ou en mouvement avec une vitesse uniforme. Donc à l'état de référence nous avons :

$$
\frac{\partial \vec{V}_0}{\partial t} = \nabla^2 \vec{V}_0 = 0 \tag{II.9}
$$

L'application de (II.8) à l'état de référence 0 et l'utilisation de (II.9) donnent :

$$
\rho_0 \vec{g} - \nabla P_0 = 0 \tag{II.10}
$$

La soustraction de (II.10) de (II.8) donne :

$$
\rho \frac{\partial \vec{V}}{\partial t} = (\rho - \rho_0) \vec{g} - \nabla (P - P_0) + \vec{\nabla} \mu (\vec{\nabla} \cdot \vec{V})
$$
 (II.11)

Le terme  $p - p_0$  et peut s'exprimer en terme de différence de température. Cela est accompli à travers l'introduction du coefficient d'expansion  $\beta$  défini comme suit :

$$
\beta = -\frac{1}{\rho} \left( \frac{\partial \rho}{\partial T} \right)_{P}
$$
 (II.12)

La variation de la pression dans la convection naturelle est habituellement petite, en outre l'effet de la pression sur  $\beta$  est aussi petit. En d'autre termes, dans la convection naturelle  $\beta$  peut être considéré comme indépendant de P. nous réécrivons (II.12) :

$$
\beta \approx -\frac{1}{\rho_0} \left( \frac{\partial \rho}{\partial T} \right) \tag{II.13}
$$

Par ailleurs, Nous constatons que pour un petit changement de température le changement de la densité est approximativement linéaire. Subséquemment nous récrivons (II.13) comme :

$$
\beta \approx -\frac{1}{\rho_0} \left( \frac{\rho - \rho_0}{T - T_0} \right) \tag{II.14}
$$

Ce résultat donne :

$$
\rho - \rho_0 = -\rho_0 \beta (T - T_0) \tag{II.15}
$$

L'équation (II.15) relie le changement de la densité avec le changement de la température, et en substituant (II.15) dans (II.11) nous obtenons, ci-dessous, l'équation de la quantité de mouvement d'un fluide en mouvement dû à la convection naturelle à partir de l'approximation de Boussinesq.

$$
\rho_0 \frac{\partial \vec{V}}{\partial t} = -\rho_0 \beta \vec{g} (T - T_0) - \nabla (P - P_0) + \vec{\nabla} \mu (\vec{\nabla} \cdot \vec{V})
$$
(II.16)

### II.4.2 Limitations du modèle de Boussinesq :

Les limites de la validité des hypothèses de Boussinesq, dans le cas d'un écoulement libre à température et pression ambiantes, ont été étudiées par Gray et Giorgini [31]. Ces auteurs ont considéré des lois de variations linéaires avec P et T pour toutes les propriétés physiques du fluide. Ils proposent alors pour l'air des écarts maximum de 28.5°C (classiquement on cherche  $\beta \Delta T < 0.1$ , soit  $\frac{\Delta T}{T} < 0.1$ T  $\frac{\Delta T}{T}$  < 0.1). Pour l'eau, l'écart maximum admissible serait de 1.25°C. En outre, elle ne peut pas être utilisée dans les calculs de combustion ou les écoulements réactifs.

## II.5 Equations gouvernantes simplifiées

Compte tenu des hypothèses formulées précédemment, les précédentes équations de conservation en 2D se simplifient et deviennent :

# II.5.1. Équation de continuité :

Pour un écoulement de fluide incompressible (ρ=cste ) l'équation (II.1) devient :

$$
\vec{\nabla} \cdot \vec{V} = \frac{\partial u}{\partial x} + \frac{\partial v}{\partial y} = 0
$$
 (II.17)

## II.5.2. Équations de la conservation de la quantité de Mouvement :

Pour un fluide Newtonien  $\mu$  = cste et un écoulement bidimensionnel permanent et tenons compte de l'approximation de Boussinesq les équations (II.3, II.4 et II.5) devient :

Suivant la direction x :

$$
\rho \left( u \frac{\partial u}{\partial x} + v \frac{\partial u}{\partial y} \right) = -\frac{\partial P}{\partial x} + \mu \left( \frac{\partial^2 u}{\partial x^2} + \frac{\partial^2 u}{\partial y^2} \right) \tag{II. 18}
$$

Suivant la direction y :

$$
\rho \left( u \frac{\partial v}{\partial x} + v \frac{\partial v}{\partial y} \right) = -\frac{\partial P}{\partial y} + \mu \left( \frac{\partial^2 v}{\partial x^2} + \frac{\partial^2 v}{\partial y^2} \right) + \rho g \beta (T - T_0)
$$
 (II. 19)

Suivant la direction z :

Comme l'écoulement est bidimensionnel l'équation de quantité de mouvement suivant z n'est pas prise en compte.

#### II.5.3. Equation de conservation de l'énergie :

En considérant que la dissipation de la chaleur par frottement visqueux et que les sources de chaleur ou de masse sont négligeables.

$$
\rho C_p \left( u \frac{\partial T}{\partial x} + v \frac{\partial T}{\partial y} \right) = \lambda \left( \frac{\partial^2 T}{\partial x^2} + v \frac{\partial^2 T}{\partial y^2} \right)
$$
 (II. 20)

# II.6 Conditions initiales et aux limites

#### II.6.1 Conditions initiales :

Afin de ne pas être gêné par des problèmes de divergences, on doit partir d'un état initial qui est proche de la réalité. A l'instant  $t = 0$ , les grandeurs physiques sont donc prises comme suit:

- $\triangleleft$  La vitesse longitudinale  $u = 0$  m/s .
- $\triangleleft$  La vitesse transversale  $v = 0$  m/s .
- ❖ La température  $T_0 = T_c$ .

#### II.6.2 Conditions aux limites :

Pour obtenir les solutions des champs de vitesse, de pression et de température, des conditions aux limites doivent être formulées et indiquées. Les conditions aux limites sont des équations mathématiques décrivant ce qui a lieu physiquement à une frontière. Dans le transfert thermique par convection, il est nécessaire d'indiquer les conditions aux limites dynamique et thermique.

#### Condition dynamique

Sur toutes les parois de la cavité et de la chicane, on impose l'adhérence du fluide aux parois par la nullité de la vitesse (Condition de non-glissement) i.e. :

Sur la paroi du fond :

Pour  $0 \le x \le w$  et  $y = 0$  :  $u = v = 0$ .

Sur la paroi du haut :

Pour  $0 \le x \le w$  et  $y = w$  :  $u = v = 0$ .

Sur la paroi gauche :

Pour  $x = 0$  et  $0 \le y \le w$  :  $u = v = 0$ .

Sur la paroi droite:

Pour  $X = f(Y)$  et  $0 \le Y \le 1$ : u = v = 0. Avec  $f(Y)$  décrit la forme sinusoïdale de la paroi ondulée donné par l'expression :  $f(Y) = 1 - \lambda + \lambda \cos(2\pi nY)$  tel que n est le nombre d'ondulation et  $\lambda$  est l'amplitude de l'ondulation et elle est supposé constante et égale à 0.05.

Sur les surfaces de la chicane :

Pour  $0 \le x \le \ell$  à  $y = h + b/2$  et  $y = h - b/2$ :  $u = v = 0$ 

Pour  $x = l$  et  $h - b / 2 < y \le h + b / 2$ :  $u = v = 0$ 

#### Conditions thermiques

Des conditions de type Dirichlet (parois isothermes) et de type Neumann (parois adiabatiques) pour la température, sont exprimées au niveau des parois de la cavité. Au niveau des surfaces de la chicane on considère que le transfert de chaleur par conduction est égal au transfert de chaleur par convection. Ces conditions sont listées ci-dessous :

$$
\int T(X = W, f(Y)) = T_c
$$
  
Parois isothermes  

$$
T(x = 0, 0 \le y \le w) = T_h
$$
  
Parois isothermes  

$$
\frac{\partial T}{\partial y} = 0 \text{ pour } \begin{cases} (0 \le x \le w, y = 0) \\ (0 \le x \le w, y = w) \end{cases}
$$
parois adiabatiques

Sur les surfaces de la chicane

Le transfert de chaleur par conduction est égal au transfert de chaleur par convection i.e.

\n
$$
0 \leq x \leq \ell \, \text{à } y = h + b/2 \, \text{ et } y = h - b/2 : k_f \left( \frac{\partial T}{\partial y} \right)_f = k_a \left( \frac{\partial T}{\partial y} \right)_a
$$
\n

\n\n $\text{Et pour } x = \ell \, \text{ et } h - b/2 < y \leq h + b/2 : k_f \left( \frac{\partial T}{\partial x} \right)_f = k_a \left( \frac{\partial T}{\partial x} \right)_a$ \n

# II.7 Transfert de Chaleur

Le taux du transfert de la chaleur par convection est décrit par le nombre de Nusselt qui est le rapport entre la chaleur transférée par convection par rapport à la chaleur transférée par conduction.

Le nombre de Nusselt mesure l'efficacité de la convection. C'est le rapport adimensionné entre le flux de chaleur vertical en surface du fluide et le flux que l'on mesurerait s'il n'y avait pas de convection dans la couche de ce fluide.

$$
Nu=\frac{q_{\text{mesur\'e}}}{q_{\text{conductif}}}
$$

Si  $Nu = 1$  pas de convection. Plus le nombre de Nusselt est grand, plus le transfert par convection est efficace. En d'autres termes, le nombre de Nusselt peut être calculé par la formule suivante :

$$
Nu = \frac{hL}{k}
$$

Où h est le coefficient de transfert de chaleur par convection, L est la longueur caractéristique et k est la conductivité thermique du fluide.

Pour une cavité différentiellement chauffée, le nombre de Nusselt moyen peut être calculé en moyennant les nombres de Nusselt locaux calculés au niveau de tous les nœuds de la paroi froide ou chaude (paroi froide dans le présent travail). Le nombre de Nusselt local calculé sur la paroi ondulée est donné par l'expression suivante :

$$
Nu_{\rm L}=\frac{\partial T}{\partial n}
$$

Alors que le nombre de Nusselt moyen est donné par la relation suivante :

$$
Nu_{av} = \frac{1}{s} \int_{0}^{s} \frac{\partial T}{\partial n} ds
$$

Avec s est la longueur de la paroi ondulée.

# II.8 Conclusion

Nous avons présenté dans ce chapitre les équations gouvernant la convection naturelle en approximation Boussinesq avec des conditions aux limites thermiques et dynamiques appliquées aux différentes parois de la cavité et la chicane.

Dans le chapitre suivant, nous allons étudier les méthodes numériques utilisées dans le code de calcul, ainsi que le processus de calcul numérique en dynamique des fluides. Cette étape est nécessaire avant de passer à la résolution numérique du problème dans le dernier chapitre.

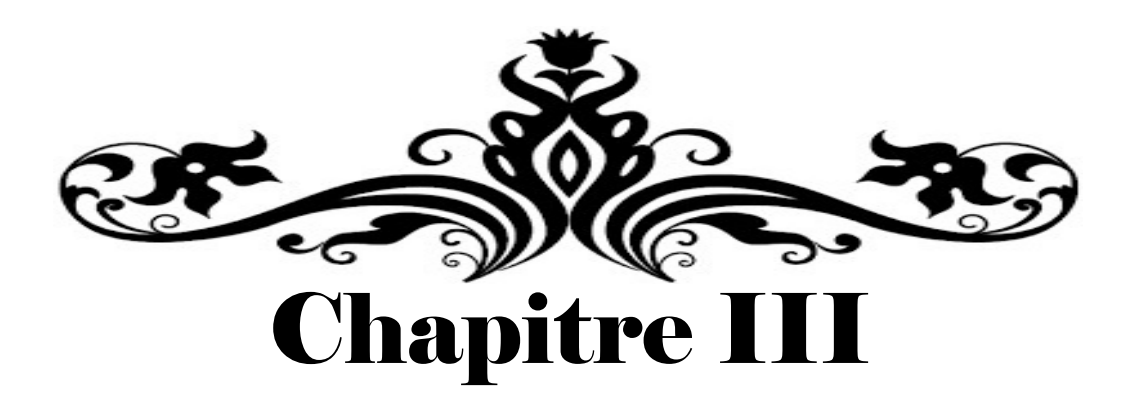

# Méthodes numériques et présentation du code ANSYS FLUENT

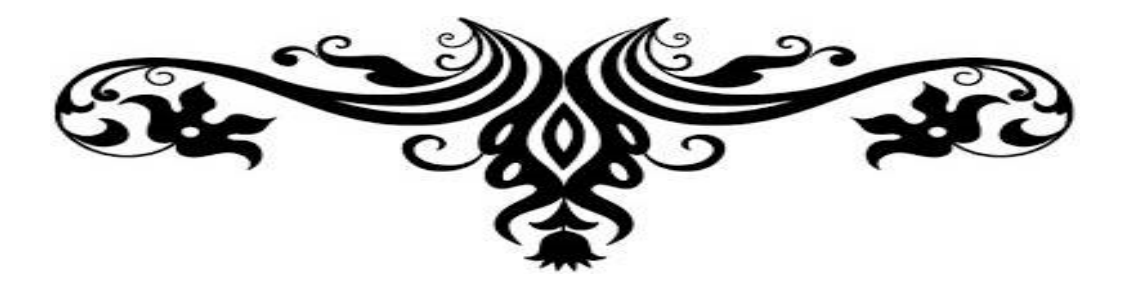

# **Chapitre III**

# **Méthodes numériques et présentation du code ANSYS FLUENT**

# **III.1 Introduction**

L'analyse de tout phénomène physique, tel que les écoulements de fluide ou le transfert de chaleur, a pour but de déterminer les valeurs des différentes variables qui le caractérisent. Cette analyse peut être effectuée par les méthodes numériques qui sont des méthodes performantes de résolution en matière d'analyse des phénomènes physiques. La résolution consiste en la discrétisation du volume de fluide en volumes élémentaires, plus petits et faciles à manipuler. Les méthodes numériques présentent plusieurs avantages, entre autres, leur rapidité de prédiction, leur coût non élevé, des informations complètes et détaillées ainsi que leur capacité à simuler des conditions réelles.

Toutefois, la vérification expérimentale est nécessaire afin de pouvoir valider les résultats obtenus par la méthode numérique ou analytique.

Dans ce travail, la résolution numérique utilisée est basée sur une méthode de discrétisation du système d'équations aux dérivées partielles (EDP) qui consiste à transformer ce système non-linéaires en un système d'équations algébriques, facile à résoudre (équations discrétisées).

Il existe plusieurs méthodes numériques de discrétisation des équations différentielles aux dérivées partielles, parmi les plus utilisées on peut citer :

- $\geq$  La méthode des éléments finis.
- > La méthode des différences finies.
- > La méthode des volumes finis.

# **III.1.1 La méthode des éléments finis**

La technique des éléments finis discrétise l'espace à l'aide d'éléments géométriques simples (généralement des triangles ou des rectangles). Ensuite, la forme forte des équations est remplacée par la forme faible dans laquelle les inconnues sont approximées par une combinaison linéaire de fonctions de base dont le support est un des éléments.

# **III.1.2 La méthode des différences finies**

La méthode des différences finies consiste à discrétiser les équations continues aux nœuds d'un maillage prédéfini en calculant chaque dérivée partielle à l'aide d'un développement en séries de Taylor tronquées pour obtenir des équations linéaires reliant la valeur des inconnues en un nœud aux valeurs de ces mêmes inconnues aux nœuds voisins.

# **III.1.3 La méthode des volumes finis**

La méthode des volumes finis qui a été adoptée dans cette étude consiste à exprimer le bilan de la grandeur étudiée (masse, énergie, quantité de mouvement …) sur un volume de contrôle **[32]**. Ces volumes de contrôle sont généralement rectangulaires délimités par des lignes parallèles aux axes des coordonnées. Cependant, il est possible, actuellement, d'utiliser des volumes de diverses formes. L'un des principaux avantages de cette méthode est d'assurer une conservation intégrale exacte des grandeurs quelle que soit la taille du maillage et c'est pour cette raison qu'elle est très largement utilisée pour la résolution des phénomènes gouvernés par des équations à dérivées partielles.

# **III.2 Principe de la méthode des volumes finis :**

Dans le but de ne pas trop alourdir ce mémoire nous allons évoquer les bases de la méthode des volumes finis et pour de plus amples détails l'ouvrage de Patankar **[32]** constitue un excellent guide.

La résolution d'un problème cité précédemment, par la méthode des volumes finis, passe par les étapes suivantes :

- Maillage du domaine physique de calcul (distribution des volumes de contrôle)
- Discrétisation des différentes équations régissant le phénomène considéré.
- Choix d'un algorithme de résolution des systèmes d'équations obtenues après discrétisation.

#### **III.2.1 Distribution des volumes de contrôle**

Dans la méthode des volumes finis, la zone d'intégration est divisée en un certain nombre de volumes élémentaires (voir Figure III-1). Il faut bien distinguer les indices en lettres majuscules qui désignent des grandeurs attachées au point situé au centre du volume et les indices en lettres minuscules qui désignent les grandeurs attachées aux faces des volumes. Si nous appelons P le nœud considéré alors les points qui lui sont adjacent sont dénommés : East (E), West (W), North (N), et South (S) pour des écoulements bidimensionnels.

Les faces du volume de contrôle seront dénommées de la même façon. Dans le but d'assurer une expression correcte du bilan de conservation d'une entité physique quelconque cette méthode utilise un maillage décalé (staggered grid) en fonction de la nature même de l'entité considérée. La pression et la température sont calculées en considérant un volume de contrôle centré autour du point P, donc entre les faces e, w, s, et n (en bidimensionnel). Les vitesses seront estimées dans un volume centré sur la face est entre deux plans passant par les nœuds P et E et limité par les faces sud et nord. Il découle directement de cette localisation que le calcul des flux de masse à travers des interfaces  $(F_e = (\rho u)_a \Delta y)$  se fera sans aucune interpolation de la vitesse sur ces interfaces.

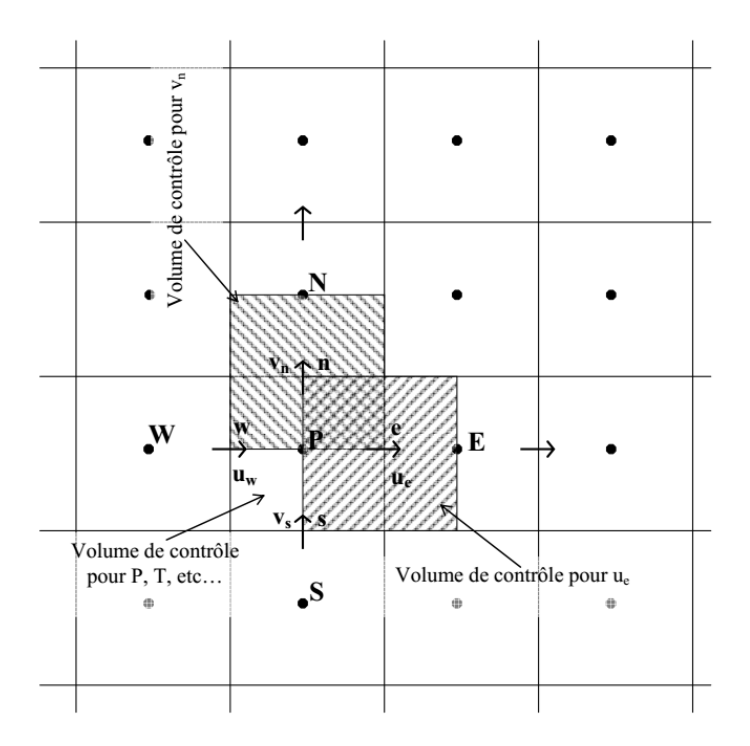

**Figure III.1 :** Distribution des volumes de contrôle avec maillage décalé.

L'avantage de cet arrangement est nettement plus important au niveau de l'équation de continuité, car celle-ci étant intégrée sur le volume de contrôle principal fera apparaître la différence entre deux vitesses adjacentes, éliminant ainsi les problèmes d'interpolation. D'autre part au niveau de l'équation de la quantité de mouvement, la différence de pression prise en compte sera elle aussi issue de deux nœuds adjacents et sera donc la force motrice naturelle pour la vitesse.

Du point de vue physique la pression et la température sont des grandeurs scalaires plus facilement calculables en un point (supposé représentatif du volume), tandis que la vitesse est plutôt liée à un flux (que nous considérons constant) à travers une surface. Conformément aux hypothèses faites précédemment (grandeurs et flux constants) il conviendra de prendre des maillages suffisamment raffinés de façon à ce que les moyennes effectuées soient représentatives.

# **III.2.2 Discrétisation de l'équation générale de transport**

Les phénomènes physiques impliquant l'écoulement d'un fluide et le transfert de chaleur sont régis par les équations de conservation de la masse, de la quantité de mouvement et de l'énergie.

Ces équations peuvent être écrites sous la forme généralisée suivante selon **[32]** :

$$
\frac{\partial}{\partial x_j} \left( \rho u_j \phi \right) = \frac{\partial}{\partial x_j} \left( \Gamma_{\phi} \frac{\partial \phi}{\partial x_j} \right) + S_{\phi}
$$
 (III.1)

ou encore :

$$
\frac{\partial}{\partial x} (\rho U \phi) + \frac{\partial}{\partial y} (\rho V \phi) + \frac{\partial}{\partial z} (\rho W \phi) = \frac{\partial}{\partial x} \left( \Gamma_{\phi} \frac{\partial \phi}{\partial x} \right) + \frac{\partial}{\partial y} \left( \Gamma_{\phi} \frac{\partial \phi}{\partial x} \right) + \frac{\partial}{\partial z} \left( \Gamma_{\phi} \frac{\partial \phi}{\partial x} \right) + S_{\phi}
$$
 (III.2)

Considérons le volume de contrôle sur la figure (III.2).

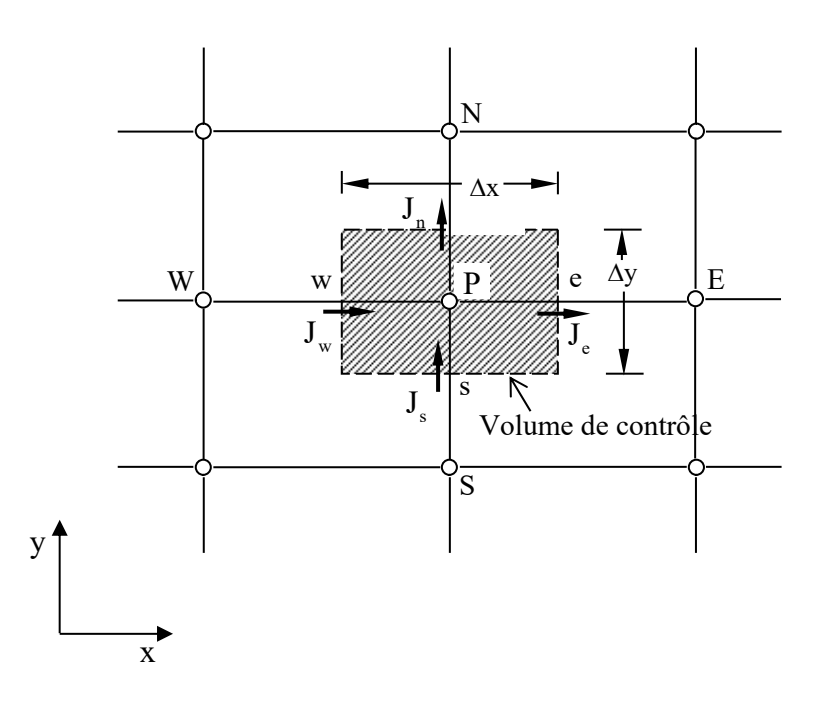

**Figure III.2 :** Volume de contrôle pour un écoulement bidimensionnel.

L'intégration de l'équation (III.2) sur le volume de contrôle de la figure (III.2) donne :

$$
\mathbf{J}_{\mathrm{e}} - \mathbf{J}_{\mathrm{w}} + \mathbf{J}_{\mathrm{n}} - \mathbf{J}_{\mathrm{s}} = \iint_{V} \mathbf{S}_{\phi} dV \tag{III.3}
$$

où les indices (e, w, n, s), indiquent que les quantités correspondantes sont évaluées aux faces est, ouest, nord et sud du volume de contrôle, respectivement, et les quantités  $J_e$ ,  $J_w$ ,  $J_n$  et J<sub>s</sub> sont les flux totaux intégrés sur les faces du volume de contrôle, où leurs expressions sont donnés par :

$$
J_{e} = \int_{s}^{n} \left( \rho U \phi - \Gamma_{\phi} \frac{\partial \phi}{\partial x} \right)_{e} dy = \left[ (\rho U)_{e} \phi_{e} - \frac{\Gamma_{\phi,e}}{\Delta x_{EP}} (\phi_{E} - \phi_{P}) \right] \Delta y_{ns}
$$
  
\n
$$
J_{w} = \int_{s}^{n} \left( \rho U \phi - \Gamma_{\phi} \frac{\partial \phi}{\partial x} \right)_{w} dy = \left[ (\rho U)_{w} \phi_{w} - \frac{\Gamma_{\phi,w}}{\Delta x_{wp}} (\phi_{P} - \phi_{w}) \right] \Delta y_{ns}
$$
  
\n
$$
J_{n} = \int_{w}^{e} \left( \rho V \phi - \Gamma_{\phi} \frac{\partial \phi}{\partial y} \right)_{e} dx = \left[ (\rho V)_{n} \phi_{n} - \frac{\Gamma_{\phi,e}}{\Delta x_{NP}} (\phi_{N} - \phi_{P}) \right] \Delta x_{ew}
$$
  
\n
$$
J_{s} = \int_{w}^{e} \left( \rho V \phi - \Gamma_{\phi} \frac{\partial \phi}{\partial y} \right)_{s} dx = \left[ (\rho U)_{s} \phi_{s} - \frac{\Gamma_{\phi,n}}{\Delta x_{PS}} (\phi_{P} - \phi_{S}) \right] \Delta x_{ew}
$$
  
\n
$$
J_{s} = \int_{w}^{e} \left( \rho V \phi - \Gamma_{\phi} \frac{\partial \phi}{\partial y} \right)_{s} dx = \left[ (\rho U)_{s} \phi_{s} - \frac{\Gamma_{\phi,n}}{\Delta x_{PS}} (\phi_{P} - \phi_{S}) \right] \Delta x_{ew}
$$
 (III.4)

La tâche la plus difficile dans l'évaluation de  $J_e$ ,  $J_w$ ,  $J_n$  et  $J_s$  est celle de l'approximation des quantités  $\phi_e$ ,  $\phi_w$ ,  $\phi_n$  et  $\phi_s$ .

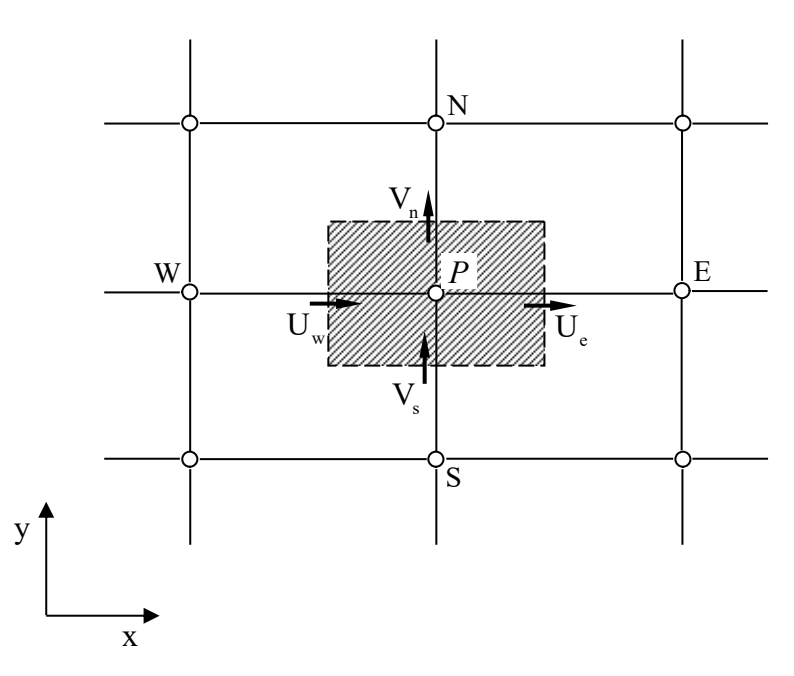

**Figure III.3 :** Volume d'intégration de l'équation de continuité.

De la même façon, l'intégration de l'équation de continuité sur le volume de contrôle de la figure (III.3) conduit à :

$$
F_e - F_w + F_n - F_s = 0 \tag{III.5}
$$

où  $F_e$ ,  $F_w$ ,  $F_n$  et  $F_s$  sont les flux de masse de l'écoulement à travers les faces du volume de contrôle définis par :

$$
F_e = (\rho U)_e \Delta y_{ns}
$$
  
\n
$$
F_w = (\rho U)_w \Delta y_{ns}
$$
  
\n
$$
F_n = (\rho V)_n \Delta y_{ew}
$$
  
\n
$$
F_s = (\rho U)_s \Delta y_{ew}
$$
\n(III.6)

L'intégration du terme source est obtenue en supposant que  $S_{\phi}$  est uniforme sur le volume de contrôle.

$$
\iint\limits_V S_\phi dV \cong S_U + S_P \phi_P \tag{III.7}
$$

Effectuons l'opération  $((III.3) - (III.5) \times \phi_{P})$  et remplaçons le terme source par son expression (III.7) dans l'équation (III.3), après quelques manipulations, on obtient :

$$
(J_w - F_w \phi_P) + (J_n - F_n \phi_P) - (J_s - F_s \phi_P) = S_U + S_P \phi_P
$$
 (III.8)

On utilise de nouvelles notations D ( D représente la diffusion) définies par :

$$
D_e = \frac{\Gamma_e}{\delta x_e} \Delta y_{ns}
$$
  
\n
$$
D_w = \frac{\Gamma_w}{\delta x_w} \Delta y_{ns}
$$
  
\n
$$
D_n = \frac{\Gamma_n}{\delta y_n} \Delta x_{ew}
$$
  
\n
$$
D_s = \frac{\Gamma_s}{\delta y_s} \Delta x_{ew}
$$
  
\n(III.9)

L'équation discrétisée complète peut alors s'écrire sous la forme :

$$
a_{P}\phi_{P} = a_{E}\phi_{E} + a_{W}\phi_{W} + a_{N}\phi_{N} + a_{S}\phi_{S} + b
$$
 (III.10)

Cette équation peut être réarrangée comme suit :

$$
a_{P}\phi_{P} = \sum_{i=N, S, E, W} a_{i}\phi_{i} + b
$$
 (III.11)

où :

$$
a_{E} = D_{e}A(|P_{e}|) + [-F_{e}, 0]
$$
  
\n
$$
a_{W} = D_{w}A(|P_{w}|) + [F_{w}, 0]
$$
  
\n
$$
a_{N} = D_{n}A(|P_{n}|) + [-F_{n}, 0]
$$
  
\n
$$
a_{S} = D_{s}A(|P_{s}|) + [F_{s}, 0]
$$
  
\n
$$
a_{P} = a_{E} + a_{W} + a_{N} + a_{S} - S_{P}
$$
  
\n
$$
b = S_{U}
$$
\n(III.12)

Pi est le nombre de Peclet défini pour les différentes faces par :

$$
\mathbf{P}_\mathrm{e} = \frac{\mathbf{F}_\mathrm{e}}{\mathbf{D}_\mathrm{e}} \quad ; \quad \mathbf{P}_\mathrm{w} = \frac{\mathbf{F}_\mathrm{w}}{\mathbf{D}_\mathrm{w}} \quad ; \quad \mathbf{P}_\mathrm{n} = \frac{\mathbf{F}_\mathrm{n}}{\mathbf{D}_\mathrm{n}} \quad ; \quad \mathbf{P}_\mathrm{s} = \frac{\mathbf{F}_\mathrm{s}}{\mathbf{D}_\mathrm{s}} \tag{III.13}
$$

La fonction  $A(|P|)$  est choisie en fonction du schéma de discrétisation désiré.

# **III.2.3 Fonction A**  $\left(\left|P\right|\right)$  pour différents schémas numériques

Nous introduisons maintenant quelques schémas d'interpolation servant à déterminer la valeur de la variable dépendante  $\phi$  qui représente une des valeurs (u, v, T) aux interfaces du volume de contrôle. Parmi ces schémas, on distingue le schéma aux différences centrées (Central Difference Scheme) qui utilise une procédure d'interpolation linéaire mais qui reste, cependant, limité pour des valeurs de  $|P| < 2$ .

Une autre alternative à ce schéma est la procédure aux différences décentrées (Upwind Scheme). Ce schéma est moins précis que celui aux différences centrées pour les écoulements qui ne sont pas à convection dominée. Par conséquent, un certain nombre d'auteurs ont proposé des combinaisons des deux schémas précédents. Spalding a développé le schéma hybride (Hybrid Scheme) qui rejoint le schéma aux différences centrées pour  $|P| < 2$  et le schéma aux différences décentrées pour  $|P| > 2$  **[32]**.

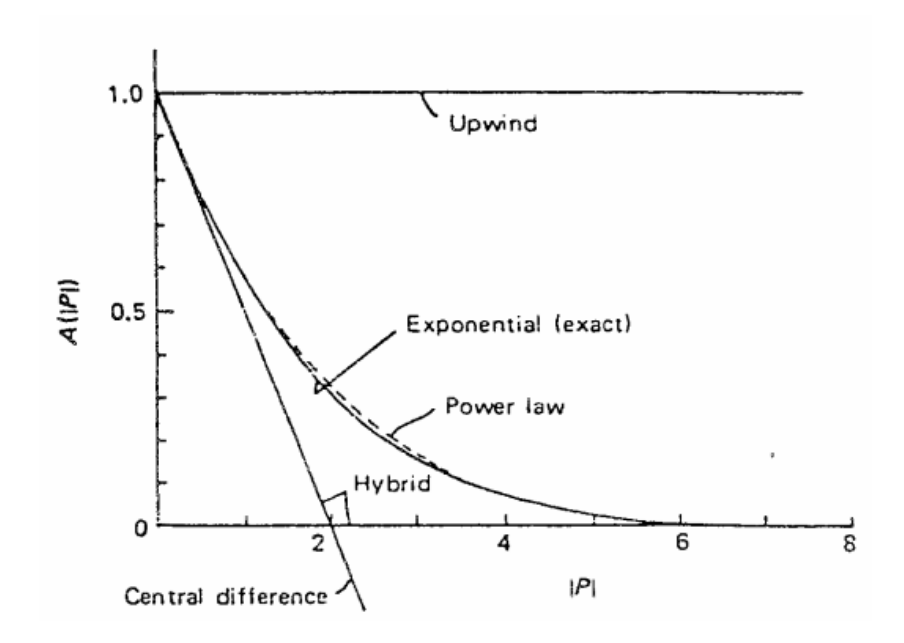

**Figure III.4 :** La fonction  $A(|P|)$  pour chacun des schémas.

L'inconvénient majeur du schéma hybride est l'erreur introduite au voisinage de  $|P| = 2$ , (voir Figure III.4). Ainsi, un certain nombre de méthodes ont été développées afin de présenter un changement plus graduel et qui sont en bon accord avec la solution exacte d'un problème monodimensionnel. Patankar propose le schéma d'approximation de la loi de puissance (Power Law Scheme) qui s'avère très efficace puisqu'il approche beaucoup mieux la solution exacte (voir Figure III.5).

Ce schéma a été développé à partir du schéma exponentiel exact (Exponential Scheme). Ce dernier n'a pas été utilisé à cause du temps de calcul important nécessaire au calcul des exponentielles **[32]**.

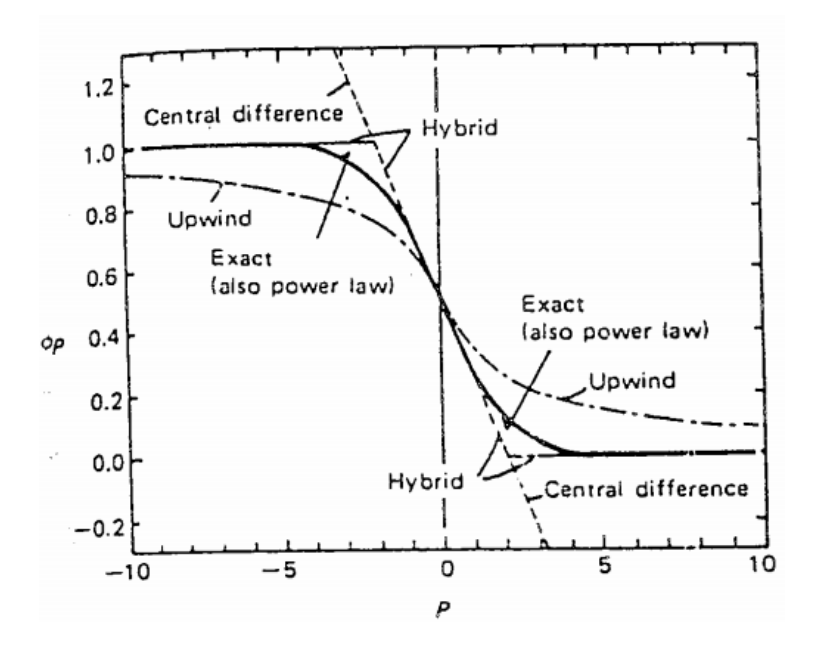

**Figure III.5** : Prédiction de  $\phi_p$  par les différents schémas en fonction du nombre de Peclet.

Le schéma de la loi de puissance est le plus recommandé dans la littérature. On note aussi que le temps de calcul pour ce schéma est légèrement plus important que le schéma hybride. Par ailleurs les schémas préalablement définis peuvent être vus comme des choix particuliers de la fonction  $A(|P|)$ . Ainsi on établit le tableau suivant :

**Tableau III.1 :** Expression de la fonction pour chacun des schémas Patankar **[32]**.

| Schémas          | Expressions de $A( P )$              |
|------------------|--------------------------------------|
| Centré           | $1 - 0, 5  P $                       |
| Upwind           |                                      |
| Hybride          | $\max \ 0,(1-0,5 P )\ $              |
| Loi de puissance | $\max\left[0, (1-0.5 P )^{5}\right]$ |
| Exponentiel      | $ P / \exp( P )-1 $                  |

# **III.2.4 Schémas de discrétisation**

Il existe plusieurs schémas de discrétisation dans la littérature qui sont discutés en détail par Patankar **[32]** et Versteeg et Malalasekera **[33]**. Sous FLUENT, les variables stockées au centre de la cellule doivent êtres interpolées sur les faces du volume de contrôle. Il est possible de faire le choix entre différents schémas de discrétisation pour les termes convectifs des équations gouvernantes, alors que les termes visqueux sont automatiquement discrétisés au second ordre pour plus de précision. Il reste que la discrétisation au premier ordre procure une meilleure convergence. Alors que le "Second Order Upwind Scheme" est de rigueur pour les écoulements non alignés au maillage. Il existe aussi d'autres schémas de discrétisation :

Le schéma "Power Law" est plus précis que le "First Order Upwind Scheme" pour les écoulements à très bas nombres de Reynolds  $(< 5)$ . Sinon, il procure en général le même degré de précision.

Le schéma QUICK (Quadratic Upstream Interpolations for the Convective Kinetics) a été proposé par Leonard **[34].** Il procure une meilleure précision que le schéma au second ordre pour les écoulements rotationnels et tourbillonnaires (Swirling) avec un maillage régulier. Le schéma QUICK a des propriétés attrayantes comme par exemple, le fait qu'il ait un ordre de précision élevé et un algorithme simple.

Pour des écoulements complexes, il fournit des résultats précis sans avoir besoin de raffiner le maillage à outrance. Par contre, il peut donner lieu à des résultats numériques nonphysiques dépassant la réalité. Un schéma de type QUICK, est utilisé sur ANSYS FLUENT à des maillages quadrilatéral et hexahédral. Il est plus précis lorsqu'il est utilisé sur un maillage structuré aligné avec la direction de l'écoulement. Nous l'utiliseront dans notre travail pour la discrétisation des termes convectifs des équations de bilan.

# **III.2.5 Choix du schéma d'interpolation de la pression**

Pour la plupart des cas, le schéma "Standard" est acceptable. Pour des écoulements spécifiques, on peut choisir parmi les options suivantes :

- Le schéma force de volume pondéré "Body-Force-Weighted" est recommandé pour les écoulements impliquant d'importantes forces de volume (ex. convection naturelle à haut nombre de Rayleigh).
- Le schéma "PRESTO" (PREssure Staggering Option) est approprié pour les écoulements hautement tourbillonnaires, à grande vitesse de rotation ou les écoulements dans des domaines fortement courbés.
- Le schéma au second ordre est à utiliser pour les écoulements compressibles et pour améliorer la précision en écoulements incompressibles.
- Le schéma linéaire "Linear" est disponible comme alternative au cas où les autres options ont des difficultés de convergence ou génèreraient des comportements non physiques.

On note que dans notre travail le schéma "Standard" est utilisé.

# **III.2.6 Choix de la méthode de couplage Pression-Vitesse**

Si les vitesses sont définies aux nœuds d'un volume de contrôle ordinaire (comme les autres scalaires : pression, température), il est démontré qu'un champ de pression hautement non uniforme agira comme un champ uniforme sur les équations de quantité de mouvement discrétisées **[33]**. La solution passe par la définition des vitesses sur une grille décalée "Staggered grid" et l'emploi d'algorithmes tels que "SIMPLE" pour résoudre ce lien ou couplage entre la pression et la vitesse. La famille des algorithmes "SIMPLE" est essentiellement une procédure "d'estimation et correction" pour le calcul de la pression sur la "grille décalée" des composantes de la vitesse.

Le code FLUENT propose trois méthodes pour le couplage pression-vitesse (seulement avec la formulation "isolé") :

- Les deux premières, très similaires, sont la méthode "SIMPLE" (Semi-Implicit Method for a Pressure Linked Equations) et la méthode "SIMPLEC" (SIMPLE Consistent). Cette dernière méthode se différencie de la première par le fait qu'on peut lui assigner un facteur de relaxation (correction) de pression proche de 1, ce qui accélère la convergence dans la plupart des cas, mais peut conduire à des instabilités de la solution.
- Méthode "PISO" (Pressure-Implicit with Splitting of Operators) : Cette méthode fait partie des algorithmes de la famille "SIMPLE". Elle est recommandée pour les écoulements instationnaires ou pour les maillages contenant des cellules très obliques "highly skewed".

Pour notre cas, on a utilisé l'algorithme "SIMPLE" qui est robuste et offrant ainsi plus de garanties pour la convergence de la solution. Le détail de cet algorithme est présenté en annexe I.

### **III.3 Méthode de résolution**

La discrétisation des équations qui gouvernent l'écoulement et le transfert thermique nous a donné un système d'équations algébriques, dont la solution nécessite l'utilisation d'une méthode numérique.

Les méthodes numériques de résolution des systèmes d'équations algébriques peuvent classées en deux classes : les méthodes directes et les méthodes indirectes ou itératives. Les exemples simples des méthodes directes sont la règle de Cramer par l'inversion de la matrice, Gauss, Gauss Jordan avec Pivot et la factorisation L.U avec substitution. Les méthodes itératives sont basées sur une application répétée d'un algorithme relativement simple qui mène à la convergence éventuelle après un -quelquefois grand- nombre de répétitions. Les exemples les

plus connus sont la méthode de Jacobi, Gauss-Seidel et méthode de Balayage (Sweeping) dite ligne by ligne (L B L). Les méthodes itératives sont plus économiques que les méthodes directes qui exigent une mémoire énorme et un temps de calcul plus grand

FLUENT résout le système d'équations algébriques par la méthode itérative de Gauss-Seidel couplée à une méthode à multi-grille algébrique (AMG) proposée par Hutchinson et Raithby **[35]**.

### **III.3.1 Critère de convergence**

Si les équations de transport discrétisées (III.11) sont résolues exactement, les deux membres de ces équations seront certainement égaux. Cependant, puisque les équations associées sont non linéaires et couplées et exigent une solution itérative, un déséquilibre ou résidu peuvent exister entre les deux membres de l'équation discrétisée. Le résiduel pour la variable  $\phi$  dans chaque volume de contrôle est défini comme suit :

$$
R_{\phi} = a_{P} \phi_{P} - \sum_{i} a_{i} \phi_{i} - S \tag{III.14}
$$

Si le calcul converge complètement la valeur de  $R_{\phi}$  tend vers zéro.

La convergence de la résolution itérative est contrôlée par l'évolution des résidus au cours des itérations ainsi que par l'évolution des valeurs individuelles de chaque variable.

Lors de nos différentes simulations, présentées dans cette thèse, les critères d'arrêt donnés par défaut dans FLUENT ont été changé. Alors, on a utilisé un critère de convergence de  $10^{-8}$  pour toutes les équations au lieu de  $10^{-3}$ .

#### **III.3.2 La sous-relaxation**

La sous-relaxation est nécessaire pour assurer la convergence totale des calculs à une solution, parce que les équations sont fortement couplées et non linéaire. Quand des valeurs appropriées de sous-relaxation sont utilisées, de grandes variations des variables sont évitées. En outre, elle donne un moyen pour égaliser les taux de convergence des diverses équations couplées. Donc les deux principales sources d'instabilité dans la solution des équations sont ainsi commandées par la technique de sous-relaxation.

Rappelons ici que dans le code FLUENT la méthode de Gauss-Seidel est contrôlée par un coefficient de sous-relaxation  $\alpha$  :

$$
\phi^{(k)} = \phi^{(k-1)} + \alpha \Delta \phi \tag{III.15}
$$

où (k) représente l'avancement des itérations successives, et  $\Delta\phi$  la différence entre les résultats des deux itérations  $(k - 1)$  et  $(k)$ .

Le code FLUENT offre les meilleures valeurs des facteurs de relaxation pour une large gamme d'écoulements et permet d'agir sur eux. Néanmoins, si on voit qu'au cours du calcul les résidus commencent à s'amplifier, il est préférable de réduire ces derniers. Par contre, si on observe une convergence très lente mais sûre là, on pourra les augmenter prudemment, surtout le facteur de relaxation lié à l'équation de continuité.

# **III.3.3 Erreurs numériques**

Bien que la méthode des volumes finis soit utilisée, dans le code de calcul FLUENT, pour satisfaire la loi de conservation dans tout le domaine de contrôle, il existe, cependant, des erreurs numériques liées à la discrétisation du domaine. Dans notre étude numérique nous essayons de limiter ces erreurs en utilisant un schéma de discrétisation QUICK et en cherchant un maillage optimal à travers une étude de sensibilité au maillage que nous présentons dans le chapitre suivant.

# **III.4 Traitement près des parois**

Dans le code de calcul "FLUENT", il existe deux approches pour modéliser l'écoulement près des parois (figure III.6), l'une se base sur des formules semi empirique dites fonction de paroi pour lier la couche complètement turbulente et la paroi sans compte tenir les autres couches, l'autre consiste à raffiner le maillage de tel sorte que la distance entre le premier nœud et la paroi soit inférieur à l'épaisseur de la couche visqueuse.

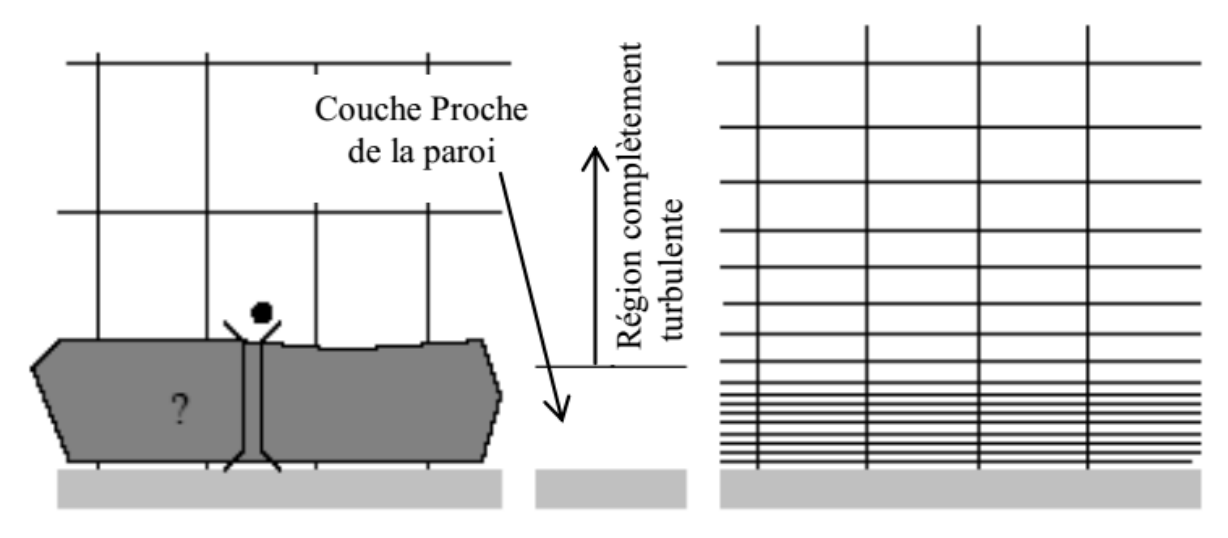

Approche de la fonction de paroi Approche du traitement près des parois **Figure III.6 :** Traitement près des parois dans le code de calcul "FLUENT" **[36].**

# **III.5 Présentation du code ANSYS FLUENT**

A l'heure actuelle, il existe un certain nombre de codes industriels conviviaux, aux meilleurs performants, permettant la prédiction d'écoulement fluides par la résolution des équations de Navier-Stokes grâce aux méthodes des volumes finis, des différences finies ou des éléments finis (ANSYS CFX, PHOENICS, STAR-CD, Trio CFD, FEMLAB,CFD-ACE, FLOTRAN, N3S, CFDS-FLOW3D …). Pour notre travail, nous avons eu recours au code FLUENT, commercialisé par ANSYS, nous disposons de la version 16.0.

C'est un code écrit avec le langage de programmation C et utilise pleinement la flexibilité et la puissance offertes par ce langage (allocation de la mémoire dynamique). En outre, il utilise une architecture qui lui permet de s'exécuter en tant que plusieurs processus simultanés sur le même poste de travail ou sur des postes séparés, pour une exécution plus efficace.

Dans ce qui suit, nous nous attardons essentiellement sur les options qu'il propose pour des problèmes tels que le nôtre. Pour un supplément d'informations sur ses capacités de modélisation, il est conseillé de se référer à la documentation du logiciel **[36]**.

Le logiciel propose de nombreux modèles physiques et schémas numériques avec lesquels l'utilisateur est normalement en mesure de modéliser tous les écoulements fluides, compressibles ou incompressibles, impliquant des phénomènes physiques complexes tels que la turbulence, le transfert thermique, les réactions chimiques, les écoulements multiphasiques ... etc. Toutefois, il existe dans la nature une multitude de comportements physiques différents et il est impossible pour un logiciel de tous les prendre en compte. C'est pourquoi, l'un des avantages de FLUENT réside dans la possibilité de créer des sous-programmes (macros) en *C* dans le but de spécifier des options trop compliquées pour être prévues par le logiciel. Sur le plan physique, elles permettent par exemple de spécifier des conditions initiales et aux limites, d'ajouter des termes sources à certaines équations, de modifier des lois de comportement au niveau des parois. Sur le plan numérique, elles rendent également possible la spécification d'une grille variant avec le temps, la modification des schémas de résolution, le contrôle et l'optimisation de la convergence au cours des itérations.

Par ailleurs, comme il apparaît difficile de décrire précisément des géométries très complexes en utilisant des maillages orthogonaux, la grande particularité de FLUENT est de reposer sur une structure multi-blocs (figure III.7).
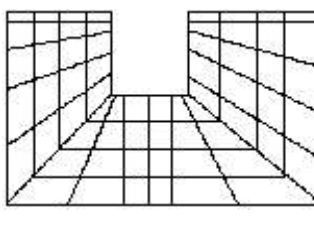

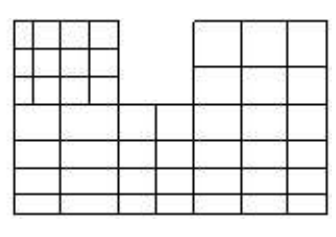

Maillage structuré Maillage structuré par bloc

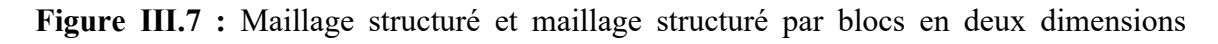

#### **III.5.1 Structure du code ANSYS FLUENT**

Le code de calcul Fluent est utilisé pour les simulations des géométries simples et les plus complexes. Ce code intègre trois modules importants :

- **FLUENT :** Solveur, prépare les conditions initiales et aux limites, résout les équations à l'aide des modèles existant à son niveau et visualise les différentes résultats à l'écran.
- **GAMBIT :** Préprocesseur pour la préparation de la configuration géométrique et la génération du maillage en 2D et 3D de types structurés, non structurés ainsi que hybrides. Identification des conditions aux limites pour le code FLUENT. L'importation des géométries à partir des logiciels CAD/CAE tels que : AutoCAD, SOLIDWORKS, SIEMENS PLM NX, PTC Creo, et d'autres.
- **TGRID :** Préprocesseur additionnel qui peut produire des maillages volumiques à partir des maillages surfaciques existants importés de GAMBIT ou des logiciels CAD/CAE.

La figure (III.8) représente la structure de base du code FLUENT.

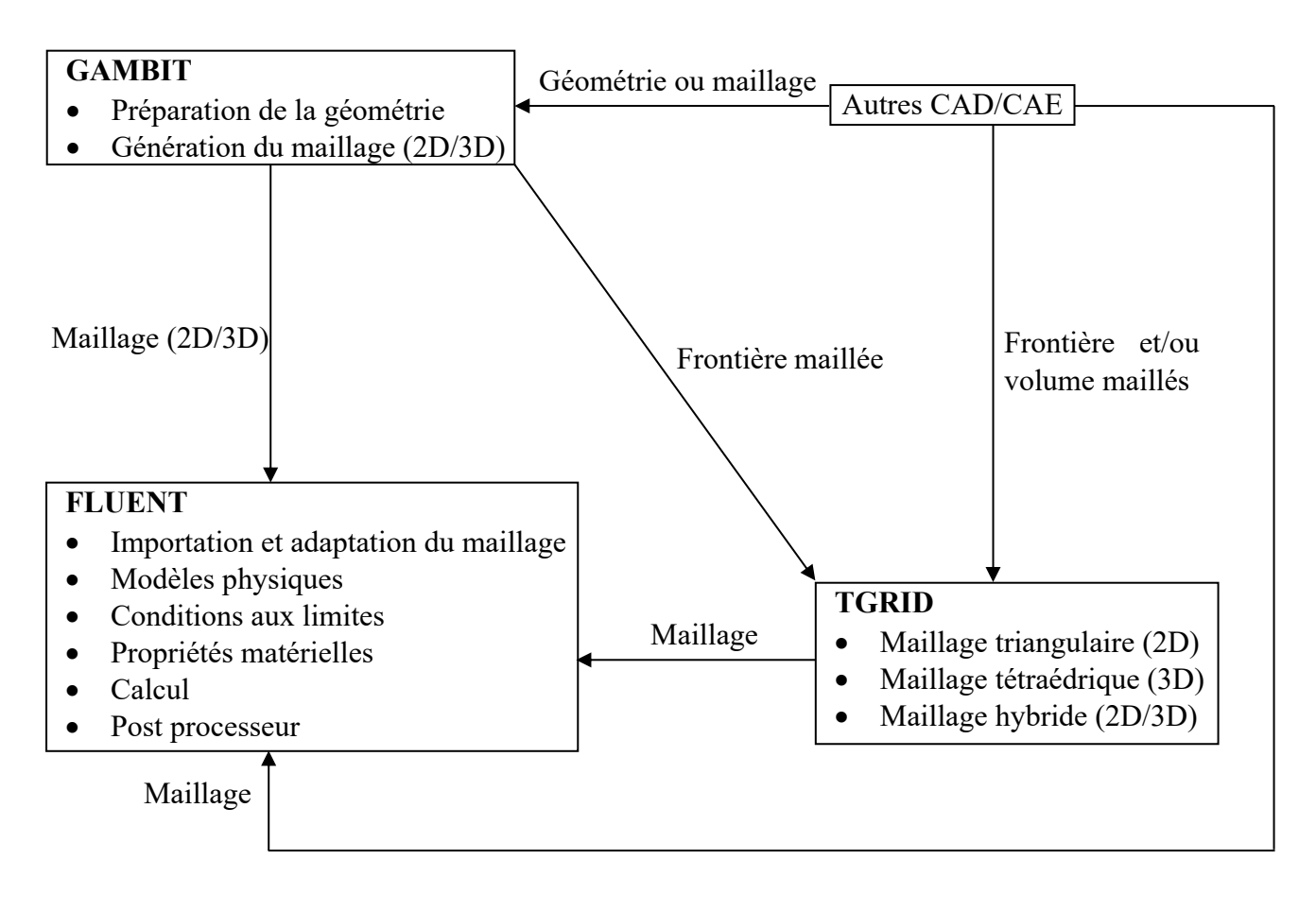

**Figure III.8 :** Structure de base du Code FLUENT.

#### **III.5.2 Etapes de résolution du problème**

La mise en œuvre de la simulation numérique impose de suivre un certain nombre d'étapes détaillées ci-dessous :

### **GAMBIT :**

1. Créer la configuration géométrique, générer le maillage et définir les conditions aux limites.

### **FLUENT :**

- 2. Lancer le solveur approprié pour la modélisation en deux ou trois dimensions
- 3. Importer et dimensionner le maillage
- 4. Sélectionner les modèles physiques
- 5. Définir les propriétés des matériaux
- 6. Définir les conditions de calcul
- 7. Définir ou modifier les conditions aux limites
- 8. Régler les paramètres du solveur
- 9. Régler les moniteurs de convergence
- 10. Fournir une solution initiale
- 11. Calculer et surveiller la solution

#### 12. Post-Processing

- a. Interaction avec le solveur,
- b. Analyse des résultats :

Il s'agit de la partie la plus importante. Il faut vérifier la cohérence physique des résultats obtenus (profils de vitesse et/ou grandeurs globales) en les comparants dans la mesure du possible avec des résultats expérimentaux,

c. Exploitations des résultats : Nous disposons à l'issu de la simulation des profils de vitesse, de dissipation d'énergie, de pression...etc.

13. Si nécessaire, raffiner la grille ou faire des révisions au modèle numérique ou physique.

#### **III.6 Conclusion**

Dans ce chapitre, nous avons présenté les différentes méthodes numériques, les différents schémas de discrétisation et la discrétisation de l'équation du transport ainsi que la structure du code de calcul ANSYS Fluent.

Dans le prochain chapitre, nous commençons par une étude d'indépendance de maillage ensuite nous présentons la validation du code de calcul ainsi que les résultats obtenus et leurs discussions.

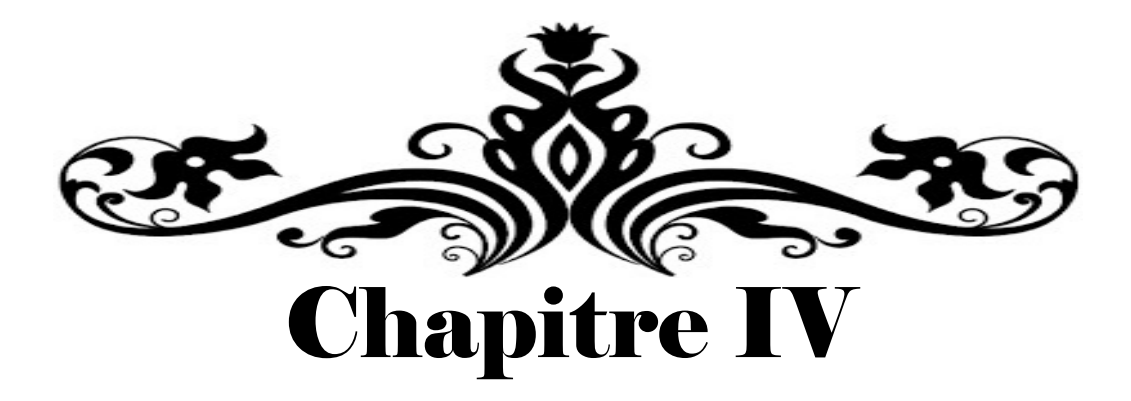

# Résultats et discussions

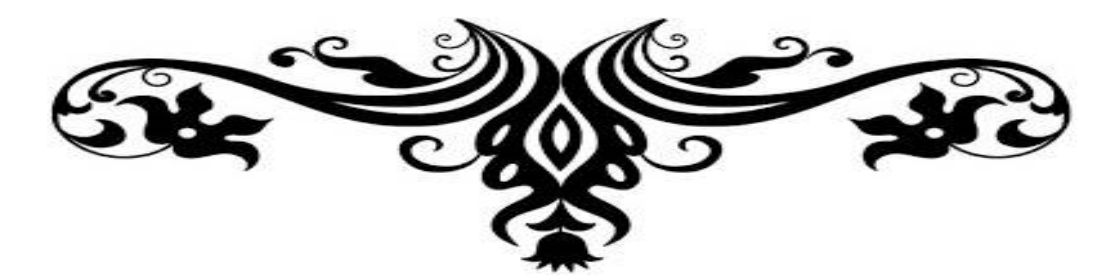

# **Chapitre IV**

# **Résultats et discussions**

#### **IV.1 Introduction**

Dans ce chapitre, nous présentons les résultats de la simulation numérique de la convection naturelle en régime laminaire dans une cavité carrée fermée dont la paroi droite est ondulée où trois nombres d'ondulation ont été étudiés à savoir une, deux et trois ondulations. En plus, une chicane conductrice est attachée à la paroi chaude pour différentes positions (H) et longueurs (L) avec un rapport de conductivité thermique varie de 10 jusqu'à  $10<sup>5</sup>$ . Le fluide confiné dans la cavité étant l'air à  $Pr = 0.71$ . Le nombre de Rayleigh varie de  $10^3$  à  $10^6$ .

En premier lieu, nous présentons une étude d'indépendance de maillage, dans le but de bien choisir le maillage convenable à notre étude. Les résultats ont été testés et validés avec succès par rapport à ceux obtenus par d'autres auteurs.

Les simulations sont réalisées à l'aide du code de calcul Fluent tandis que la construction des géométries et leurs maillages sont faits à l'aide du logiciel Gambit. Les principaux résultats obtenus à partir de ces simulations reflétant le comportement des champs dynamiques et thermiques dans la cavité, sont exposés dans ce chapitre.

La restitution de ces champs a été réalisée en utilisant le logiciel de visualisation Tecplot **16.2**, quant aux courbes, elles ont été réalisées en utilisant le logiciel Origine **9.2**.

#### **IV.2 Domaine d'étude et conditions aux limites**

Le problème traité concerne le transfert de chaleur à deux dimensions dans une cavité carrée à paroi ondulée munie d'une chicane conductrice. Le système physique considéré dans la présente étude est présenté dans la figure. IV.1.

Les parois horizontales sont considérées comme adiabatiques tandis que les parois droite et gauche sont maintenues à différentes températures isothermes  $T_c$  et  $T_h$  ( $T_h > T_c$ ) respectivement. Notant qu'une chicane conductrice est attachée à la paroi chaude à différentes positions pour différentes longueurs avec une épaisseur adimensionnelle maintenue constante  $(B = 0.04)$ . Pour la paroi droite, trois configurations géométriques ont été sélectionnées, à savoir une, deux et trois ondulations avec une amplitude d'onde fixe ( $\lambda = 0.05$ ). Le nombre de Rayleigh est compris entre 10<sup>3</sup> et 10<sup>6</sup> alors que le nombre de Prandtl est fixé à Pr = 0.71. Le rapport de conductivité thermique de la chicane est varié du 10 à 10<sup>5</sup>. L'air est considéré comme un fluide caloporteur dans la cavité.

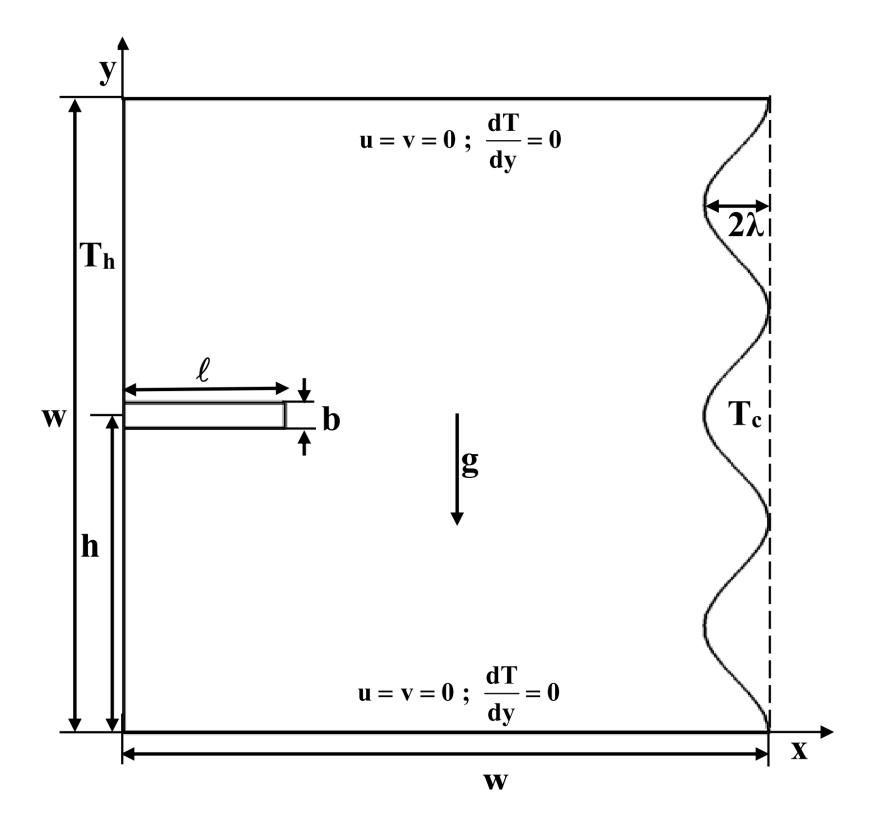

Figure IV.1 : Domaine d'étude et conditions aux limites.

Trois conditions aux limites ont été considérées :

- Les deux parois horizontales sont adiabatiques.
- La paroi droite de la cavité est ondulée et maintenu à une température constante  $T_c = 0$  °C.
- La chicane conductrice est attaché sur la paroi gauche de la cavité qui est chauffée par une température constante  $T_h = 1$  °C.

Les résultats sont utilisés pour la présentation des lignes de courants et les lignes isothermes pour différents positions ( $H = 0.25$ , 0.5 et 0.75) et longueurs ( $L = 0.25$ , 0.5 et 0.75) de la chicane. Les effets du nombre de Rayleigh et du rapport de conductivité thermique de la chicane sur le nombre de Nusselt local et moyen pour les trois formes géométriques (une, deux et trois ondulations) sont étudiés.

#### **IV.3 Maillage du domaine**

Le maillage adopté est un maillage structuré, à éléments quadrilatères de (120x120). Le traitement près de la paroi ondulé, (couches limites turbulente), très fin, commence par un pas de 0,004 m puis augmente par un facteur de 1,02 sur les 10 premières rangées figure IV.2. Le choix de ce maillage est basé sur une étude d'indépendance de maillage qui va être détaillé dans la section suivante.

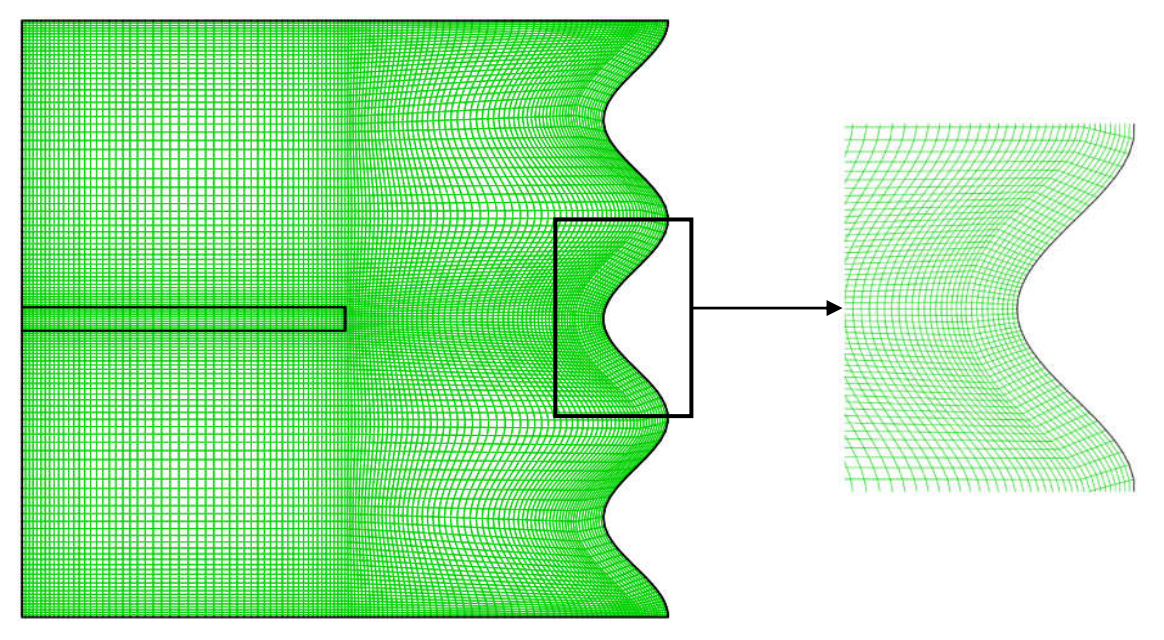

**Figure IV.2 :** Maillage pour une cavité à trois ondulations et une chicane fixé à H=0.5 et une longueur L=0.5.

#### **IV.3.1 Indépendance du maillage**

Le test d'indépendance du maillage est effectué en utilisant des mailles successivement dimensionnées, 60x60 (Mesh 1), 120x120 (Mesh 2) et 240x240 (Mesh 3). Pour la variable primitive générale  $\phi$  (nombre de Nusselt moyen), la valeur convergée sur la grille (c'est-à-dire, extrapolée à la taille nulle de l'élément), selon l'extrapolation de Richardson détaillée par Roache **[38]** est donnée comme suit :

$$
\phi_{\text{ext}} = \phi_{\text{M3}} - \frac{(\phi_{\text{M2}} - \phi_{\text{M3}})}{(r^{\text{p}} - 1)}
$$
(IV.1)

Où  $\phi_{M3}$  est obtenu sur la grille la plus fine,  $\phi_{M2}$  est la solution basée sur le prochain niveau de grille grossière,  $r = 2$  est le rapport entre l'espacement de grille grossier et fin et p est l'ordre réel de précision, où p est calculé avec l'équation suivante

$$
p = \frac{\ln\left(\frac{\phi_{M3} - \phi_{M2}}{\phi_{M2} - \phi_{M1}}\right)}{\ln(r)}
$$
 (IV.2)

La valeur de Err donnée dans le tableau IV.1 est une quantification de la différence relative entre le nombre de Nusselt moyen obtenu avec le maillage 2 (Mesh2) et celui extrapolé (équation IV.1). L'effet de la taille de la grille sur le nombre de Nusselt moyen a été étudié pour les trois configurations géométriques représentées sur la figure **II.1**, où la chicane a une position  $H = 0.5$ , une longueur  $L = 0.5$  et un rapport de conductivité thermique  $R_k = 10^3$ . Le nombre de Rayleigh a été fixé à  $Ra = 10^5$ . L'erreur relative minimale et maximale (Err) dans le tableau 1 a été trouvée pour la cavité avec une et trois ondulations respectivement. Cela est dû au degré de complexité géométrique. Le maillage 2 est choisi pour toutes les simulations présentées dans ce travail puisque l'écart relatif entre Nu<sub>av</sub> calculé avec le maillage 2 et celui extrapolé est inférieur à 0,1%. Cela a été considéré comme un bon compromis entre la précision et le coût en temps.

|           | $Nu_{av}$           |               |               |  |
|-----------|---------------------|---------------|---------------|--|
| Mesh      | <b>l</b> ondulation | 2 ondulations | 3 ondulations |  |
| Mesh 1    | 4.750               | 4.763         | 4.757         |  |
| Mesh 2    | 4.716               | 4.727         | 4.720         |  |
| Mesh 3    | 4.715               | 4.725         | 4.717         |  |
| extrapolé | 4.715               | 4.725         | 4.716         |  |
| Err(%)    | 0.015               | 0.030         | 0.068         |  |

**Tableau IV.1 :** Nombre de Nusselt moyen pour différentes maillages

#### **IV.4 Procédure de la solution numérique**

La méthode numérique utilisée pour résoudre les équations de continuité, de quantité de mouvement et l'énergie est intégré dans l'algorithme **SIMPLE** (semi-implicit method for the pressure-linked equations) décrit par **Patankar [32]** et qui a été utilisé pour déterminer la pression à partir de l'équation de continuité, et les équations discrétisées ont été résolues de manière itérative dans chaque direction le long des axes. Le schéma de discrétisation **QUICK** proposé par **Leonard [34]** est utilisé pour minimiser la diffusion numérique pour les termes de convection, pour les équations de mouvement et l'équation de l'énergie. Les valeurs résiduelles absolues de la continuité, de la vitesse suivant x, de la vitesse suivant y et de l'énergie sont imposées pour être inférieur à  $10^{-8}$ .

#### **IV.5 Validation**

Afin de vérifier l'exactitude des résultats numériques obtenus dans cette étude, une comparaison des lignes de courant et les lignes isothermes est faite entre le présent travail et le travail de Tasnim et Collins [14] pour  $Ra = 10^5$ ,  $R_k = 10^4$ ,  $B = 0.01$ ,  $L = 0.5$  et  $H = 0.75$ comme le montre la Figure **IV.3**. Cette figure montre clairement que les formes des lignes de courant et les lignes isothermes sont en excellent accord avec celles obtenues par Tasnim et Collins **[14]**.

De plus, le nombre de Nusselt moyen le long de la paroi froide droite a été comparé à ceux des références **[10], [13], [14], [39], [40] et [41]** pour une cavité sans chicane pour différents nombre de Rayleigh (Tableau IV.2). Les résultats sont en très bon accord avec la solution de référence de **Vahl Davis [39]**, notamment pour le faible nombre de Rayleigh. L'écart relatif maximum (Err) dans le nombre de Nusselt moyen basé sur la solution de référence donnée par **[39]** était de 1,239% pour  $Ra = 10^6$ .

De plus, pour la cavité avec chicane attachée à sa paroi chaude gauche, le nombre moyen de Nusselt le long de la paroi froide droite est comparé aux résultats de **Nag et al. [11]** et **Elatar et al. [42]** pour différentes épaisseurs d'ailettes (Tableau IV.3). Les résultats obtenus sont en très bon accord avec les deux études comme le montre les valeurs du tableau IV.3 où l'écart relatif maximum (Err) basé sur le travail de **Nag et al. [11]** est inférieur à 1% pour une épaisseur d'ailette de  $B = 0.04$ .

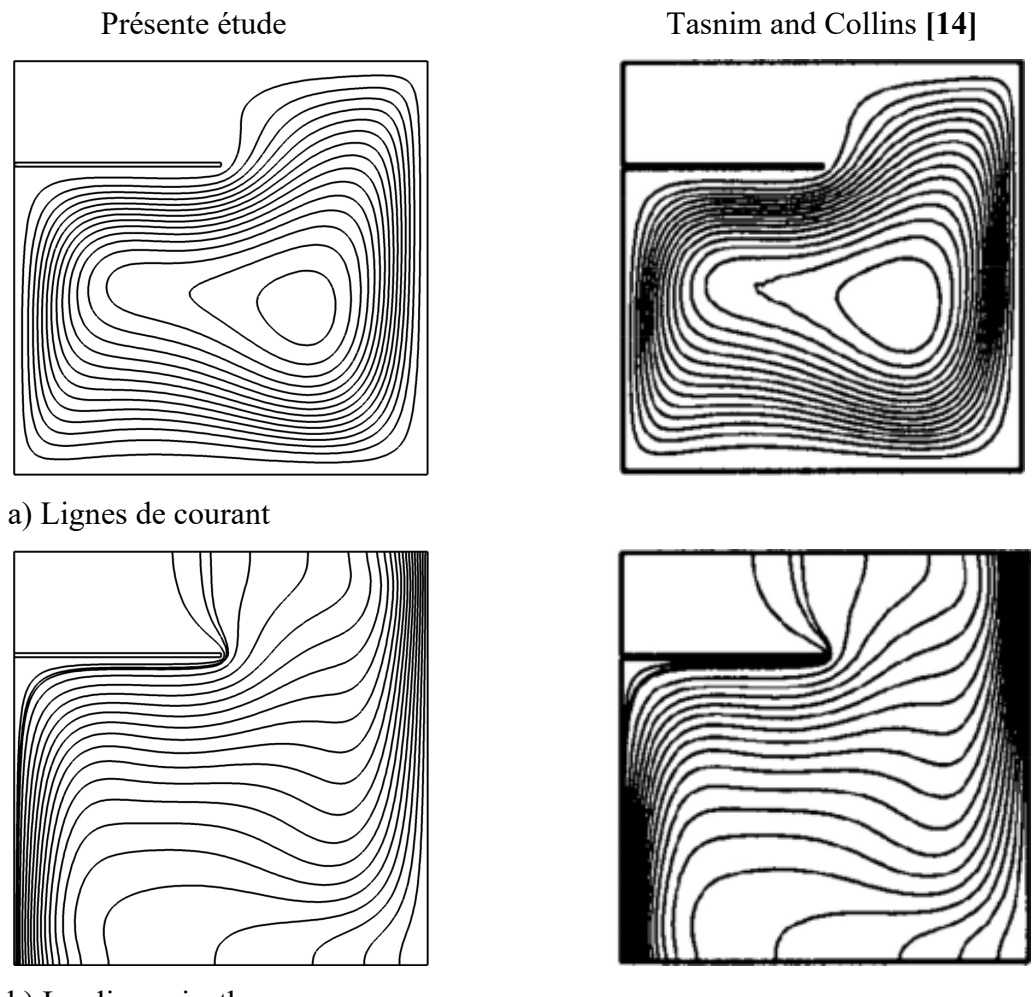

b) Les lignes isothermes

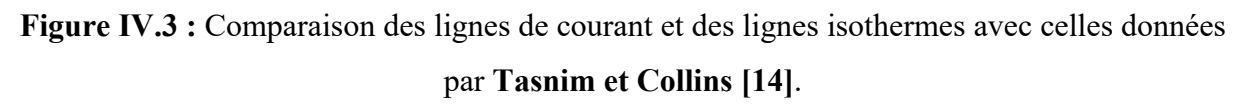

**Tableau IV.2 :** Comparaison du nombre de Nusselt moyen pour la convection naturelle dans une cavité sans chicane

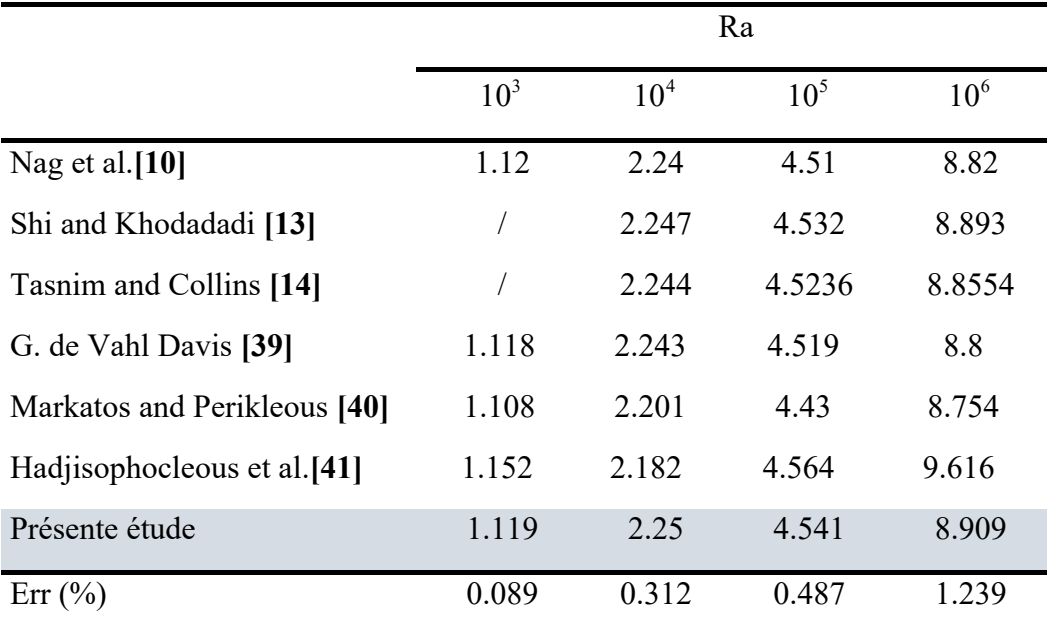

|                   | $Nu_{av}$ |       |       |
|-------------------|-----------|-------|-------|
| В                 | 0.02      | 0.04  | 0.1   |
| Nag et al. [11]   | 8.861     | 8.888 | 9.033 |
| Ahmed Elatar [42] | 8.672     | 8.71  | 8.947 |
| Présente étude    | 8.874     | 8.972 | 9.076 |
| Err(%)            | 0.147     | 0.945 | 0.476 |

**Tableau IV.3** : Comparaison du nombre de Nusselt moyen pour la convection naturelle dans une cavité avec chicane pour  $Ra = 10^6$ ,  $R_k = 7750$  et  $L = 0.2$ 

#### **IV.6 Résultats et discussions**

Afin de prédire le processus de transfert de chaleur par convection naturelle dans une cavité carrée avec une chicane attachée à la paroi chaude gauche et une paroi froide droite ondulée, une étude paramétrique a été réalisée pour déterminer l'influence du nombre de Rayleigh, du rapport de conductivité thermique et du nombre d'ondulation. Le rapport de conductivité thermique a été considéré dans la plage de 10 à  $10^5$ , la longueur de la chicane (L) et la position (H) a été examinée pour des valeurs comprises entre 0,25 et 0,75. Le nombre de Rayleigh a été varié entre  $10^3$  et  $10^6$  pour couvrir une large gamme. Tous ces cas ont été étudiés pour une, deux et trois ondulations et pour l'air avec le nombre de Prandtl  $Pr = 0.71$ .

#### **IV.7 Distribution des lignes de courant et des lignes isothermes**

Les figures (**IV.4-IV.9**) présentent les lignes de courant et les lignes isothermes pour différentes longueurs de chicane L (0.25, 0.5 et 0.75) situées à différentes positions H (0.25, 0.5 et 0.75) avec un rapport de conductivité thermique  $R_k = 10^3$ . L'effet du nombre d'ondulations est également présenté sur ces figures.

La tendance des lignes de courant présentée dans les figures **IV.4, IV.6 et IV.8** montre que le tourbillon, au-dessous et au-dessus des surfaces de la chicane pour  $H = 0.25$  et 0.75 respectivement, est bloqué à cause de la longueur de la chicane et la surface ondulée. C'est-àdire que l'augmentation de la longueur de l'ailette ou du nombre d'ondulations favorise le blocage du vortex, ce qui conduit à la modification de la tendance du vortex pour toutes les positions de la chicane et tous les nombres d'ondulations. Pour une chicane de longueur 0.75, un petit tourbillon apparaît sur les coins supérieur et inférieur droit de la cavité pour  $H = 0.75$  et

 $H = 0.25$  respectivement pour les trois configurations géométriques (une, deux et trois ondulations).

Pour  $H = 0.5$ , le changement de la forme du tourbillon commence à partir de  $L = 0.5$ jusqu'à la formation de deux flux (tourbillons) des deux côtés de la chicane obtenus pour  $L = 0.75$ . Ces deux vortex tournent dans le même sens des aiguilles d'une montre.

Près des parois froid droit, les lignes de courant ont une forme d'onde, c'est-à-dire la même que celle de la paroi. L'augmentation du nombre d'ondulations favorise le flux au-dessus et au-dessous de la chicane pour toutes les positions et les longueurs de la chicane.

Les figures **IV.5, IV.7 et IV.9** montrent que la présence des deux modes de transfert de chaleur, de convection naturelle et de conduction (due à la présence de la chicane), incline les lignes isothermes. Au-dessus de l'ailette positionnée à  $H = 0.75$  et pour toutes les longueurs, on observe une faible concentration des lignes isothermes qui correspond à un faible transfert de chaleur. Cela est dû à la très faible vitesse d'écoulement du fluide dans cette région. Il est également montré que la densité des lignes isothermes au-dessus de la surface de la chicane diminue avec l'augmentation de sa longueur et de sa hauteur. Nous remarquons une distribution presque uniforme des lignes isothermes pour  $L = 0.5$  et  $L = 0.75$  et légèrement pour  $L = 0.25$ .

Pour  $H = 0.5$  et 0.25, nous remarquons une distribution non uniforme des lignes isothermes sur chaque une des surfaces horizontales de la chicane. En dessous de l'ailette, la densité des lignes isothermes est supérieure à celle du haut.

Près de la surface ondulée, on peut voir une densité élevée des lignes isothermes qui augmente avec l'augmentation de la longueur de l'ailette pour toutes les positions des ailettes. Cette densité indique un transfert de chaleur important dans cette zone, les mêmes résultats sont obtenus pour les trois nombres d'ondulations. Ces lignes isothermes occupent toute la surface ondulée à l'exception du quart inférieur de l'ondulation.

Pour toutes les longueurs et positions de la chicane, lorsque le rapport de conductivité thermique est supérieur à  $10<sup>3</sup>$ , la différence de température entre les côtés gauche et droit de l'ailette est négligeable et donc presque égale à la température de la paroi chaude  $(T_h)$ . Cela montre l'effet positif de l'ailette sur le transfert de chaleur. Cet effet devient plus important lorsque la longueur des ailettes augmente (Figures non montrés). L'effet du rapport de conductivité thermique sur la répartition de la température le long de l'ailette sera détaillé cidessous figure **IV.10**.

Pour un rapport de conductivité thermique inférieur à  $10<sup>3</sup>$ , la réduction du rapport de conductivité thermique  $R_k$  augmente la différence de température entre les côtés gauche et droit de l'ailette, ce qui entraîne une diminution du transfert de chaleur similaire aux résultats obtenus par Frederick et Valencia **[8]**. Par conséquent, la présence de la chicane n'a aucune influence sur les lignes isothermes dont la distribution tend vers celle d'une cavité à paroi ondulée et sans chicane (Adjlout et al. **[21]**). Ceci est dû au fait que la diminution du rapport de conductivité thermique diminue le transfert de chaleur par conduction (voir figure **IV.10**).

A partir des figures des lignes isothermes (**IV.5, IV.7 et IV.9**), on peut voir que dans le cas où la chicane est opposée à la crête du paroi ondulé, soit quatre dispositions ( $H = 0.5$  pour  $n = 1$  et 3; H = 0.25 et 0.75 pour  $n = 2$ ) les lignes isothermes deviennent plus tassées. Ceci peut être vu fortement pour la plus grande longueur d'ailette ( $L = 0.75$ ) qui indique un transfert de chaleur élevé.

Il est à noter que le nombre de Rayleigh a un effet significatif sur les lignes isothermes et que l'augmentation du nombre de Rayleigh rend les lignes isothermes denses suggérant une augmentation du transfert de chaleur.

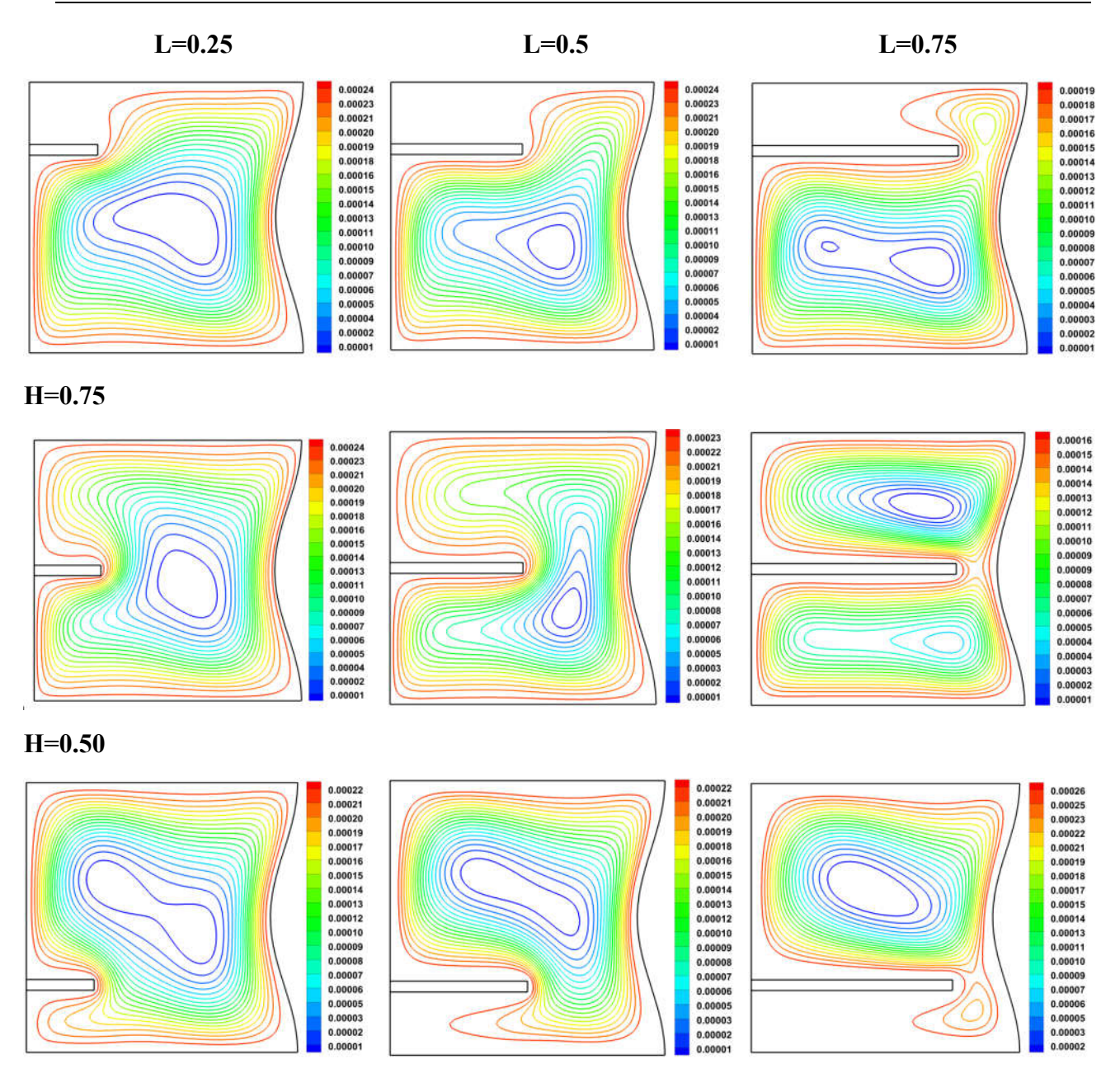

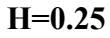

**Figure IV.4 :** Les lignes de courant à  $Ra = 10^5$  et  $R_k = 10^3$  pour une ondulation.

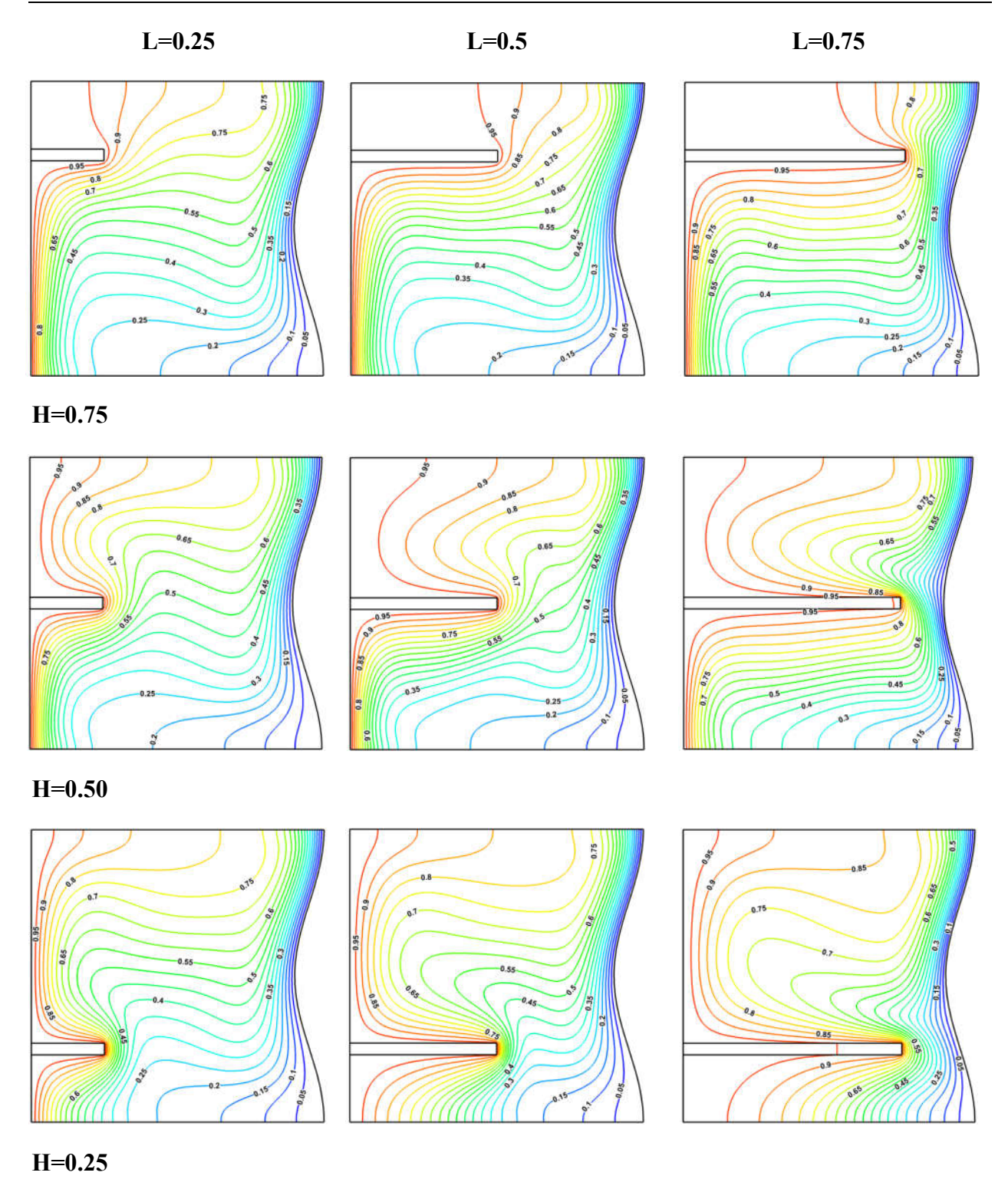

**Figure IV.5** : Les lignes isothermes à  $Ra = 10^5$  et  $R_k = 10^3$  pour une ondulation.

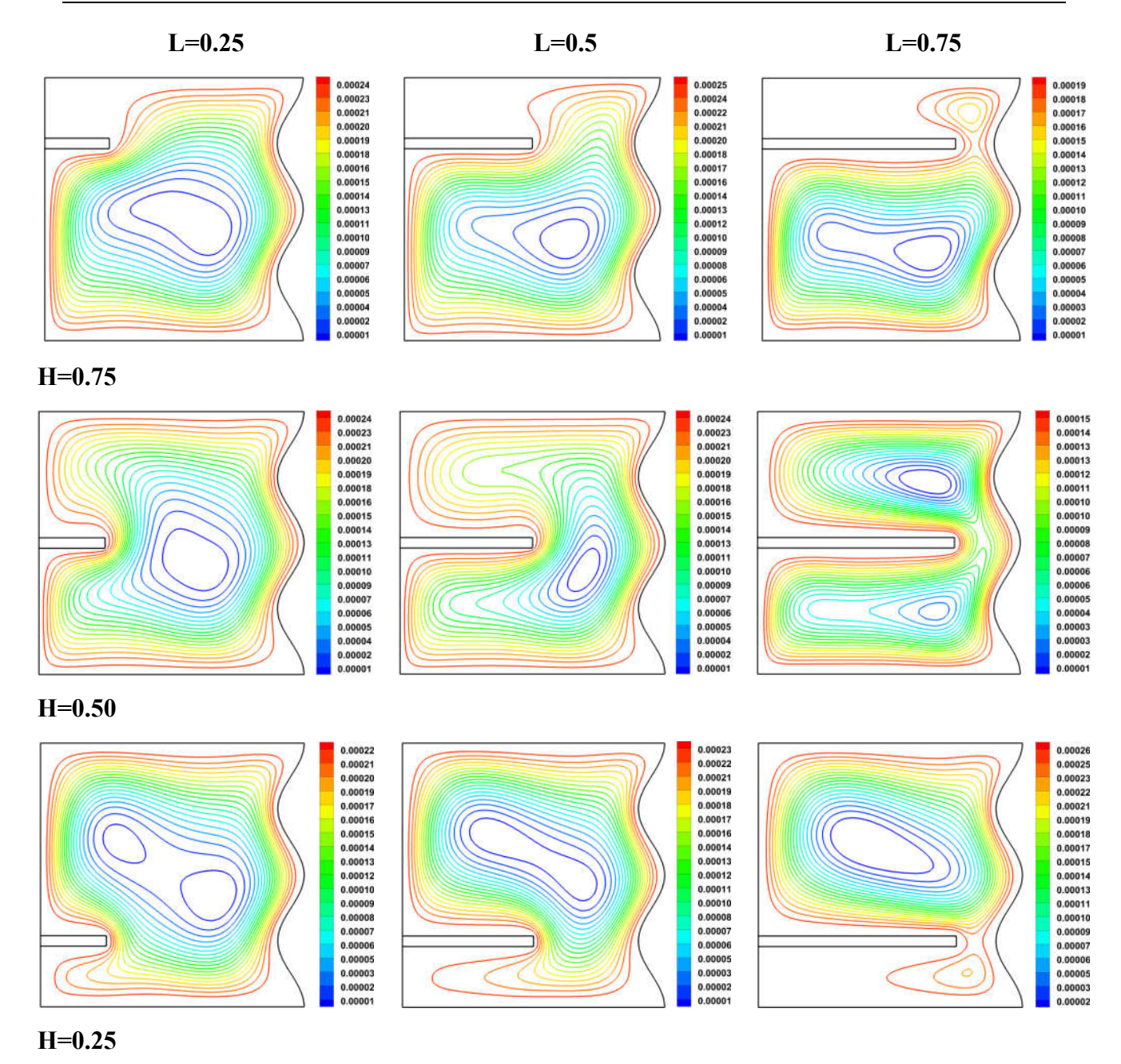

**Figure IV.6 :** Les lignes de courant à  $Ra = 10^5$  and  $R_k = 10^3$  pour deux ondulations.

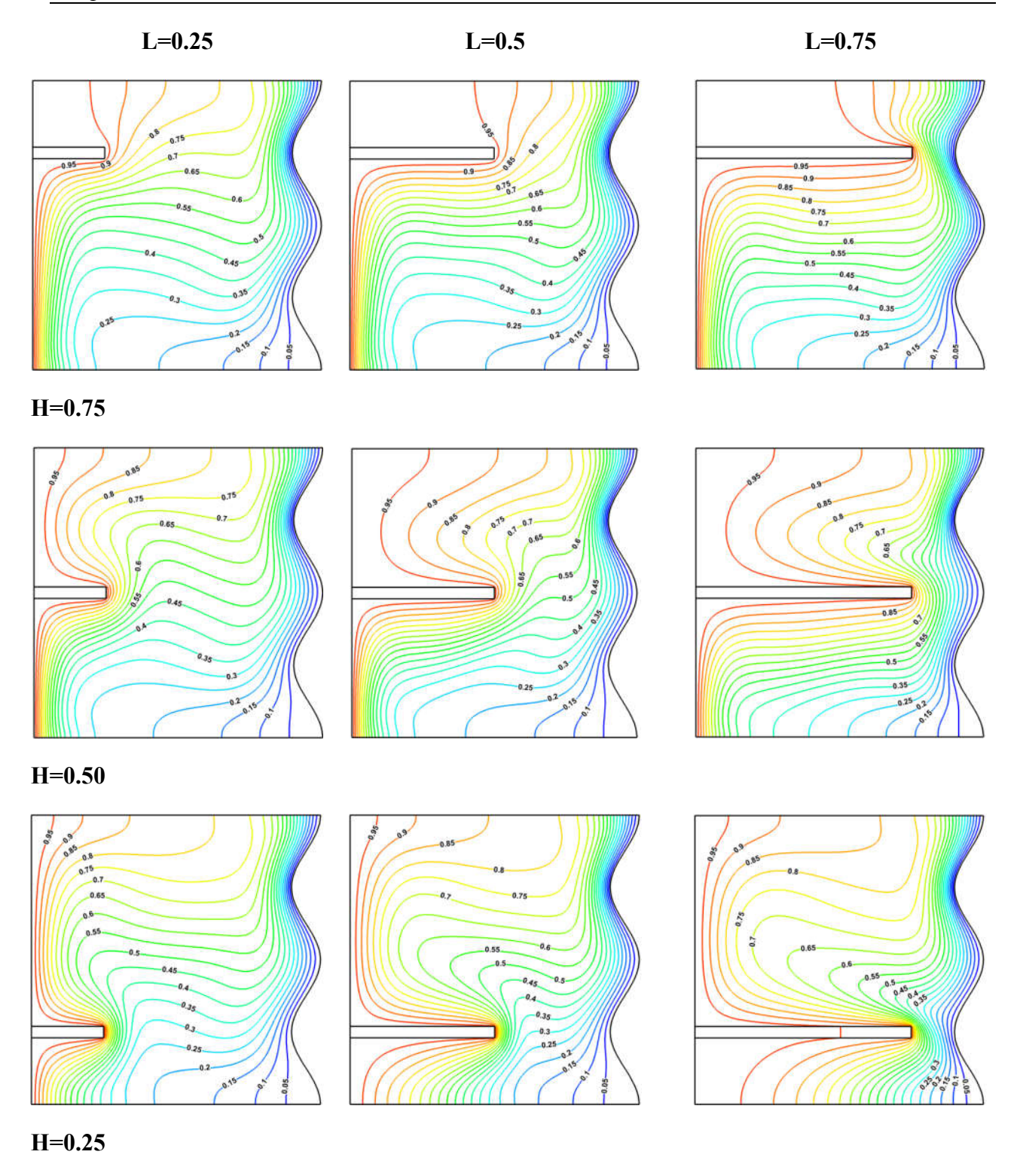

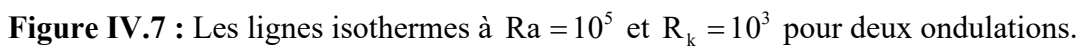

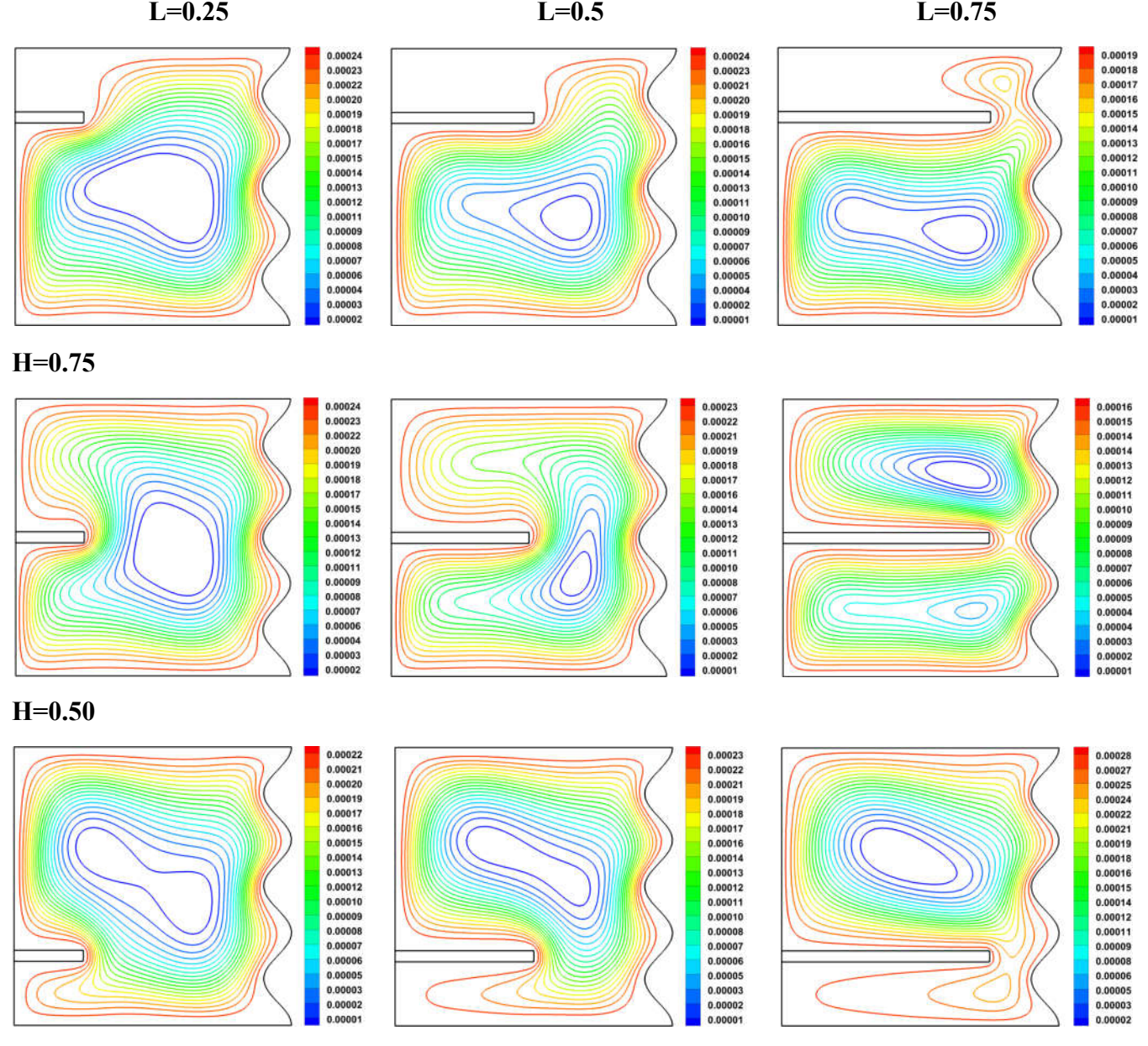

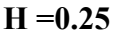

**Figure IV.8 :** Les lignes de courant à  $Ra = 10^5$  et  $R_k = 10^3$  pour trois ondulations.

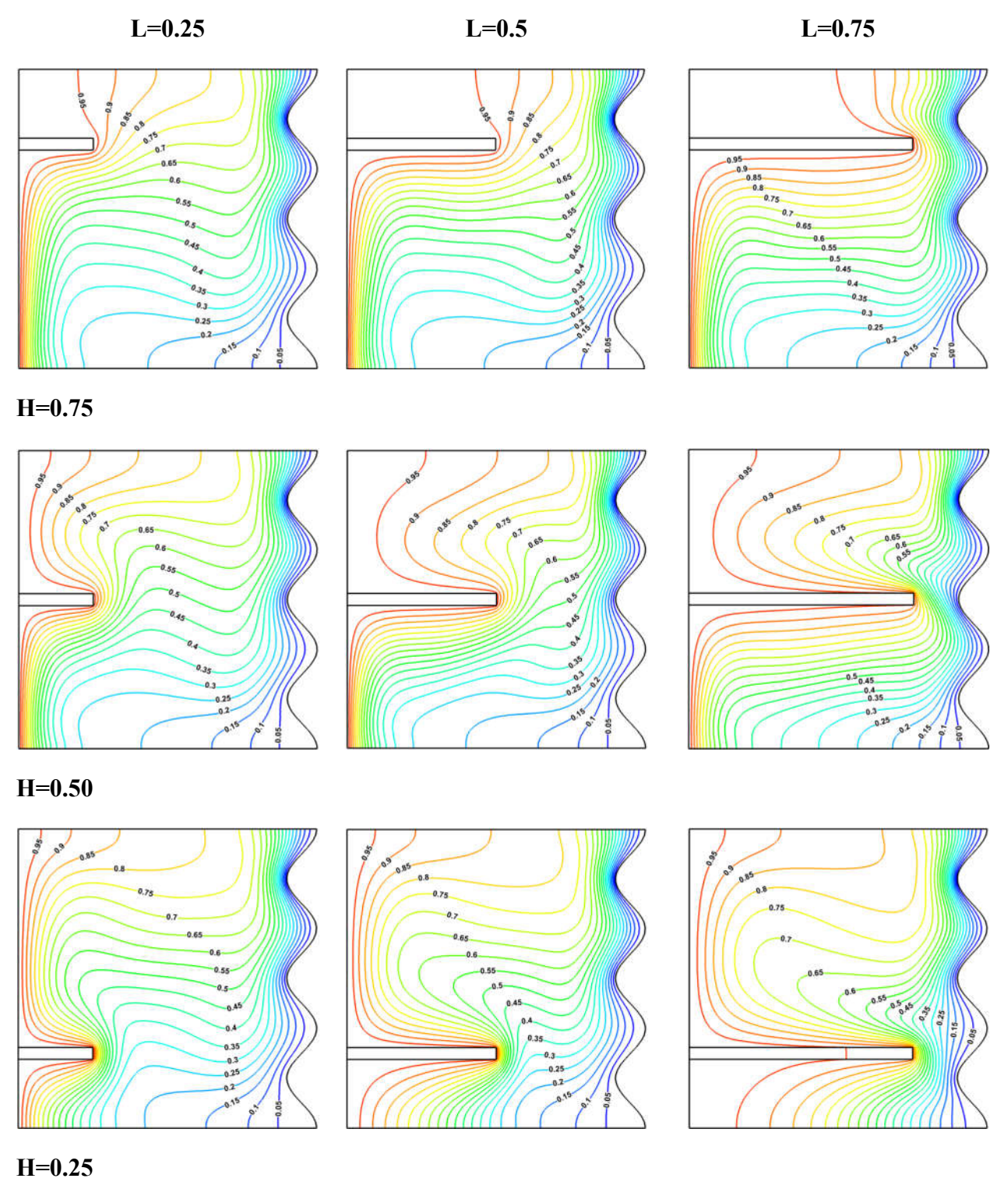

**Figure IV.9 :** Les lignes isothermes à  $Ra = 10^5$  et  $R_k = 10^3$  pour trois ondulations.

#### **IV.8 Distribution de la température le long de la chicane**

La distribution de la température adimensionnelle le long de l'ailette à  $Ra = 10^5$  et  $H = 0.5$  pour différents rapports de conductivité thermique et longueurs d'ailettes est montrée par la figure **IV.10**. De la figure, il est noté que pour  $R_k \le 10^3$  la température de l'ailette diminue avec la diminution du rapport de conductivité thermique et reste constant lorsque  $R_k > 10^3$  pour toutes les longueurs d'ailettes, cette diminution peut être vue clairement quand  $R_k = 10$  et  $L = 0.75$ . On peut également voir l'effet significatif de la longueur de l'ailette et du rapport de conductivité thermique sur la distribution de la température. En effet, l'augmentation de la longueur d'ailettes et la réduction du rapport de conductivité thermique ont affaibli la température de l'ailette.

La plus grande réduction de température pour différentes valeurs de  $R_k$  est observée pour L = 0.75. Pour  $R_k = 10$ ,  $10^2$  et  $10^3$  la température adimensionnelle de la chicane a chuté à 0,383, 0,696 et 0,95 respectivement. Alors que pour  $R_k = 10^4$  et  $10^5$ , aucune réduction de température le long de la chicane n'est observée.

La figure **IV.10d** montre l'effet du nombre d'ondulations sur le profil de température le long de l'ailette. La distribution de température pour une et trois ondulations est presque identique et la diminution de température est supérieure à celle de deux ondulations. Pour  $R_k$  < 10<sup>3</sup>, l'écart entre les courbes de distribution de température augmente lorsque la distance de la paroi chaude augmente.

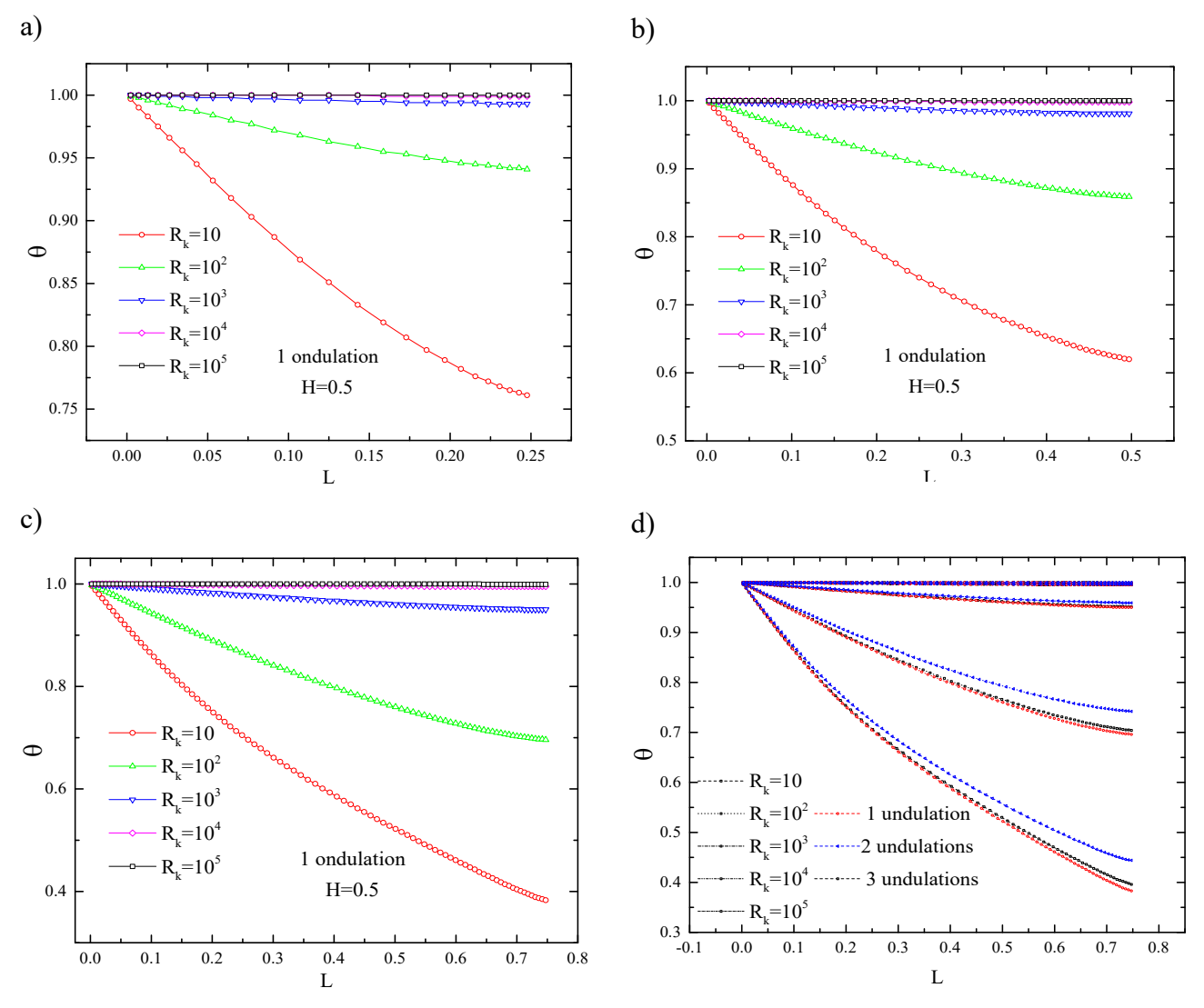

**Figure IV.10 :** Distribution de la Température adimensionnelle le long de la chicane pour  $Ra = 10^5$  et  $H = 0.5$ .

### **IV.9 Variation du nombre de Nusselt local**

#### **IV.9.1 Effet de la longueur de la chicane et du nombre d'ondulation**

Les figures **IV.11 et IV.12** montrent les distributions du nombre de Nusselt local Nu<sub>L</sub> le long de la paroi ondulée froide droite à  $Ra = 10^5$  et  $R_k = 10^3$  pour une chicane fixée à H = 0.5 avec des longueurs différentes pour les cas d'une, deux et trois ondulations.

Les courbes de distribution du nombre de Nusselt local sont ondulées en reproduisant le motif ondulé correspondant de la paroi, avec une fréquence légèrement plus grande pour une ondulation sauf pour la longueur d'ailette  $L = 0.75$  qui a deux ondulations au lieu d'une comme représenté sur la figure **IV.11a**. Il est à noter que les valeurs maximales de Nu<sub>L</sub> sont atteintes à la partie supérieure de l'ondulation, alors que la partie inférieure de l'ondulation a les valeurs les plus faibles. Le nombre de Nusselt local augmente avec l'augmentation de la longueur de l'ailette. Ces résultats sont conformes à ceux obtenus pour les lignes isothermes Figure **IV.5**.

Pour deux et trois ondulations (figures **IV11b, IV11c, IV12b et IV12c**), la variation du nombre de Nusselt local a la même tendance que celle de la paroi ondulée avec la même fréquence. Pour  $L = 0.25$  et 0.5, les courbes sont presque superposées à l'exception de Y > 0.75 où la longueur de l'ailette la plus élevée correspond a la distribution la plus élevée. Les valeurs maximales du  $Nu<sub>L</sub>$  sont obtenues lorsque la longueur de l'ailette est égale à 0.75. Ces résultats sont conformes à ceux obtenus pour les lignes isothermes figure **IV.7** et figure **IV.9**.

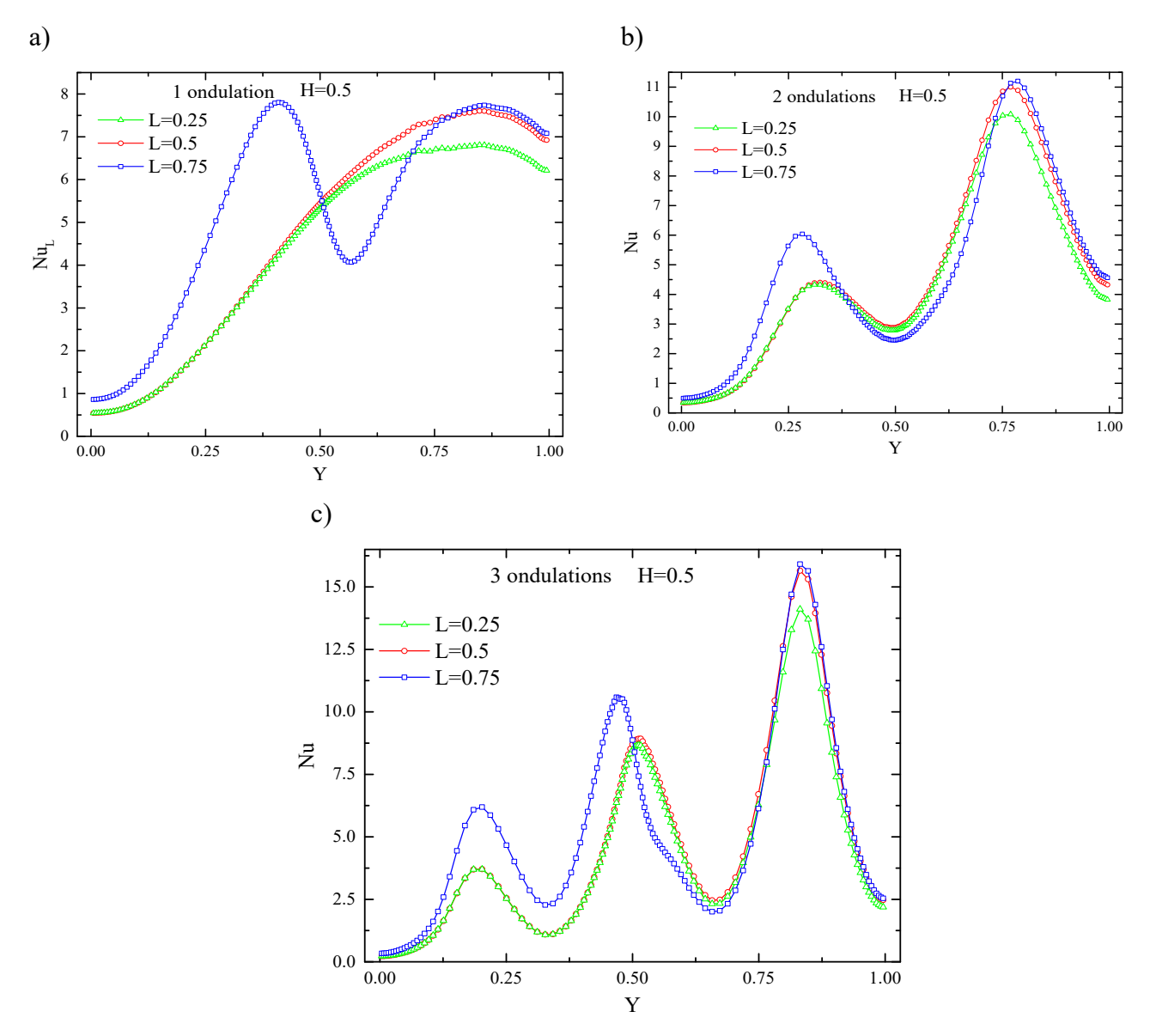

**Figure IV.11 :** Distribution du nombre de Nusselt local pour différentes longueurs de la chicane à Ra =  $10^5$  et R<sub>k</sub> =  $10^3$  pour: a) une ondulation, b) deux ondulations, c) trois ondulations.

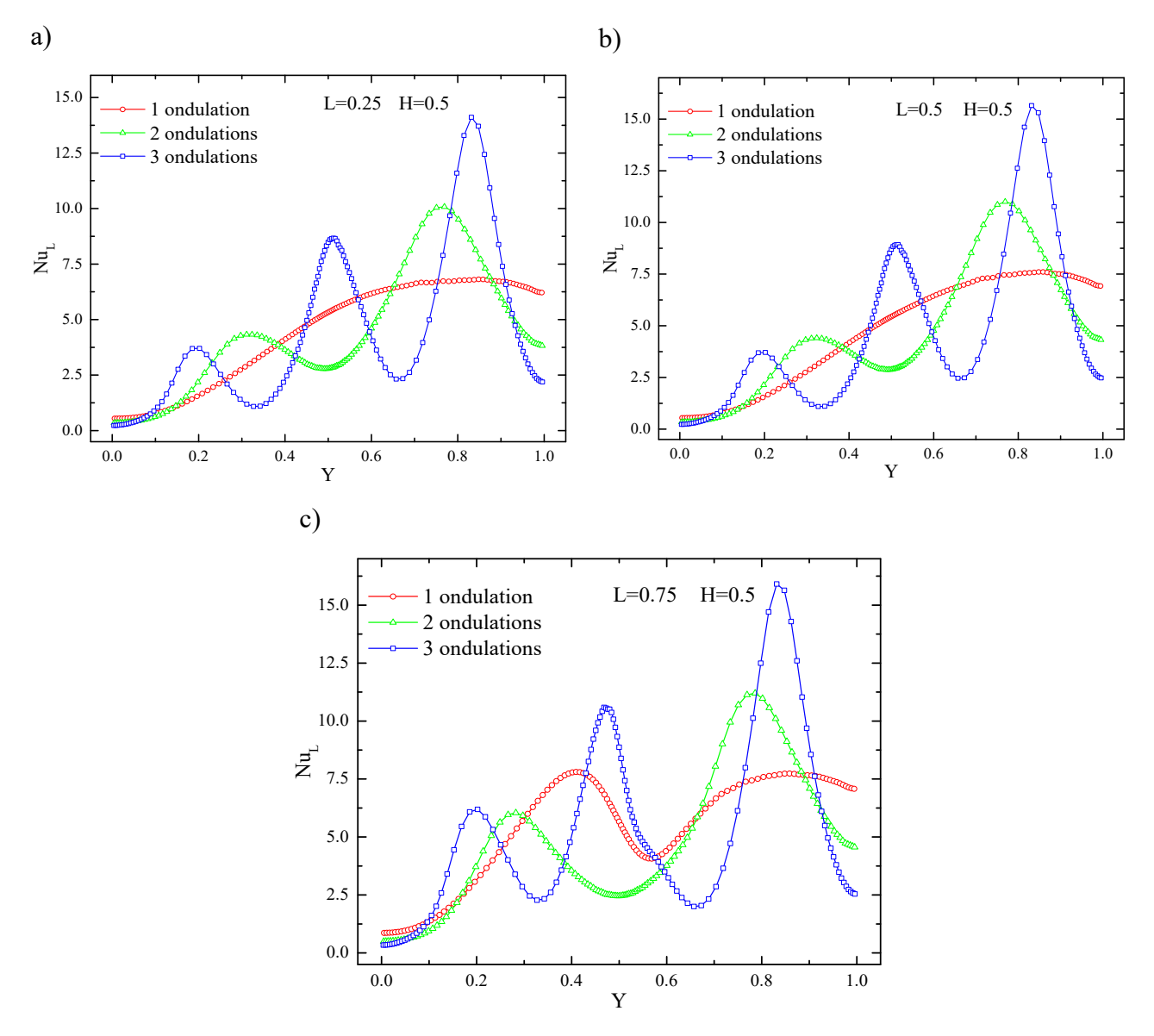

**Figure IV.12 :** Distribution du nombre de Nusselt local à  $Ra = 10^5$  et  $R_k = 10^3$  pour différents nombre d'ondulation.

#### **IV.9.2 Effet du nombre de Rayleigh**

L'effet du nombre de Rayleigh sur la distribution du nombre de Nusselt local dans la cavité avec la chicane placée au centre de la paroi chaud avec la longueur  $L = 0.5$  pour  $R_k = 10<sup>3</sup>$ et pour une, deux et trois ondulations est représenté sur la figure **IV.13**. Cette figure montre que l'augmentation du nombre de Rayleigh conduit à une augmentation du nombre de Nusselt local en conservant la forme de la courbe pour les trois configurations géométriques. Les courbes du nombre de Nusselt local sont ondulées et son nombre d'ondulations est égal à celui de la paroi ondulée. Il est noté que ces résultats sont similaires à ceux montrés sur la figure **IV.11**.

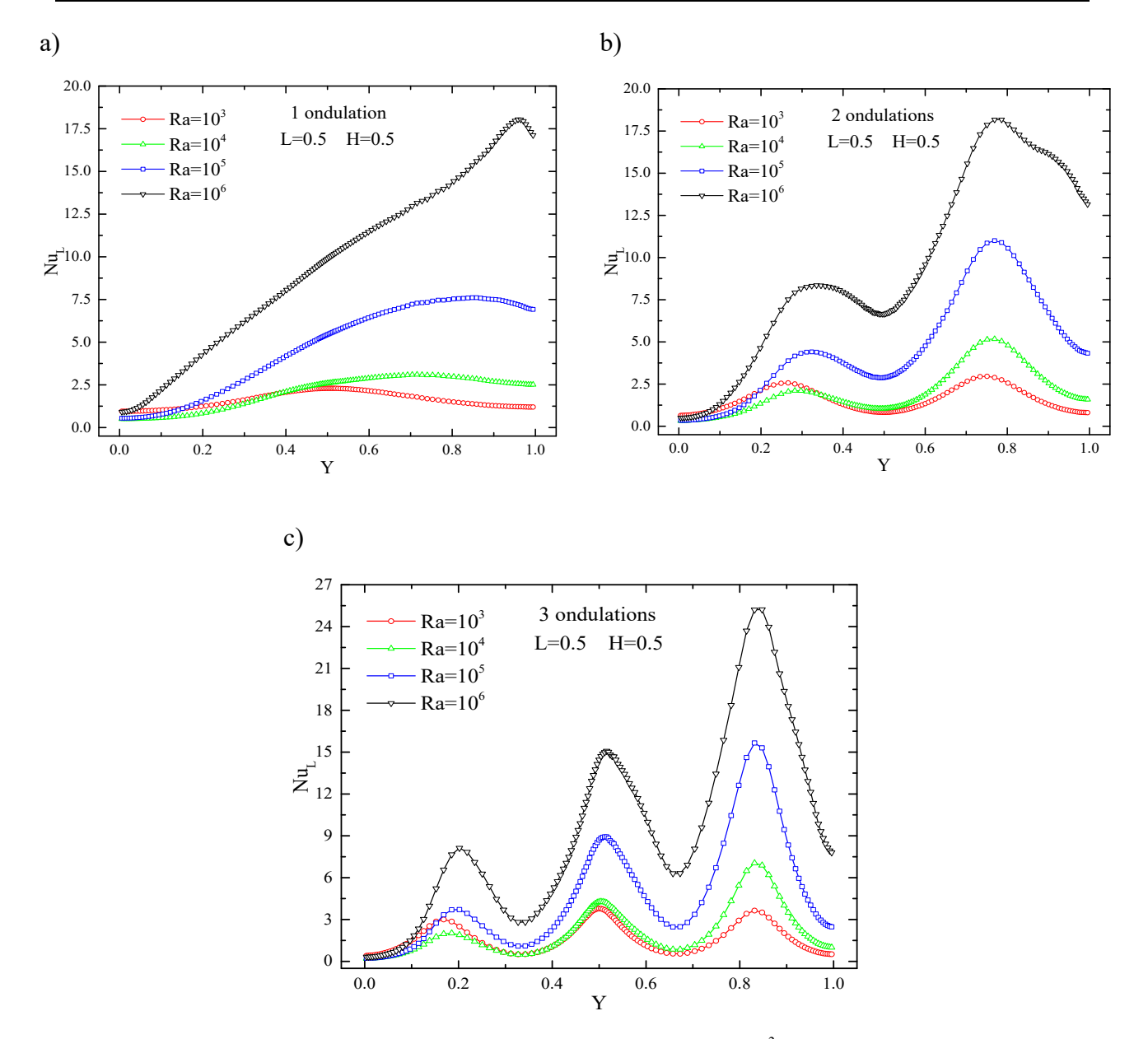

**Figure IV.13 :** Distribution du nombre de Nusselt local à  $R_k = 10^3$  pour : a) une ondulation, b) deux ondulations, c) trois ondulations.

#### **IV.9.3 Effet du rapport de conductivité thermique de la chicane**

La figure **IV.14** illustre l'influence du rapport de conductivité thermique de l'ailette sur la distribution du nombre de Nusselt local pour  $H = 0.5$ ,  $L = 0.5$  et  $Ra = 10^5$ . L'effet du nombre d'ondulations est également montré sur cette figure. Pour les trois configurations géométriques, on peut voir que l'augmentation du rapport de conductivité thermique augmente les valeurs du nombre de Nusselt local jusqu'à ce que le rapport de conductivité thermique de l'ailette atteigne une valeur critique ( $R_k = 10^3$ ). Au-delà de cette valeur, les courbes du nombre de Nusselt local sont presque identiques et le rapport de conductivité thermique de l'ailette a un effet négligeable sur le nombre de Nusselt local.

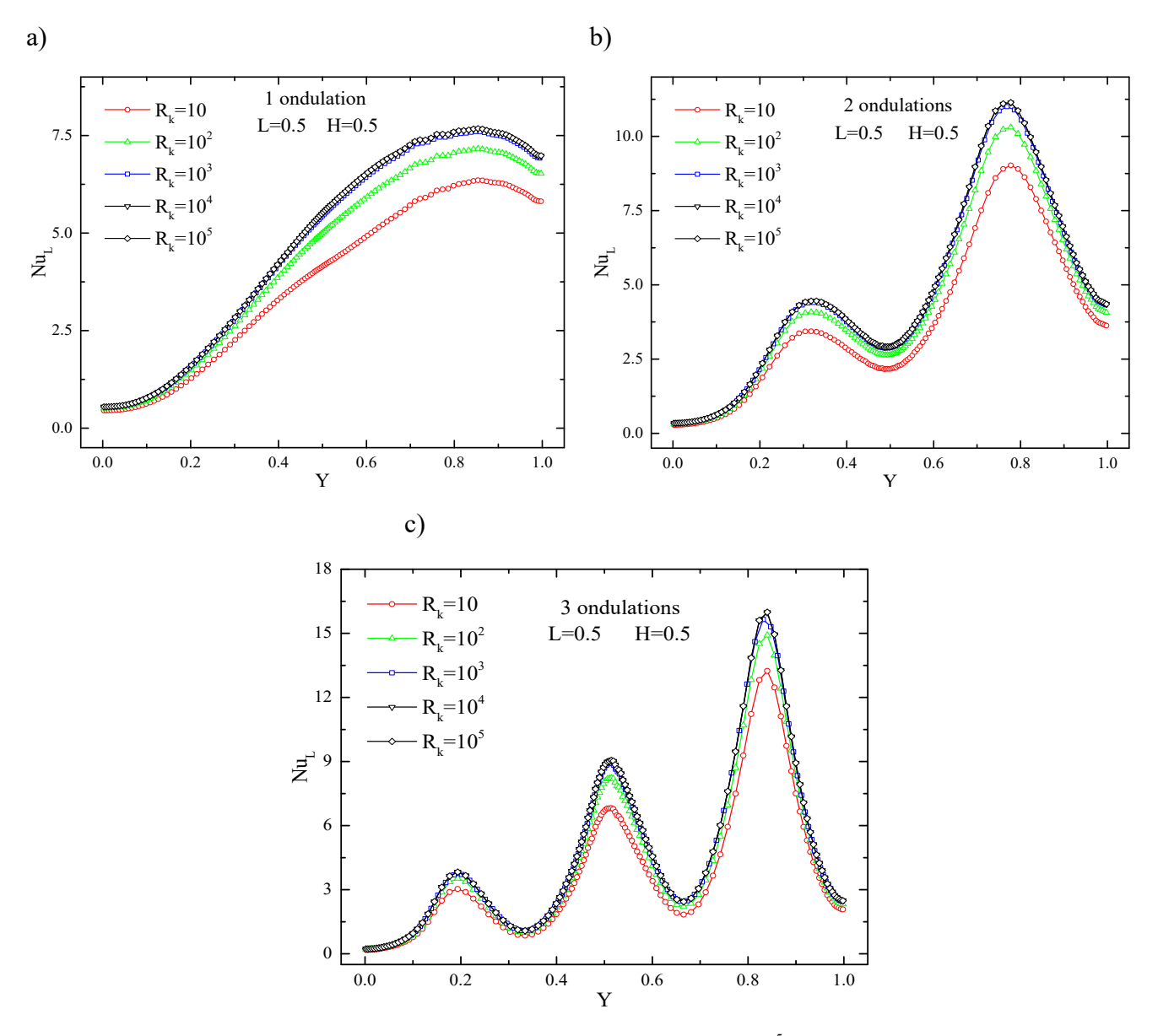

**Figure IV.14 :** Distribution du nombre de Nusselt local à  $Ra = 10^5$  pour : a) une ondulation, b) deux ondulations, c) trois ondulations.

#### **IV.10 Variation du nombre de Nusselt moyen**

#### **IV.10.1 Effet de la longueur de la chicane et du nombre d'ondulation**

La figure **IV.15** présente le nombre de Nusselt moyen en fonction de la longueur de chicane à  $Ra = 10^5$  et  $R_k = 10^3$  pour différentes positions de la chicane et différents nombres d'ondulations. Pour  $H = 0.25$  et 0.5, les distributions du nombre de Nusselt moyen pour une et trois ondulations sont identiques et supérieures à celles de deux ondulations pour  $H = 0.5$ , alors que pour  $H = 0.25$  elles sont inférieures à celles de deux ondulations. Pour  $H = 0.75$ , le nombre de Nusselt moyen le plus élevé est celui de deux ondulations. Ceci indique que le transfert de chaleur le plus élevé obtenu pour cette position est celui de deux ondulations. Ceci est dû au fait que l'ailette est opposée à la crête de la paroi ondulée qui favorise le transfert de chaleur comme il est montré sur les figures. **IV.5, IV.7 et IV.9**. Il est également noté que l'augmentation de la longueur des ailettes augmente le nombre de Nusselt moyen pour tous les nombres d'ondulations et toutes les positions.

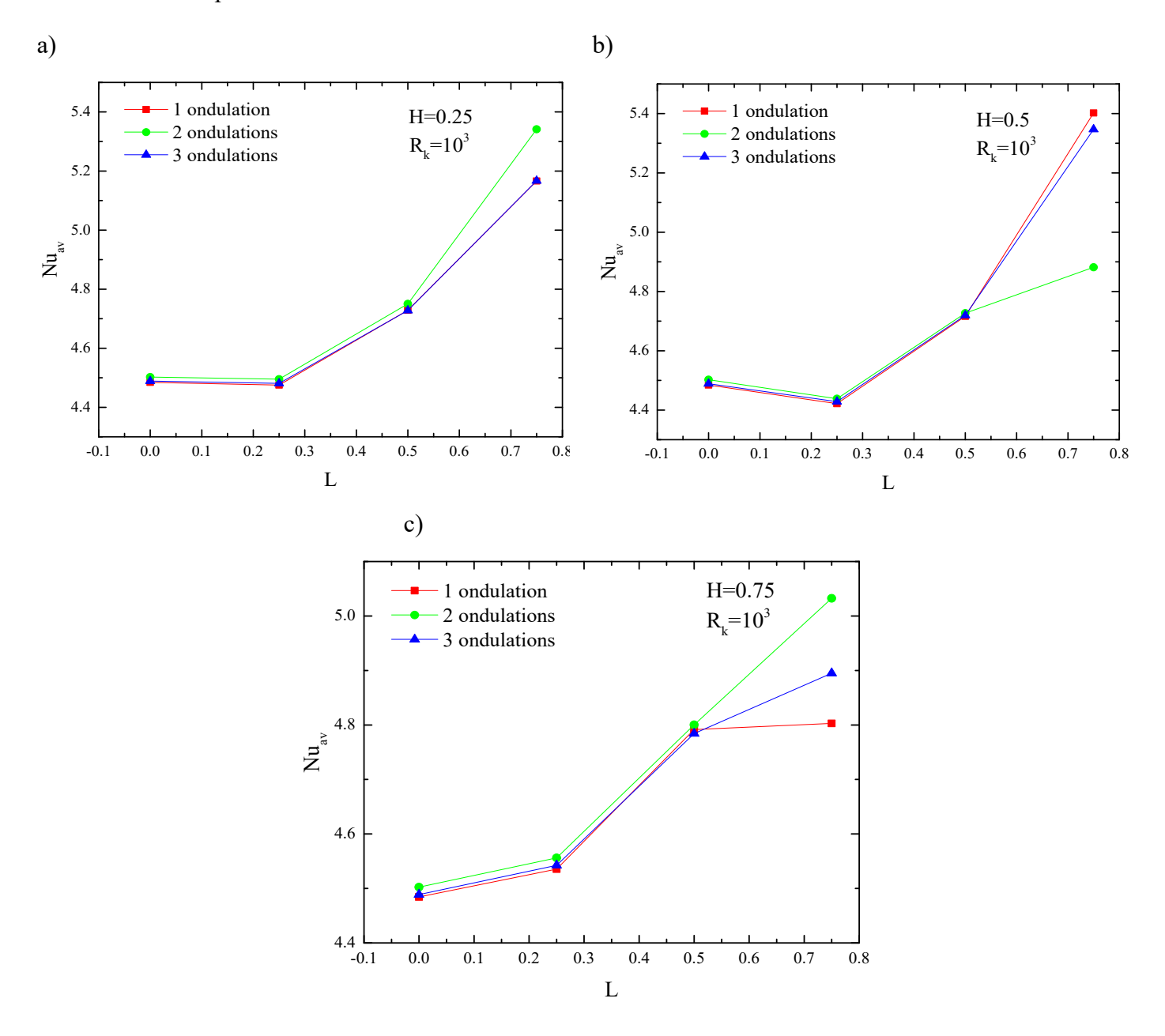

**Figure IV.15 :** Nombre de Nusselt moyen en fonction de la longueur des ailettes à  $Ra = 10^5$  et  $R_k = 10^3$  pour : a)  $H = 0.25$ , b)  $H = 0.5$ , c)  $H = 0.75$ .

#### **IV.10.2 Effet du rapport de conductivité thermique et du nombre de Rayleigh**

L'effet du rapport de conductivité thermique et du nombre de Rayleigh sur la variation du nombre de Nusselt moven pour  $H = 0.75$  et  $L = 0.75$  et pour une, deux et trois ondulations est représenté sur la figure **IV.16**. Nous remarquons du figures **IV.15 a1-3** que le nombre de Nusselt moyen augmente avec l'augmentation du rapport de conductivité thermique jusqu'à atteindre une valeur maximale à  $R_k = 10^3$ . Au-delà de cette valeur, l'augmentation du rapport de conductivité thermique a un effet négligeable sur le nombre de Nusselt moyen pour tous les nombres de Rayleigh et tous les nombres d'ondulations. Pour une ondulation, nous avons trouvé que l'augmentation du rapport de conductivité thermique de 10 à  $10^3$  augmente le nombre de Nusselt moyen de 86,33%, 56,4%, 29,76% et 18,49% pour  $Ra = 10^3$ ,  $10^4$ ,  $10^5$  et  $10^6$  respectivement. Ceci est dû à la diminution de la chute de température le long de l'ailette avec l'augmentation du rapport de conductivité thermique comme montré sur la figure IV.10 qui résulte d'une amélioration du transfert de chaleur.

Des Figures IV.16 b1-3, on remarque que pour les trois configurations géométriques, l'augmentation du nombre de Rayleigh, augmente le nombre de Nusselt moyen, et ce pour toutes les valeurs du rapport de conductivité thermique. On note que pour  $R_k \ge 10^3$ , les courbes de variation du  $Nu_{av}$  sont identiques.

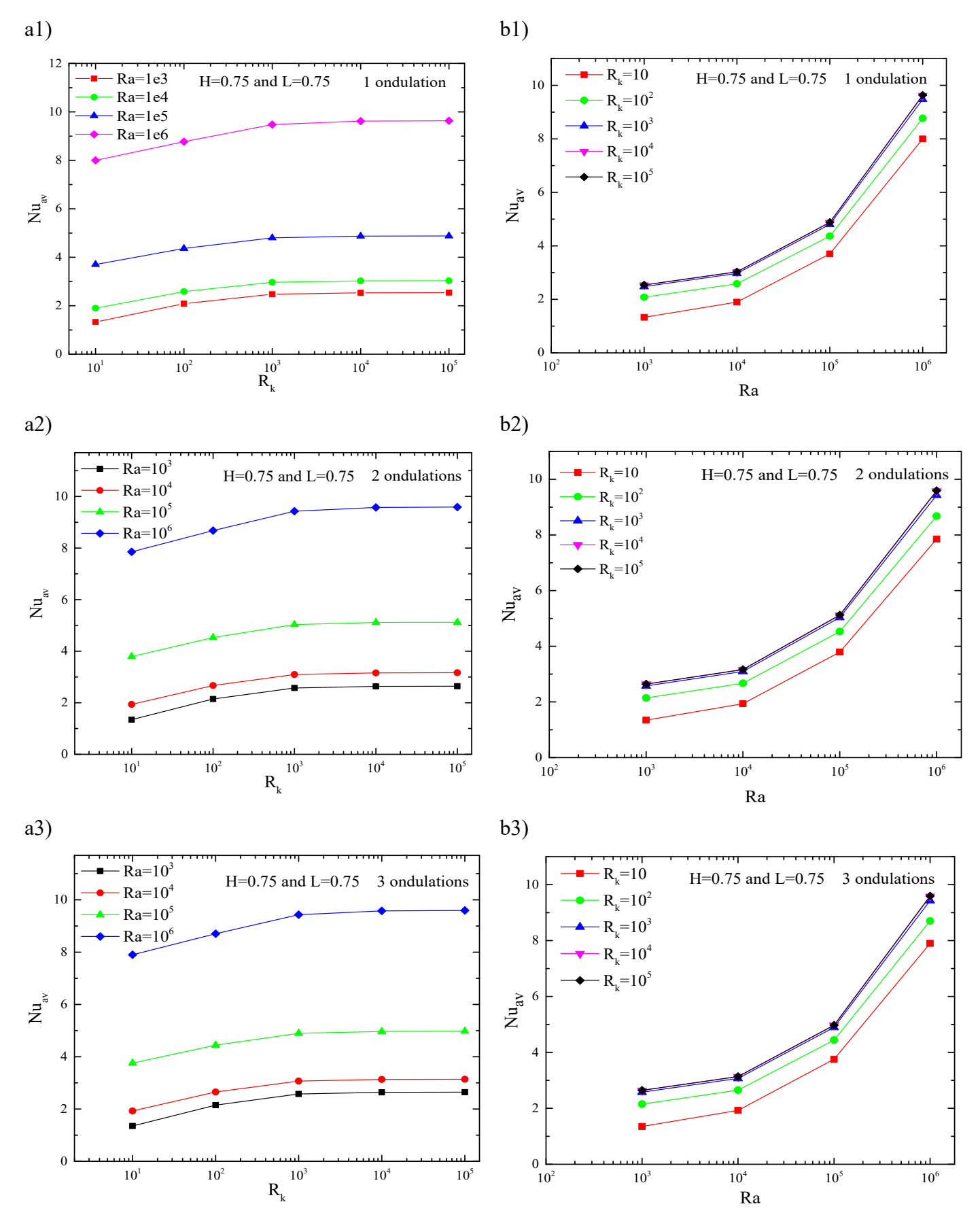

**Figure IV.16 :** Variation du nombre de Nusselt moyen en fonction de : a1-3) rapport de conductivité thermique, b1-3) Nombre de Rayleigh.

## IV.11 L'amélioration du Nu<sub>av</sub> par l'utilisation de la chicane conductrice

Le tableau **IV.4** présente une comparaison des valeurs moyennes du nombre de Nusselt sur la paroi ondulée droite d'une cavité carrée avec une ailette conductrice (présente étude) et sans ailette (étude d'Adjlout et al. **[21]**). L'ailette est attachée au centre de la paroi chaude gauche avec une longueur  $L = 0.75$  et un rapport de conductivité thermique allant de 10 à 10<sup>5</sup> tandis que le nombre de Rayleigh est fixé à  $Ra = 10^5$  pour une et trois ondulations. Ce tableau montre clairement l'effet de l'ailette sur le nombre moyen de Nusselt pour tous les rapports de conductivité thermique et les nombres d'ondulations. Pour une ondulation,  $Nu_{av}$  diminue initialement de 1.56% pour  $R_k = 10$  et il est ensuite améliorée au-delà de cette valeur (c'est-àdire,  $R_k \ge 10^2$ ). Au contraire, pour trois ondulations, la valeur de Nu<sub>av</sub> est augmentée pour toutes les valeurs du rapport de conductivité thermique. Dans cette étude, l'amélioration maximale de Nu<sub>av</sub> comparé avec Adjlout et al. [21] a été trouvé à environ de 51% et 57% dans le cas d'une et trois ondulations respectivement.

|                                               | Une ondulation |                      | Trois ondulations |                      |  |  |
|-----------------------------------------------|----------------|----------------------|-------------------|----------------------|--|--|
| $R_{k}$                                       | $Nu_{av}$      | Amélioration $(\% )$ | $Nu_{av}$         | Amélioration $(\% )$ |  |  |
| Adjlout et al. [21] sans chicane              |                |                      |                   |                      |  |  |
|                                               | 3.68           |                      | 3.51              |                      |  |  |
| Présente étude avec chicane à H=0.5 et L=0.75 |                |                      |                   |                      |  |  |
| 10                                            | 3.623          | $-1.56$              | 3.609             | 2.83                 |  |  |
| 10 <sup>2</sup>                               | 4.597          | 24.91                | 4.563             | 30.00                |  |  |
| $10^{3}$                                      | 5.402          | 46.80                | 5.347             | 52.34                |  |  |
| 10 <sup>4</sup>                               | 5.549          | 50.80                | 5.490             | 56.41                |  |  |
| $10^{5}$                                      | 5.565          | 51.23                | 5.505             | 56.85                |  |  |

**Tableau IV.4 :** Comparaison du présents Nu<sub>av</sub> à  $Ra = 10^5$  pour différents rapports de conductivité thermique de la chicane avec les résultats de Adjlout et al. **[21]**

## **IV.12 Conclusion**

Dans ce chapitre, nous avons, tout d'abord, présenté le modèle géométrique et les conditions aux limites appropriées en deux dimensions que nous avons construit à l'aide du logiciel "GAMBIT". Nous avons, ensuite, présenté le type de maillage généré ainsi qu'une étude d'indépendance de maillage et une validation du code de calcul.

Finalement nous avons visualisé et discuté les résultats numériques obtenus pour les différents paramètres étudies. Ces résultats ont montré l'effet significatif de l'utilisation d'une chicane conductrice avec une paroi ondulée sur l'amélioration du transfert thermique.

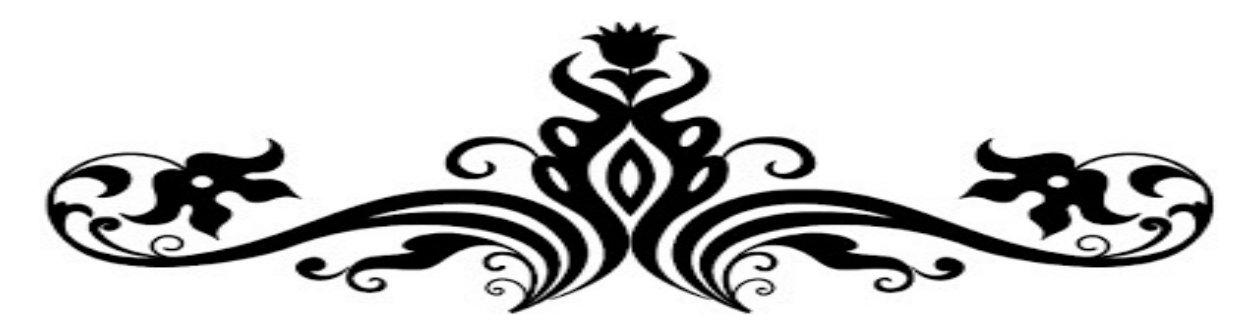

# **Conclusion**

# Générale et perspectives

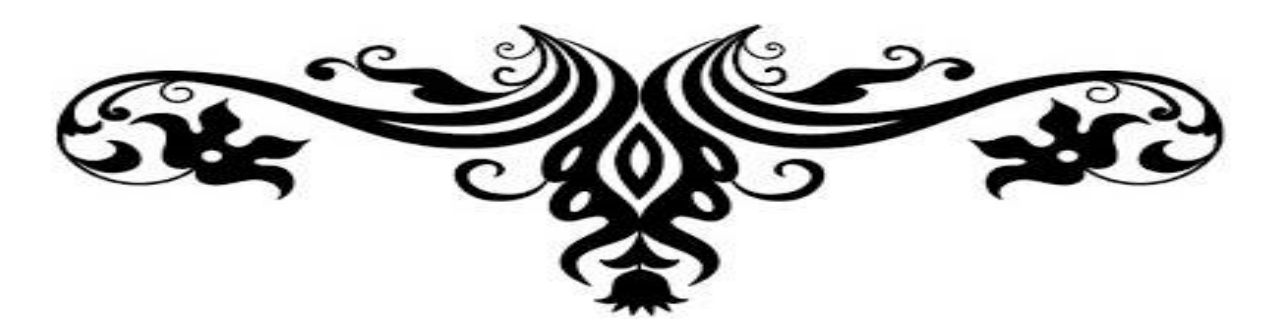

## **Conclusions générales et perspectives**

Dans ce mémoire, nous avons présenté une étude numérique du transfert de chaleur par convection naturelle dans une cavité carrée différentiellement chauffée remplie d'air avec une paroi chaude ailettée et une parois froide ondulée tandis que les deux autre parois sont considéré comme adiabatique. La modélisation mathématique de ce problème physique est basée sur les équations de conservation de la quantité de mouvement. Les propriétés thermophysiques sont considérées constantes et l'approximation de Boussinesq a été supposée valide. Des hypothèses simplificatrices ont été introduites. Le système d'équations simplifié résultant est résolu numériquement par la méthode des volumes finis. Le couplage vitesse-pression est traité par l'algorithme SIMPLE.

La simulation numérique a été faite avec le code du calcul (FLUENT). La validation dynamique et thermique de cette simulation a montré une bonne concordance entre nos résultats et ceux obtenus par d'autres auteurs.

Les simulations numériques sont effectuées pour les nombres de Rayleigh ( $Ra = 10<sup>3</sup>$ ,  $10^4$ ,  $10^5$  et  $10^6$ ), le rapport de conductivité thermique  $(R_k = 10, 10^2, 10^3, 10^4$  et  $10^5)$ , déférentes position et longueur de chicane ( $H = 0.25$ , 0.5 et 0.75) et ( $L = 0.25$ , 0.5 et 0.75) respectivement, trois configurations géométriques pour la paroi droite ont été sélectionnées, à savoir une, deux et trois ondulations avec une amplitude d'onde fixe ( $\lambda = 0.05$ ).

Les principaux résultats de ce travail se résument comme suit :

- Le nombre d'ondulations a un effet significatif sur les lignes de courant et les lignes isothermes. Alors qu'il a une faible influence sur le nombre moyen de Nusselt. En même temps, l'augmentation du nombre d'ondulations augmente la surface d'échange de chaleur.
- La meilleure configuration géométrique trouvée dans cette étude pour améliorer le transfert de chaleur consiste à placer l'ailette à l'opposé de la crête de la paroi ondulée, soit quatre dispositions ( $H = 0.5$  pour une et trois ondulations,  $H = 0.25$ et 0.75 pour deux ondulations).
- L'augmentation du rapport de conductivité thermique et de la longueur de l'ailette augmente le nombre de Nusselt moyen. En outre, le rapport de conductivité thermique  $R_{\nu} = 10^3$  est considéré comme un bon compromis entre l'amélioration du transfert de chaleur et le coût du matériau.
- Le nombre de Nusselt moyen augmente lorsque le nombre de Rayleigh augmente.
- L'ajout d'une ailette conductrice à la cavité à paroi ondulée et sans ailette a amélioré le nombre de Nusselt moyen, en particulier lorsque le rapport de conductivité thermique et la longueur des ailettes augmente.

## **Perspectives**

Ce travail mérite d'être élargi par des études complémentaires pour mieux comprendre le phénomène de convection naturelle dans les enceintes, pour cela nous suggérons ce qui suit :

- Une étude tridimensionnelle de ce phénomène.
- L'influence de l'instationnarité et le régime d'écoulement.
- L'influence du nombre de chicane sur le transfert thermique.
- L'influence de la nature du fluide en remplaçant l'air par des nano fluides par exemple.

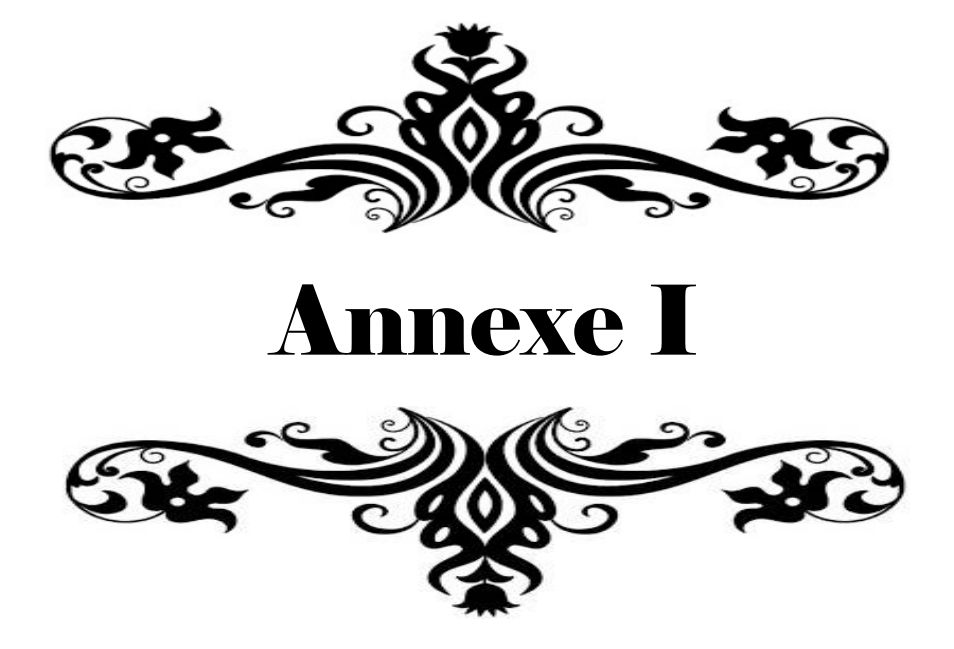

## **Annexe I**

# **Algorithme SIMPLE**

#### **II.1 Algorithme SIMPLE (Semi-Implicit Method for Pressure Linked Equation)**

On se donne un champ de pression estimé au départ,  $P^*$ , par la suite on calcule le champ de vitesse  $(U^*, V^*)$ . Ce champ ne peut satisfaire l'équation de continuité, la pression  $P^*$  nécessite ainsi d'être corrigée et par conséquent  $(U^*, V^*)$  de manière à ce que l'équation de continuité soit vérifiée. Ceci étant l'objet de l'algorithme SIMPLE.

Les équations discrétisées pour les deux composantes de vitesse U et V sont données selon l'équation (§ III.11) par :

$$
a_e U_e = \sum_i a_i U_i + A_e (P_P - P_E) + b
$$
 (I.1)

$$
a_n V_n = \sum_i a_i V_i + A_n (P_p - P_N) + b
$$
 (I.2)

Pour un champ de vitesse  $(U^*, V^*)$  résultant d'un champ de pression  $P^*$  les équations (I.1) et (I.2) s'écrivent :

$$
a_e U_e^* = \sum_i a_i U_i^* + A_e (P_P^* - P_E^*) + b
$$
 (I.3)

$$
a_n V_n^* = \sum_i a_i V_i^* + A_n (P_p^* - P_N^*) + b
$$
 (I.4)

#### **II.2 Equation de correction de la vitesse**

Soit P' la correction de pression. D'où, les composantes des corrections de U et V sont U' et V. Ainsi, les champs corrigés de pression et de vitesse peuvent s'écrire comme suit :

$$
P = P^* + P'
$$
 (a)  
U = U<sup>\*</sup> + U'  
V = V<sup>\*</sup> + V'  
(c) (I.5)

Nous pouvons alors déduire les équations pour  $U'$  et  $V'$  en faisant la différence entre  $(I, I)$  et  $(I.2)$  et entre  $(I.3)$  et  $(I.4)$  :

$$
a_e U'_e = \sum_i a_i U'_i + A_e (P'_P - P'_E) + b
$$
 (I.6)

$$
a_n V'_n = \sum_i a_i V'_i + A_n (P'_p - P'_N) + b
$$
 (I.7)

En négligeant, dans le second membre, les termes qui sont aux nœuds voisins. On obtient :

$$
U'_{e} = d_{e} \left( P'_{P} - P'_{E} \right) \tag{I.8}
$$

$$
V'_{n} = d_{n} \left( P'_{p} - P'_{N} \right) \tag{I.9}
$$

$$
\mathbf{d}_i \equiv \frac{\mathbf{A}_i}{\mathbf{a}_i} \quad (i = e, w, n, s)
$$
 (I.10)

On remplace (I.8) et (I.9) dans (I.5.b) et (I.5.c), respectivement, les valeurs corrigées des composantes de vitesse sont :

$$
U_e = U_e^* + d_e (P_P' - P_E') \tag{I.11}
$$

$$
V_n = V_n^* + d_n (P_P' - P_N')
$$
 (I.12)

#### **III.6.2.2 Equation de correction de la pression**

L'équation de continuité intégrée (§ III.5) peut se mettre sous la forme suivante :

$$
\left[ \left( \rho U \right)_{e} - \left( \rho U \right)_{w} \right] \Delta y + \left[ \left( \rho V \right)_{n} - \left( \rho V \right)_{s} \right] \Delta x = 0 \tag{I.13}
$$

En remplaçant  $U_e$ ,  $U_w$ ,  $V_n$ ,  $V_s$  par leurs expressions correspondantes (I.11) et (I.12), on aboutit à l'équation de correction de la pression :

$$
a_p P'_P = a_E P'_E + a_W P'_W + a_N P'_N + a_S P'_S + b \tag{I.14}
$$

avec :

$$
a_{E} = \rho d_{e} \Delta y
$$
  
\n
$$
a_{W} = \rho d_{w} \Delta y
$$
  
\n
$$
a_{S} = \rho d_{s} \Delta x
$$
  
\n
$$
a_{P} = a_{E} + a_{W} + a_{N} + a_{S}
$$
  
\n
$$
b = [(\rho U^{*})_{w} - (\rho U^{*})_{e}] \Delta y + [(\rho V^{*})_{s} - (\rho V^{*})_{n}] \Delta x
$$
\n(I.15)

On remarque que le terme b dans l'équation de la pression, n'est autre que l'équation de continuité discrétisée à un signe moins prés. Si b est nul, le champ  $(U^*, V^*)$  vérifie la conservation de la masse.

Résumons les différentes étapes de l'algorithme SIMPLE :
- 1. Estimation d'un champ de pression  $P^*$ .
- 2. Résolution des équations de quantité de mouvement pour obtenir  $U^*$  et  $V^*$ .
- 3. Correction de la pression P' on considérant la solution de l'équation de Poisson  $(P = P^* + P')$ .
- 4. Correction corrélative des vitesses à partir des équations du mouvement linéarisées  $(U = U^* + U'$  et  $V = V^* + V'$ .
- 5. Résolution des autres équations  $(W, K, \varepsilon, T, ...).$
- 6. Retour à l'étape 2 jusqu'à convergence.

Notons ici qu'on a négligé le terme  $\sum a_i U_i'$  $\sum_i a_i U'_i$ . Normalement, ce terme doit s'annuler lors de la

convergence. C'est-à-dire que cette omission n'influe pas sur le résultat final, mais elle fausse un peu le résultat temporaire. C'est d'ailleurs la seule simplification faite dans l'algorithme SIMPLE. Elle a été corrigée par Van Doormaal et Raithby [43] qui ont apporté une amélioration à l'algorithme SIMPLE, qu'ils ont renommé algorithme SIMPLEC (SIMPLE-Consistent).

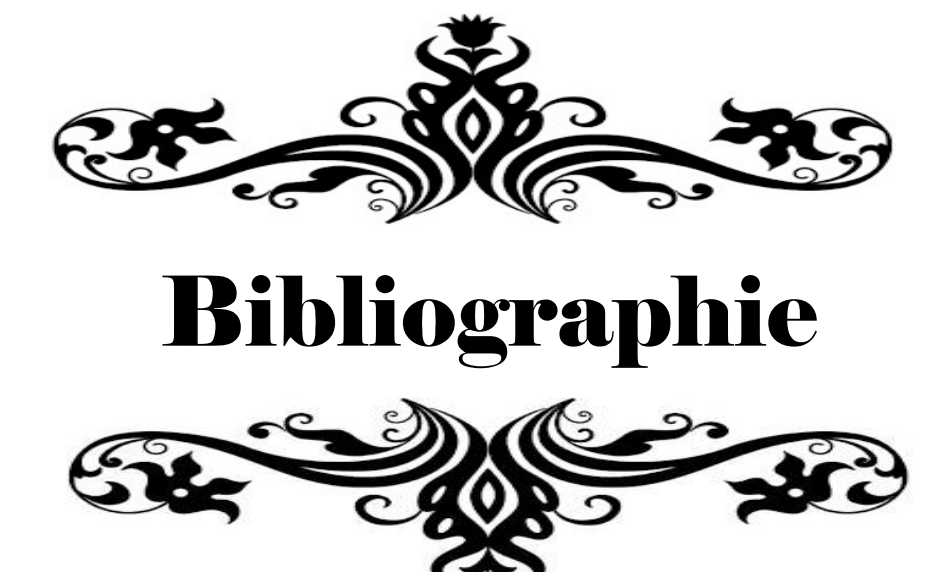

## **BIBLIOGRAPHIE**

**[1] Bejan A, Kraus AD.** Heat Transfer Handbook, John Wiley and Sons Inc., New Jersey (2003).

**[2] Bajorek SM, Lloyd JR.** Experimental investigation of natural convection in partitioned enclosure. ASME J. Heat Transfer 1982; 104: 527-532. http://dx.doi.org/10.1115/1.3245125

**[3] Jetli R, Acharya S, Zimmerman E.** Influence of baffle location on natural convection in a partially divided enclosure. Numerical Heat Transfer 1986; 10(5): 521-536. http://dx.doi.org/10.1080/10407788608913532

**[4] Zimmerman E, Acharya S.** Free convection heat transfer in a partially divided vertical enclosure with conducting end walls. Int. J. heat Mass Transfer 1987; 30(2): 319-331. https://doi.org/10.1016/0017-9310(87)90120-7

**[5] Shakerin S, Bohn M, Loehrke RI.** Natural convection in an enclosure with discrete roughness elements on a vertical heated wall. Int. J. heat Mass Transfer 1988; 31(7): 1423- 1430. https://doi.org/10.1016/0017-9310(88)90251-7

**[6] Frederick RL.** Natural convection in an inclined square enclosure with a partition attached to its cold wall. Int. J. heat Mass Transfer 1989; 32(1): 87-94. https://doi.org/10.1016/0017- 9310(89)90093-8

**[7] Fu WS, Perng JC, Shieh WJ.** Transient laminar natural convection in an enclosure partitioned by an adiabatic baffle. Numerical Heat Transfer 1989; 16(3): 325-350. http://dx.doi.org/10.1080/10407788908944720

**[8] Frederick RL, Valencia A.** Heat transfer in a square cavity with a conducting partition on its hot wall. INT. COMM. HEAT. MASS TRANSFER 1989; 16(3): 347-354. https://doi.org/10.1016/0735-1933(89)90083-3

**[9] Chen KS, Ku AC, Chou CH.** Investigation of natural convection in partially divided rectangular enclosures both with and without an opening in the partition plate: measurement results. Journal of Heat Transfer 1990; 112: 648-652. https://doi.org/10.1115/1.2910436 **[10] Nag A, Sarkar A, Sastri VMK.** Natural convection in a differentially heated square cavity with horizontal partition plate on the hot wall. Computer Methods in Applied Mechanics and Engineering 1993; 110(1-2): 143-156. https://doi.org/10.1016/0045-7825(93)90025-S

**[11] Nag A, Sarkar A, Sastri VMK.** Effect of thick horizontal partial partition attached to one of the active walls of a differentially heated square cavity. Numerical Heat Transfer 1994; 25(5): 611-625. http://dx.doi.org/10.1080/10407789408955969

**[12] Bilgen E.** Natural convection in enclosures with partial partitions. Renewable Energy 2002; 26(2): 257–270. http://doi.org/10.1016/S0960-1481(00)00206-8

**[13] Shi X, Khodadadi JM.** Laminar natural convection heat transfer in a differentially heated square cavity due to a thin fin on the hot wall. JOURNAL OF HEAT TRANSFER 2003; 125(4): 624–634. http://dx.doi.org/10.1115/1.1571847

**[14] Tasnim SH, Collins MR.** Numerical analysis of heat transfer in a square cavity with a baffle on the hot wall. Int. Comm. Heat Mass Transfer 2004; 31(5): 639-650. https://doi.org/10.1016/S0735-1933(04)00051-X

**[15] Oztop H, Bilgen E.** Natural convection in differentially heated and partially divided square cavities with internal heat generation. International Journal of Heat and Fluid Flow 2006; 27(3): 466–475. http://doi.org/10.1016/j.ijheatfluidflow.2005.11.003

**[16] Ambarita H, Kishinami K, Daimaruya M, Saitoh T, Takahashi H, Suzuki J.** Laminar natural convection heat transfer in an air filled square cavity with two insulated baffles attached to its horizontal walls. Thermal Science & Engineering 2006; 14(3): 35-46. http://doi.org/10.11368/tse.14.35

**[17] Ben-Nakhi A, Chamkha AJ.** Effect of length and inclination of a thin fin on natural convection in a square enclosure. Numerical Heat Transfer 2006; 50(4): 381-399. http://dx.doi.org/10.1080/10407780600619907

**[18] Wu W, Ching CY.** Laminar natural convection in an air-filled square cavity with partitions on the top wall. International Journal of Heat and Mass Transfer 2010; 53(9): 1759–1772. http://doi.org/10.1016/j.ijheatmasstransfer.2010.01.014

**[19] Dou HS, Jiang G.** Numerical simulation of flow instability and heat transfer of natural convection in a differentially heated cavity. International Journal of Heat and Mass Transfer 2016; 103: 370–381. http://doi.org/10.1016/j.ijheatmasstransfer.2016.07.039

**[20] Yao LS.** Natural convection along a vertical wavy surface. J. Heat Transfer 1983; 105(3): 465–468. http://dx.doi.org/10.1115/1.3245608

**[21] Adjlout L, Imine O, Azzi A, Belkadi M.** Laminar natural convection in an inclined cavity with a wavy wall. International Journal of Heat and Mass Transfer 2002; 45(10): 2141–2152. http://doi.org/10.1016/S0017-9310(01)00304-0

**[22] Das PK, Mahmud S.** Numerical investigation of natural convection inside a wavy enclosure. International Journal of Thermal Sciences 2003; 42 (4): 397-406.

**[23] Dalal A, Das MK.** Laminar natural convection in an inclined complicated cavity with spatially variable wall temperature. International Journal of Heat and Mass Transfer 2005; 48: 3833-3854.

**[24] Sabeur-Bendehina A, Aounallah M, Adjlout L, Imine O, Imine B.** Influence of nonuniform boundary conditions on laminar free convection in wavy square cavity with partial partitions. In ASME 7th Biennial Conference on Engineering Systems Design and Analysis. American Society of Mechanical Engineers 2004; 187-198. http://doi.org/10.1115/ESDA2004- 58228

**[25] Belkadi M, Aounallah M, Imine O, Adjlout L.** Free convection in an inclined square cavity with partial partitions on a wavy hot wall. Progress in Computational Fluid Dynamics 2006; 6(7): 428-434. http://dx.doi.org/10.1504/PCFD.2006.010968

**[26] Slimani A, Rebhi M, Belkacem A, Bouhadef K.** Natural convection in a horizontal wavy enclosure. Journal of Applied Sciences 2007; 7(3): 334-341.

**[27] Mushatet KS.** Simulation of Natural Convection in an Inclined Square Cavity with Two Wavy Walls. Journal of Applied Sciences Research, 2010; 6(12): 2111-2122.

**[28] Hasan MN, Saha SC, Gu YT.** Unsteady natural convection within a differentially heated enclosure of sinusoidal corrugated side walls. International Journal of Heat and Mass Transfer 2012; 55: 5696-5708.

**[29] Zemani F, Sabeur-Bendehina A, Boussouf M.** Effect of partial partitions on natural convection in air filled cubical enclosure with hot wavy surface. J Chem Eng Process Technol 2014; 5(3): 1. http://dx.doi.org/10.4172/2157-7048.1000191

**[30] Morsli S, Sabeur-Bendehina A.** Influence of aspect ratio on the natural convection and entropy generation in rectangular cavities with wavy-wall. International Conference on Materials & Energy/May 2015; 19: 22.

**[31] Gray D, Giorgini A.** The validity of the Boussinesq approximation for liquids and gases**.**  International journal heat mass transfer 1976; 19: 545-551**.**

**[32] Patankar SV.** Numerical Heat Transfer and Fluid Flow. Series in Computational Methods

in Mechanics and Thermal Sciences, Hemisphere Publishing Corporation, 1980.

**[33] Versteeg HK, MalalasekeraW.** An introduction to Computational Fluid Dynamicsthe finite volume method. Second edition, Pearson Education Limited, 2007.

**[34] Leonard BP.** A stable and accurate convective modelling procedure based on quadratic upstream interpolation. Computational Method Applied in Mechanical Engineering 1979, 19: 59-98.

**[35] Hutchinson BR, Raithby GD.** A multigrid method based on the additive correction strategy. Numerical Heat Transfer 1986, 9: 511-537.

**[36]** Fluent User's guide. Version 6.3.26. Fluent. Incorporated, 2006.

**[37]** Gambit User's guide. Version 2.4.6. Fluent. Incorporated, 2007.

**[38] Roache PJ.** Quantification of uncertainty in computational fluid dynamics. Annu. Rev. Fluid. Mech 1997, 29(1): 123–160. https://doi.org/10.1146/annurev.fluid.29.1.123

**[39] de Vahl Davis G.** Natural convection of air in a square cavity a bench mark numerical solution. International Journal for numerical methods in fluids 1983; 3(3): 249-264. http://dx.doi.org/10.1002/fld.1650030305

**[40] Markatos NC, Pericleous KA.** Laminar and turbulent natural convection in an enclosed cavity. Int. J. Heat Mass Transfer 1984; 27(5): 755-772. https://doi.org/10.1016/0017- 9310(84)90145-5

**[41] Hadjisophocleous GV, Sousa ACM, Venart JES.** Prediction of transient natural convection in enclosures of arbitrary geometry using a non-orthogonal numerical model. Numerical Heat Transfer 1988; 13(3): 373-392. http://dx.doi.org/10.1080/10407788808913619

**[42] Elatar A, Teamah MA, Hassab MA.** Numerical study of laminar natural convection inside square enclosure with single horizontal fin. International Journal of Thermal Sciences 2016; 99: 41-51. http://doi.org/10.1016/j.ijthermalsci.2015.08.003

**[43] Van Doormaal JP, Raithby GD.** Enhancements of the simple method for predicting incompressible fluid flows. Numerical Heat Transfer 1984, 7: 147-163.

## **Résumé**

La convection naturelle laminaire dans une cavité carrée chauffée différentiellement avec une paroi droite froide ondulée et une ailette conductrice horizontale attachée à sa paroi chaude gauche a été étudiée numériquement. Les parois verticales sont maintenues à différentes températures isothermes tandis que les parois horizontales sont isolées. Le fluide remplissant la cavité est de l'air dont le nombre de Prandtl est de 0.71. L'étude a été effectuée pour le nombre de Rayleigh dans la gamme de  $10^3 - 10^6$ , le rapport de conductivité thermique a été varié de 10 jusqu'à  $10^5$ , trois longueurs et positions d'ailettes ont été examinées (0.25, 0.5 et 0.75) et trois nombres d'ondulations ont été testés (une, deux et trois ondulations). L'amplitude de l'ondulation et l'épaisseur de l'ailette ont été maintenues constantes à 0.05 et 0.04 respectivement. Les équations gouvernantes ont été résolues par le code de calcul ANSYS Fluent 16.0 basé sur la méthode des volumes finis. Les champs thermique et dynamique ont été obtenus ainsi que le nombre de Nusselt local et moyen. Notre procédure de simulation a été validée en comparant les résultats obtenus avec ceux d'autres travaux. Les résultats obtenus montrent que l'augmentation de la conductivité thermique de l'ailette ou du nombre de Rayleigh augmente le nombre moyen de Nusselt, en particulier lorsque la longueur d'ailettes augmente. Il a été également constaté que la position de l'ailette améliore le transfert de chaleur surtout lorsque l'ailette est placée à l'opposé de la crête de la paroi ondulée. La tendance du nombre de Nusselt local est ondulée. L'effet du nombre d'ondulations apparaît lorsque la longueur de l'ailette est supérieure à 0.5. Le nombre de Nusselt moyen augmente lorsqu'une ailette conductrice est ajoutée à la cavité à paroi ondulée et sans ailette de 51,23% et 56,85% pour une et trois ondulations respectivement lorsque le nombre de Rayleigh est de  $10^5$  et la longueur de l'ailette est de 0.75.

Les mots clés : Convection naturelle, cavité carrée, paroi ondulée, ailette conductrice, nombre de Nusselt

## **ABSTRACT**

Laminar natural convection in differentially heated square cavity with right cold wavy wall and horizontal conducting fin attached to its left hot wall has been investigated numerically. The vertical walls are maintained at different isothermal temperature while the horizontal walls are insulated. The fluid filled the cavity is air with Prandtl number of 0.71. The investigation has been performed for Rayleigh number in the range of  $10^3$ - $10^6$ , the thermal conductivity ratio was varied from 10 to  $10^5$ , three fin lengths and positions have been examined (0.25, 0.5 and 0.75) and three numbers of undulation were tested (one, two and three undulations). The wave amplitude and the fin thickness were kept constant at 0.05 and 0.04 respectively. The governing equations were solved using the code ANSYS Fluent 16.0 based on the finite volume method. The thermal and dynamic fields were obtained as well as the local and average Nusselt number. Our simulation procedure has been validated by comparing the results obtained with those of other works. The results obtained show that increasing the fin thermal conductivity or the Rayleigh number increase the average Nusselt number especially when the fin length increases. It was also found that the fin position enhances the heat transfer especially when the fin is placed opposite to the crest of the wavy wall. The trend of the local Nusselt number is wavy. The effect of undulations number appears when the fin length is greater than 0.5. The average Nusselt number enhanced when a conducting fin is added to the cavity with wavy wall and without fin by 51.23% and 56.85% for one and three undulations respectively when the Rayleigh number is  $10^5$  and the fin length is 0.75.

**Keywords:** Natural convection; square cavity; wavy wall; conducting fin; Nusselt number